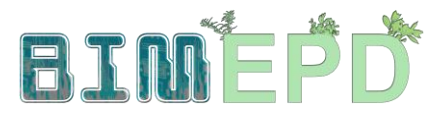

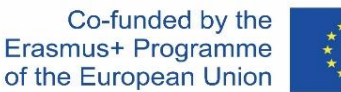

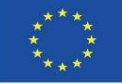

#### ADAPTED SENIOR TRAINING PROGRAM ON BIM METHODOLOGIES FOR THE INTEGRATION OF EPD IN SUSTAINABLE CONSTRUCTION **STRATEGIES** 2020-1-ES01-KA204-083128

## Module 09

#### Other methodologies of environmental impact calculation from open BIM formats.

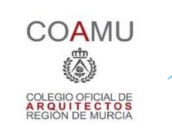

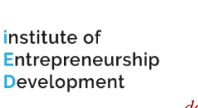

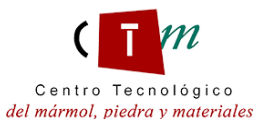

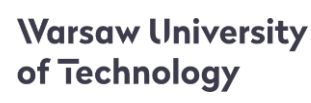

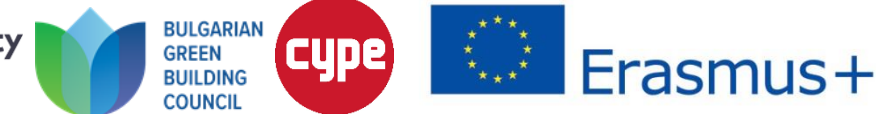

#### Module 09. Other methodologies of environmental impact calculation from open BIM formats.

Co-funded by the<br>Erasmus+ Programme of the European Union

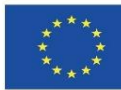

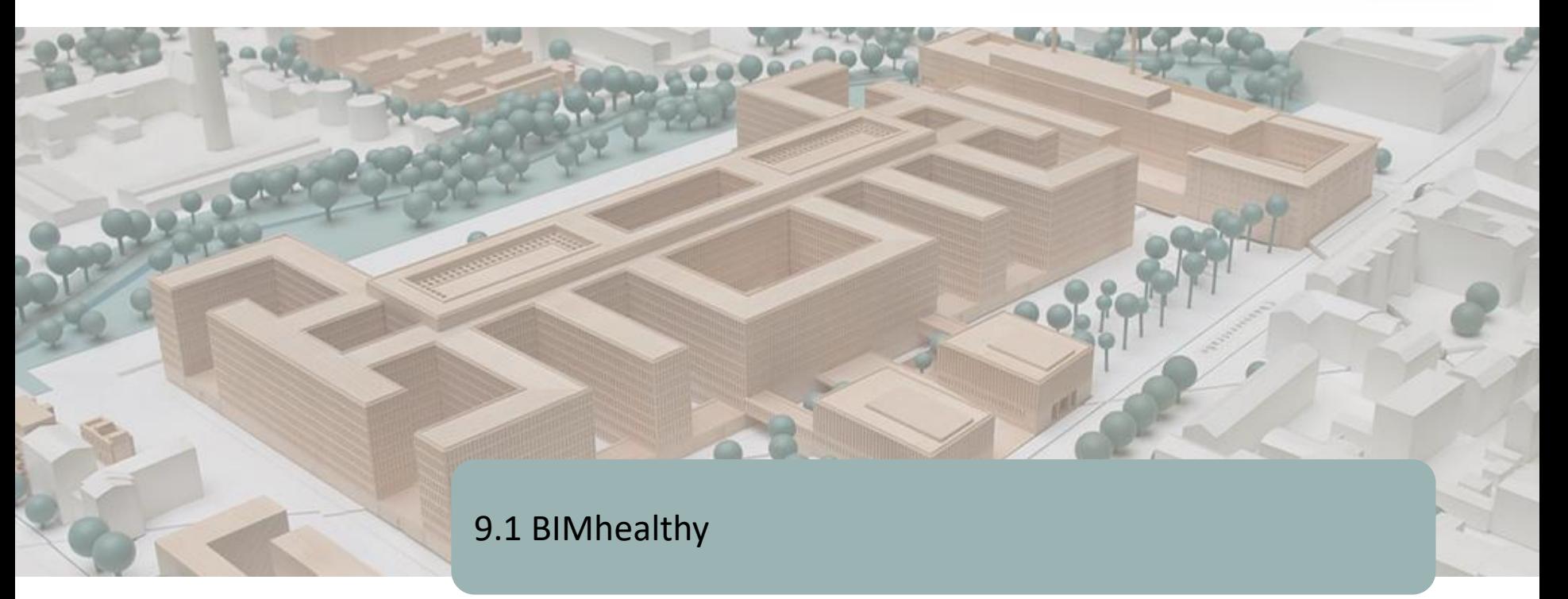

9.2 UrbanBIM

9.3 CircularBIM

Module 09. Other methodologies of environmental impact calculation from open BIM formats.

Co-funded by the Erasmus+ Programme of the European Union

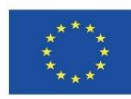

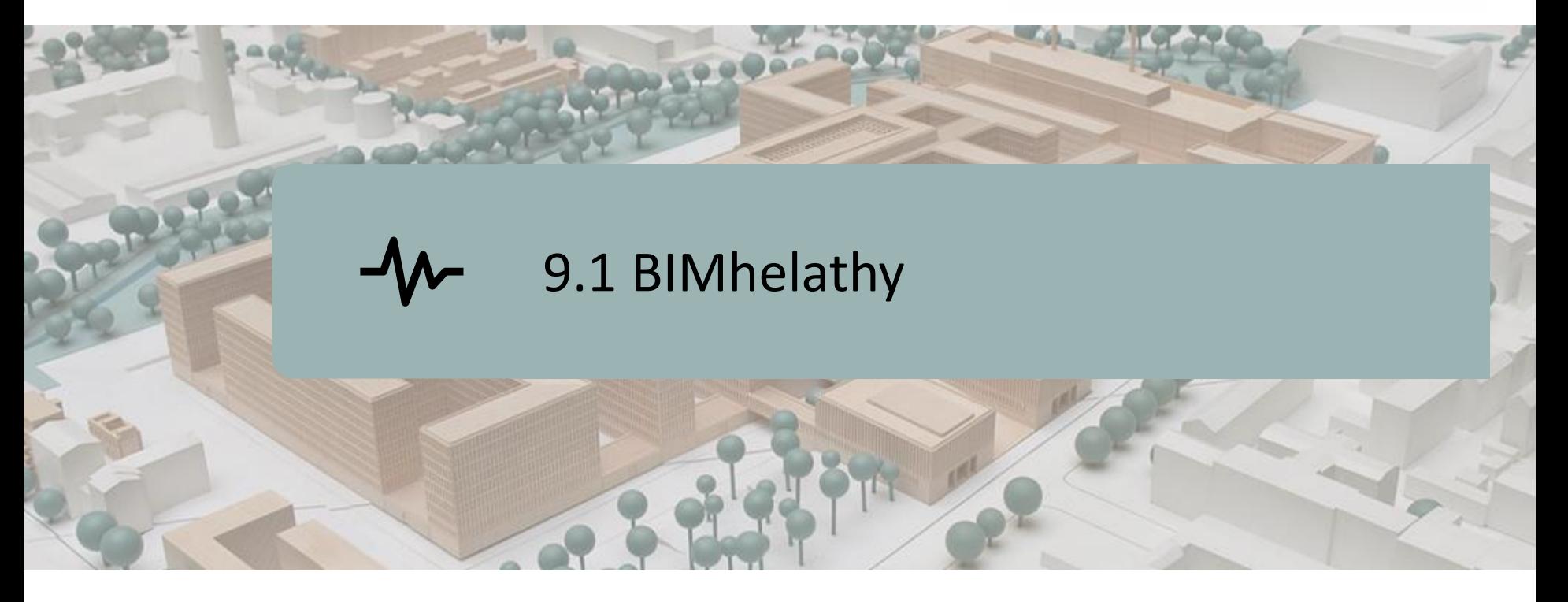

DEFINITION OF THE PROJECT. OBJECTIVES.

CONSORTIUM AND IMPACT.

INTELLECTUAL PRODUCTS.

BIMhealthy PLUG-IN.

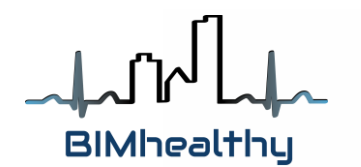

Co-funded by the Erasmus+ Programme of the European Union

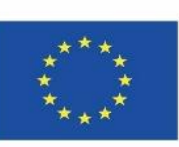

3 *be made of the information contained therein.""The European Commission's support for the production of this publication does not constitute an endorsement of the contents, which reflect the views only of the authors, and the Commission cannot be held responsible for any use which may*

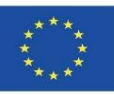

### **DEFINITION OF THE PROJECT**

#### **HOUSING AS A STRATEGY FOR HEALTH PROMOTION FROM AN INTERSECTORAL AND MULTIDISCIPLINARY APPROACH**

- **The BIMhealthy project develops interoperability between the construction** sector and the health and social services sector, in order to promote the establishment of healthy housing as a global habitat model, both from an environmental and public health promotion point of view, through the integration of emerging BIM technologies as design and control tools in building.
- Healthy housing is the conception of housing as an agent of health, which implies reducing existing risk factors as much as possible from its design, microlocation and construction, and then extending to its use and maintenance.
- Numerous studies affirm that there is a positive correlation between the quality of housing conditions and the health of its residents. An inadequate physical and community environment increases the risk of psychological and mental health problems and even leads to higher rates of all-cause mortality.
- 4 **The implementation of BIM in Europe is already a reality. In Northern Europe,** BIM buildings are already conceptualised, constructed, managed and economically exploited. In Spain, the widespread use of BIM is still low, but it is a growing design resource as it has been made mandatory to use BIM in public infrastructure projects by 2019.

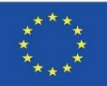

## **OBJECTIVES**

- Promote and collaborate in the dissemination of information and knowledge transfer on the role of housing as an agent or manager of health.
- Raise awareness of the relationship between housing and health in the most influential strata of the construction sector.
- **E** Raise awareness in the professional sectors by promoting active participation to include and maintain measures that favour health, considering the physical context of the constructive elements of housing.
- Use primary care as a working strength to foster a healthy housing environment through training on environment and health, taking into account intersectoriality and multidisciplinarity.
- To develop an open BIM tool at the service of researchers and the educational field, to analyse the constructive elements of the building in the context of health and energy efficiency.
- 5 ▪ To provide information and training to professionals in the field of construction so that they acquire the ability to design housing in the context of health.

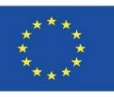

## **CONSORTIUM AND IMPACT**

- Fundación Universitaria San Antonio Spain.
- Asociación Empresarial y de Investigación Centro Tecnológico del Mármol, Piedra y Materiales – Spain.
- Instituto de Investigación Sanitaria de Alicante Spain.
- Warsaw University of Technology Poland.
- Datacomp, soluciones de ingeniería especializadas Poland.
- Universitatea Transilvania din Brasov Romania.

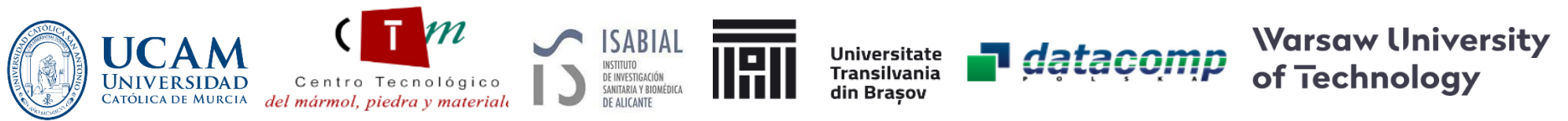

The BIMhealthy project is based on the development of an innovative training plan on housing in the context of health, through the integration of BIM methodologies, opening new horizons for architectural design.

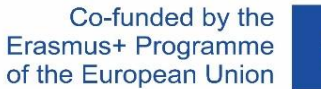

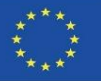

### **INTELLECTUAL OUTPUTS**

- **EX Common learning outcomes for methodologies relating architecture to** health and social services.
- **BIMhealthy Educational Software.**
- **BIMhealthy Open Educational Resource.**

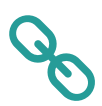

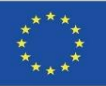

Firstly, UCAM coordinated the establishment of a methodology to quantify the HHI (Healthy Housing Index) concept, which will have 6 items with 54 subfactors of influence.

Of these 6 items, for this plugin, developed by Datacomp with the collaboration of CTMármol, 2 of them allow their integration in BIM through an IFC model.

This IFC model can be used to assign different uses to the surfaces of a house in the BIMvision software (according to items 2 and 3, as we will see below) and automate the selection of the sub-factors established in the calculation.

The rest of the sub-factors will be solved by the user in this tool through a questionnaire integrated in the tool, obtaining the HHI through this plugin.

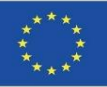

1.Definition: The level of potential health, comfort, safety, security, accessibility and sustainability derived for the occupants of a dwelling.

Analytical measurement: on a scale of 0-1, which allows to know the degree of response of a healthy dwelling understood as: healthy, comfortable, safe, accessible and sustainable.

2.Factors: 6 items. Location, programme, surfaces, habitability, facilities and finishes. Sub-factors: 54 items.

3. Weight of the items. 6 Influence coefficient  $(\alpha:0-1)$  and 54 Weighting coefficient (β:%).

4. Qualification criteria: 270 criteria in 6 tables.

5. Obtaining the characteristics of the dwelling: 54 characteristics.

6. Rating of each sub-factor according to 4: 0-10 scale.

7. Obtaining computerised results by application (BIM?) or qualitative and quantitative qualification:

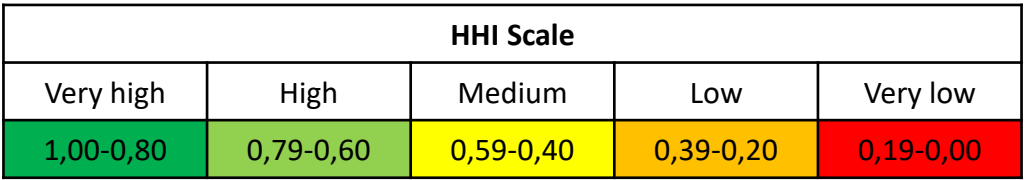

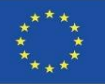

Healthy Housing Index HHI

$$
IViS = \frac{\sum_{i=1}^{i=n} \alpha_i \cdot F_i}{10}
$$

Being:

 $HHI$  = Healthy Housing Index, ranging from 0 to 1

| IViS Value    | Magnitude | Identification color |
|---------------|-----------|----------------------|
| $1.00 - 0.80$ | Very high |                      |
| $0.79 - 0.60$ | High      |                      |
| $0.59 - 0.40$ | Me dium   |                      |
| $0.39 - 0.20$ | Low       |                      |
| $0.19 - 0.00$ | Very low  |                      |

 $ai$  = Coefficient of influence. It varies from 0 to 1. Function of  $n = 6$  types of factors Fi.

Fi = Influence factor. It varies from 0 to 10, being:

$$
F_i = \sum_{j=1}^{j=m} \beta_j \cdot C_{ij}
$$

 $\beta$ j = Coefficient weighting. It varies from 0 to 100%. Function of m types of subfactors j on which each Fi depends.

Cij = Rating of the ij sub-factor. Varies from 0 to 10

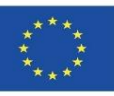

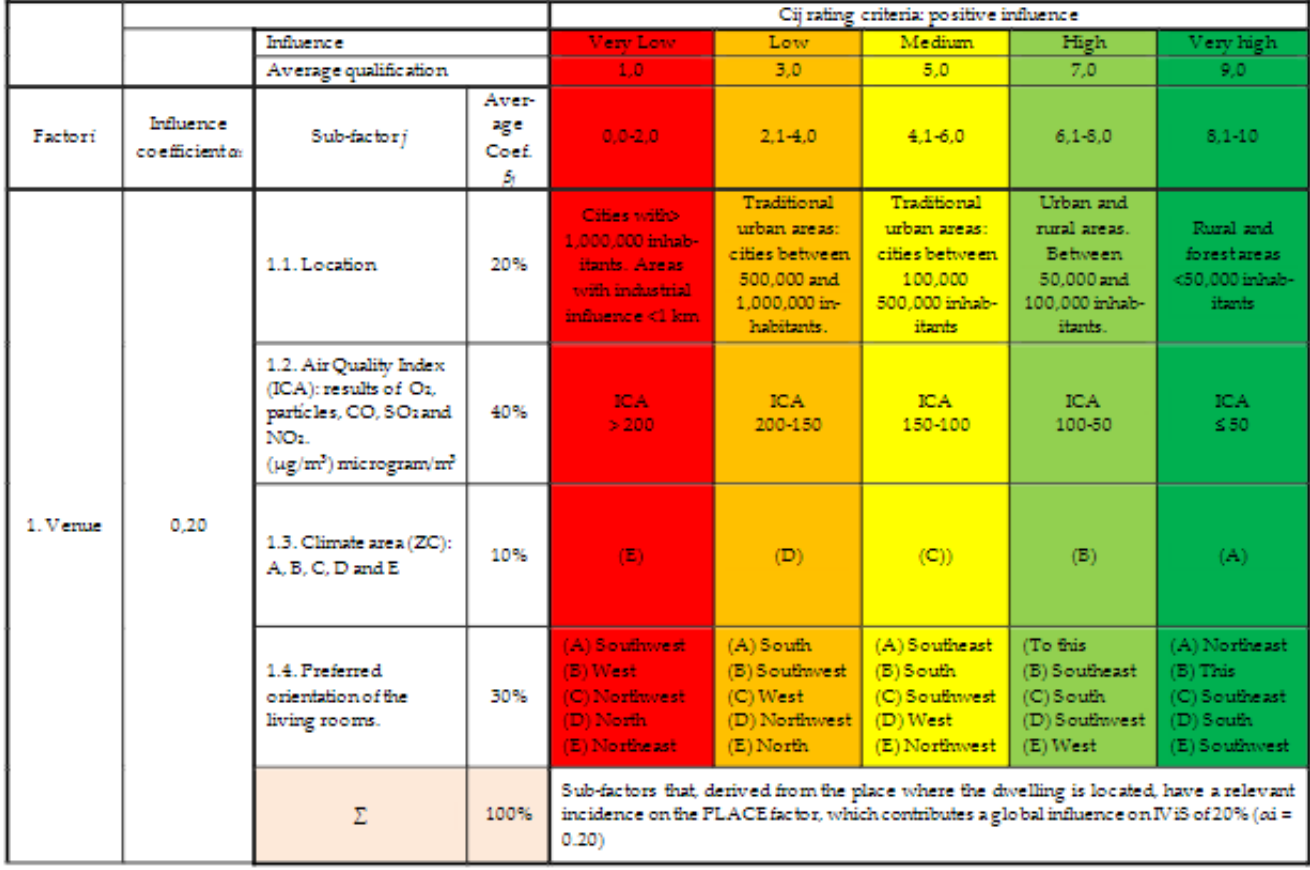

#### FACTOR 1.- VENUE, LOCATION

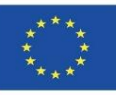

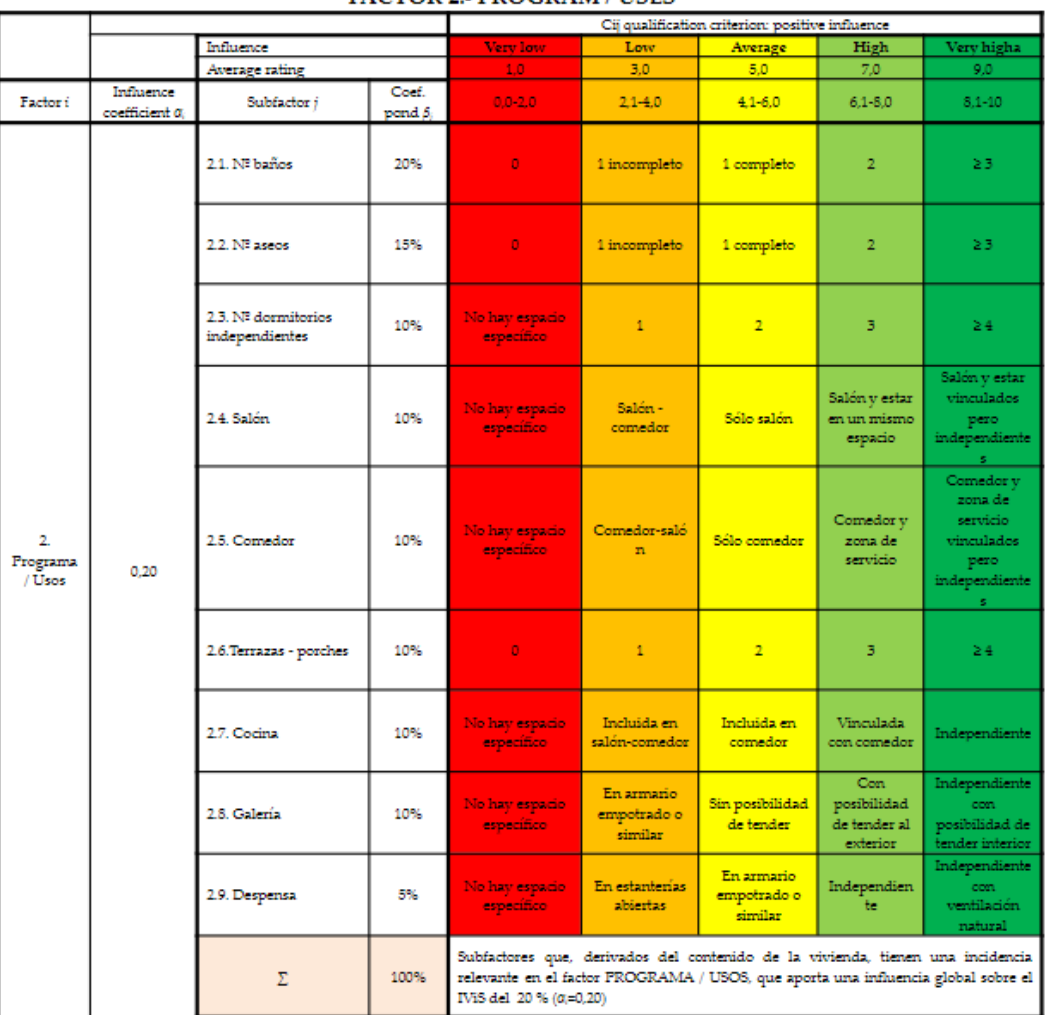

**FACTOR 2. PROGRAM / USES** 

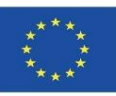

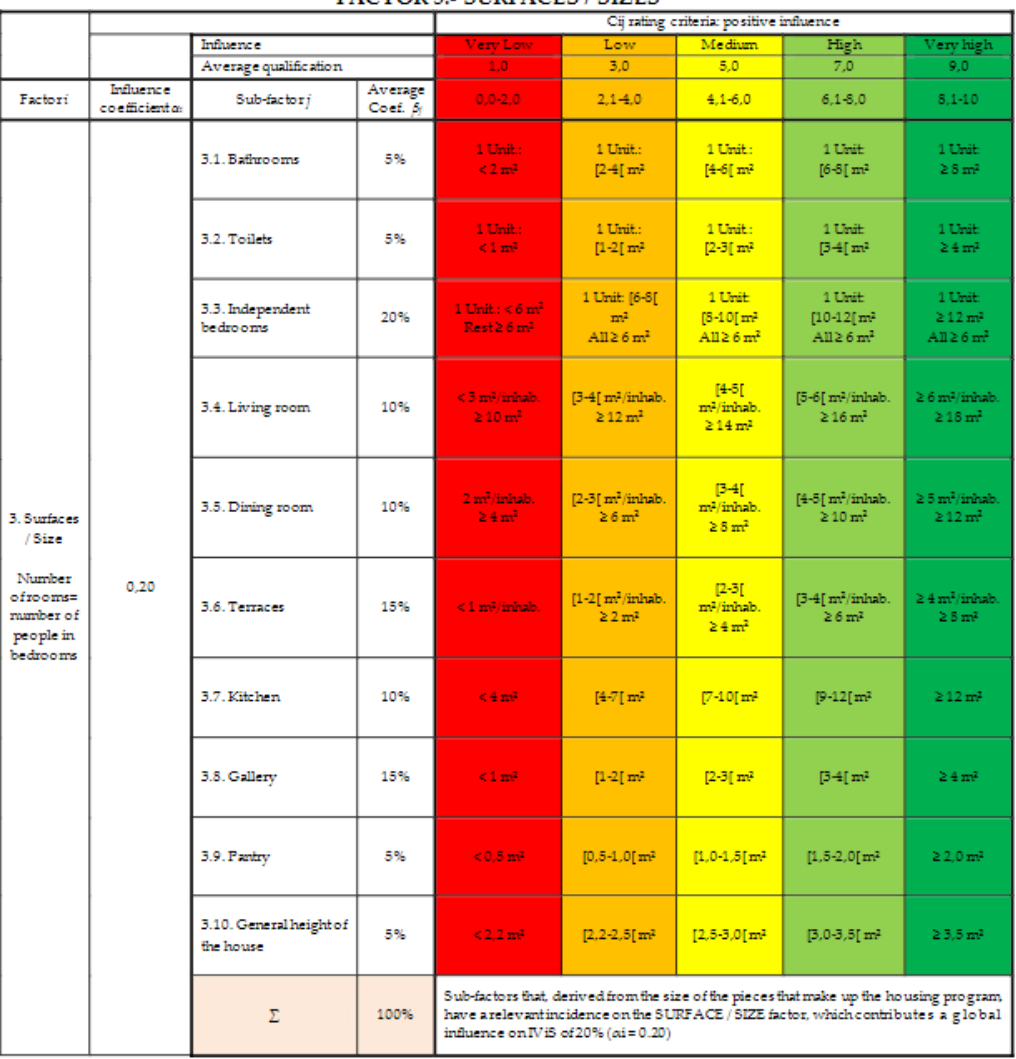

#### **FACTOR 3.- SURFACES / SIZES**

inhab.=inhabitant

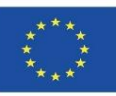

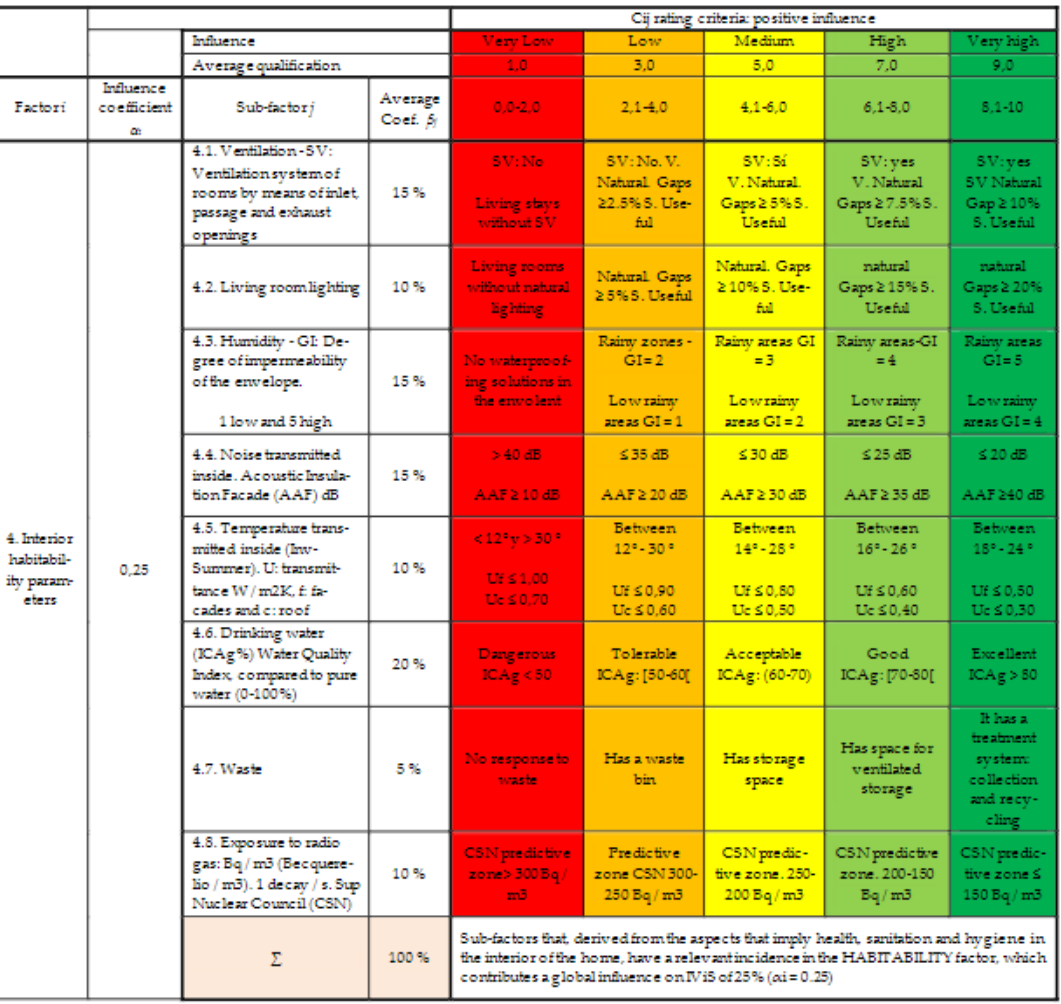

#### FACTOR 4.- HABITABILITY PARAMETERS

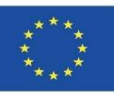

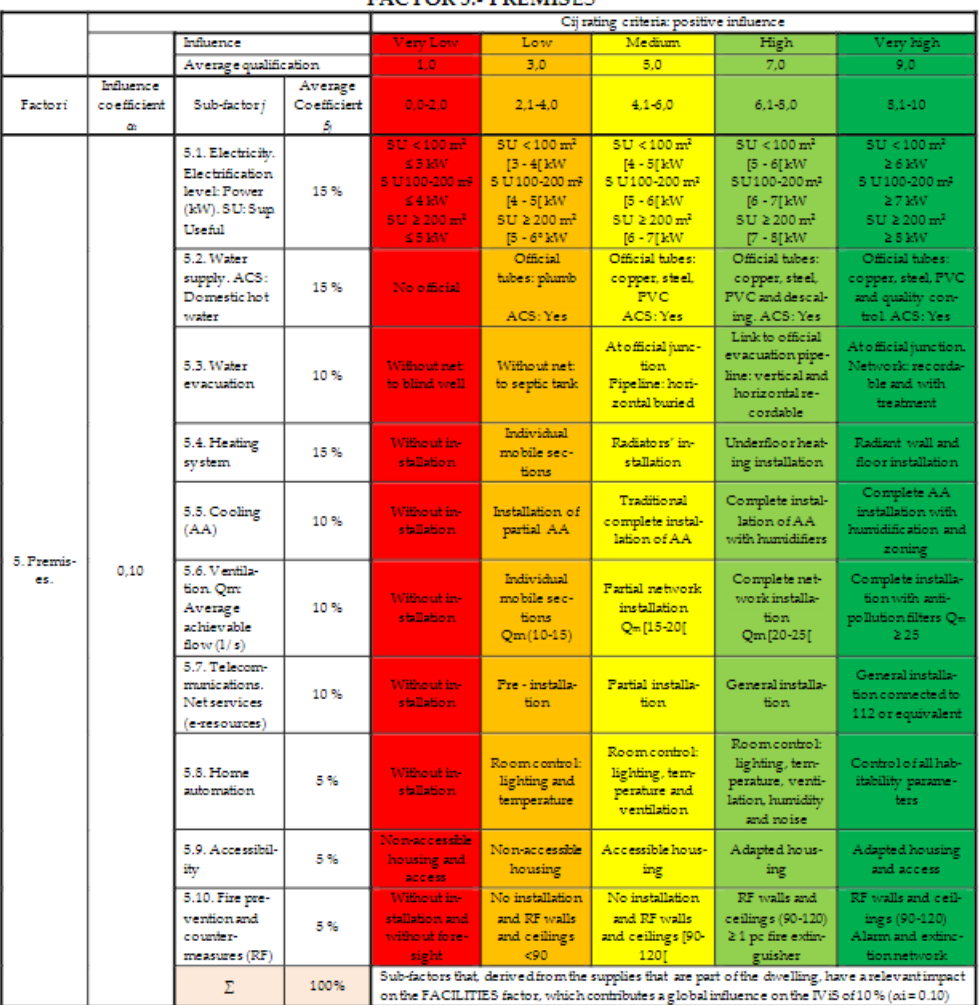

#### **EACTORS, PREMISES**

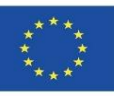

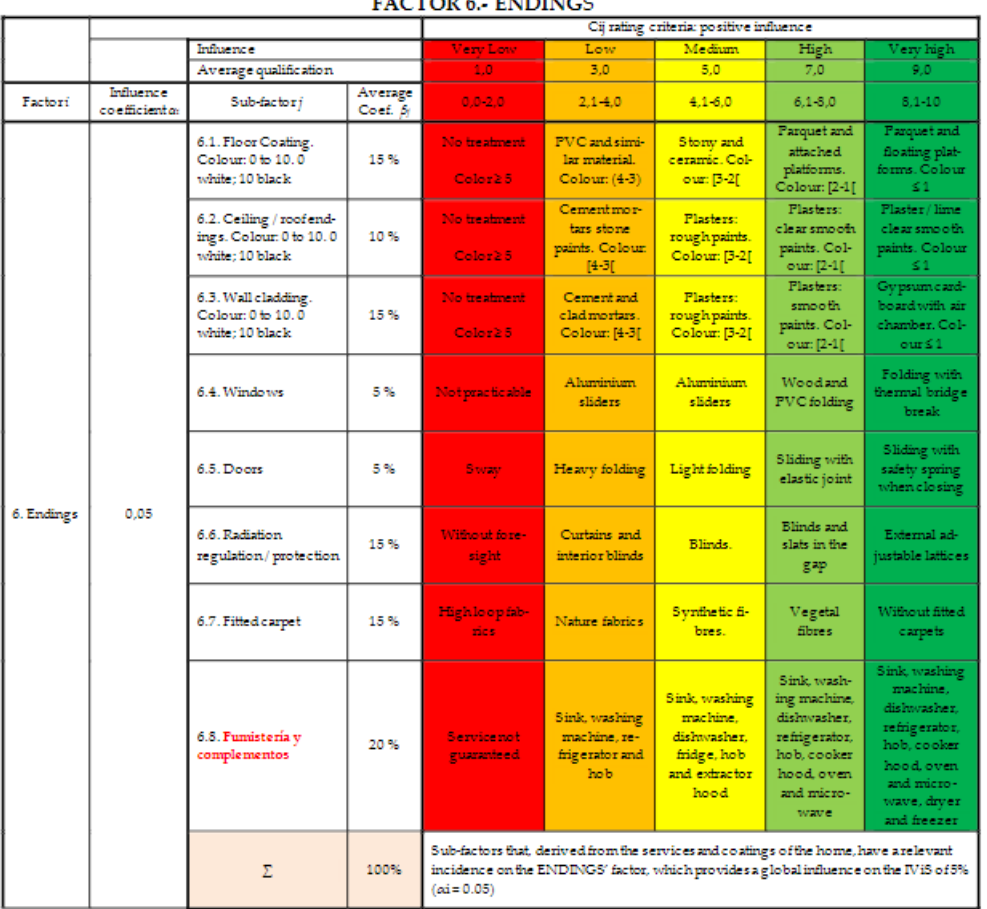

EACTOR & ENDINGE

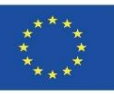

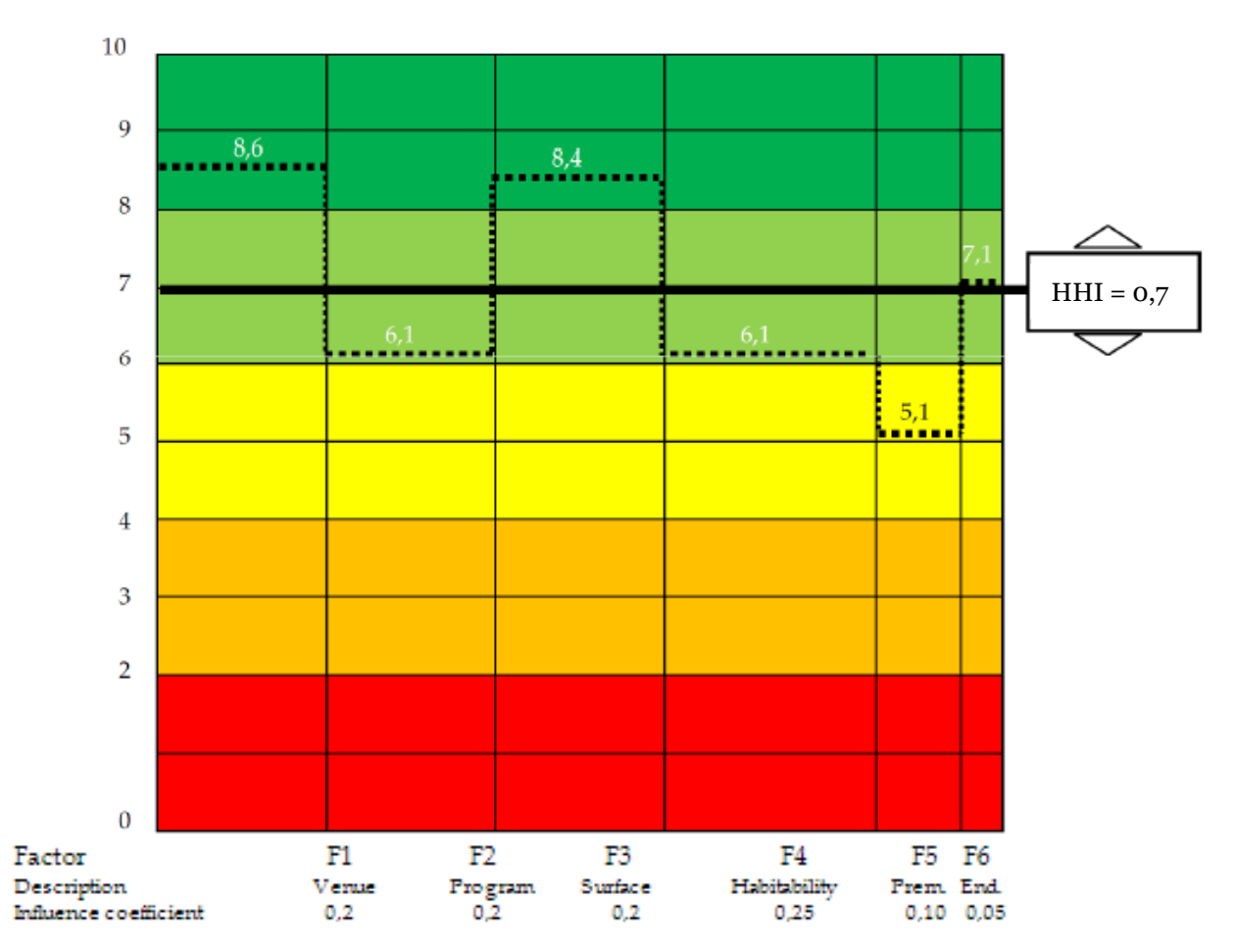

Module 09. Other methodologies of environmental impact calculation from open BIM formats.

Co-funded by the Erasmus+ Programme of the European Union

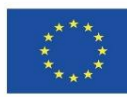

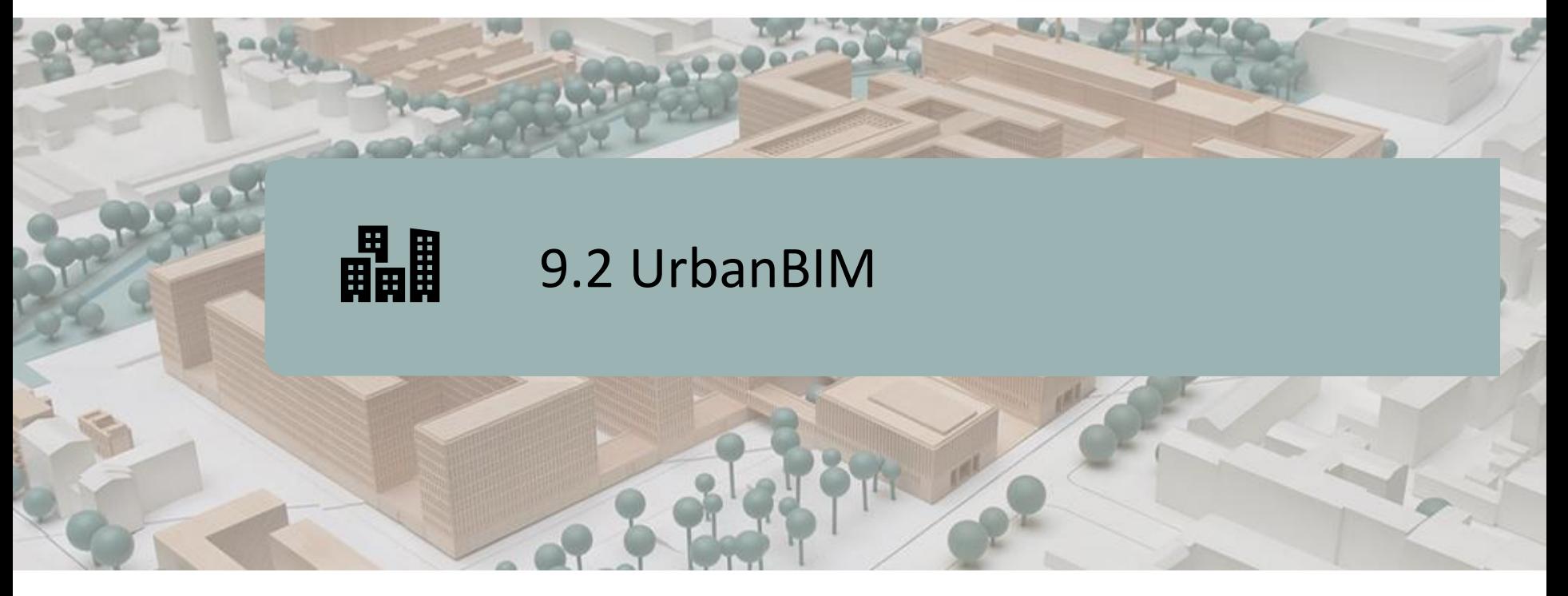

DEFINITION OF THE PROJECT. OBJECTIVES. CONSORTIUM AND IMPACT. INTELLECTUAL PRODUCTS. UrbanBIM PLUG-IN.

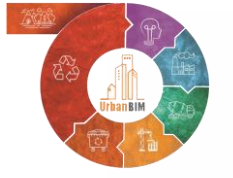

Co-funded by the Erasmus+ Programme of the European Union

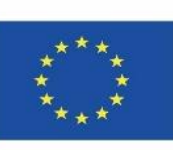

18 *be made of the information contained therein.""The European Commission's support for the production of this publication does not constitute an endorsement of the contents, which reflect the views only of the authors, and the Commission cannot be held responsible for any use which may*

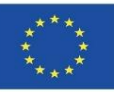

## **DEFINITION OF THE PROJECT**

#### **INNOVATIVE EDUCATIONAL INTEGRATION OF URBAN PLANNING BASED ON BIM-GIS TECHNOLOGIES AND FOCUSED ON THE CHALLENGES OF THE CIRCULAR ECONOMY.**

Currently, most of the available BIM resources (online documentation, training, software, etc.) are focused on Building (residential - commercial).

In order to make the most of the advantages of BIM for any type of construction project (urbanisation, civil engineering, industrial, etc.), it is necessary to act on the key factors:

- **The database.**
- **The Transmission of parameters data.**
- Collaborative work between the different agents.
- The life cycle: from the schematic design (basic project), executive project, construction, operation and maintenance phase and reforms (including demolition).

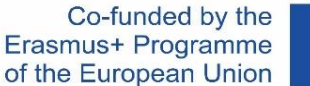

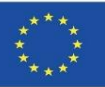

## **OBJECTIVES**

- Integrate BIM tools in all aspects of the triple helix: public bodies, companies and universities.
- Implement in municipal public bodies the calculation of CO2 emissions in construction at urban level.
- Provide information on the emissions of each product / building / urban plan.
- Improve interoperability between emerging BIM / GIS technologies.
- Create a software tool open to researchers, architects, engineers in the construction sector, with new metadata capable of managing projects generated by BIM / GIS.

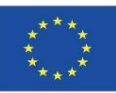

## **CONSORTIUM AND IMPACT**

**9.2 UrbanBIM**

Module 9

- Universitatea Transilvania din Brasov Romania.
- Asociatia Romania Green Building Council Romania.
- Universidad de Sevilla Spain.
- Asociación Empresarial y de Investigación Centro Tecnológico del Mármol, Piedra y Materiales – Spain.
- Warsaw University of Technology Poland.
- Datacomp, soluciones de ingeniería especializadas Poland.

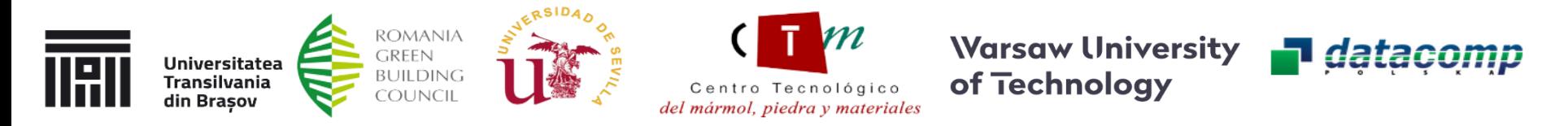

UrbanBIM therefore raises awareness of the benefits of the rational use of energy and material resources for students, AIC professionals and public bodies using innovative technologies such as BIM and GIS.

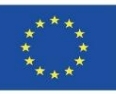

## **INTELLECTUAL OUTPUTS**

- Collaborative Online Educational Platform UrbanBIM.
- Collaborative Guide to Life Cycle Analysis of building materials at urban level.
- Establishment of common learning outcomes on methodologies for the use of BIM for Life Cycle Assessment calculations during the development of urban planning.
- IT production of integrated UrbanBIM training materials.
- **UrbanBIM Educational Software.**

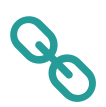

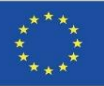

This educational tool allows the calculation of the Carbon Footprint, Water Footprint and Embedded Energy of urban developments for the work units in which these environmental impacts have been calculated.

The company Datacomp, through its BIMvision software, developed this software in collaboration with CTMármol. The environmental database developed by the University of Seville was integrated into this plug-in to proceed to the selection of the different BIM objects in IFC format that make up a BIM model, so that environmental impacts can be assigned to these objects and the total computation of the impacts of urban development can be obtained.

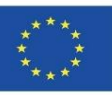

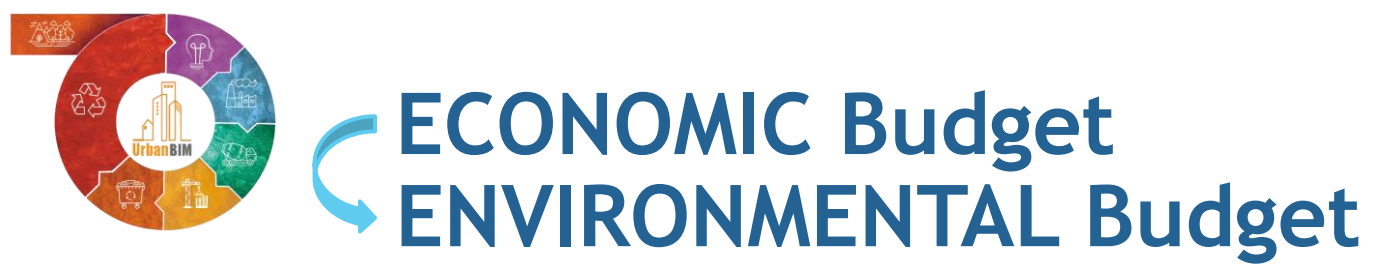

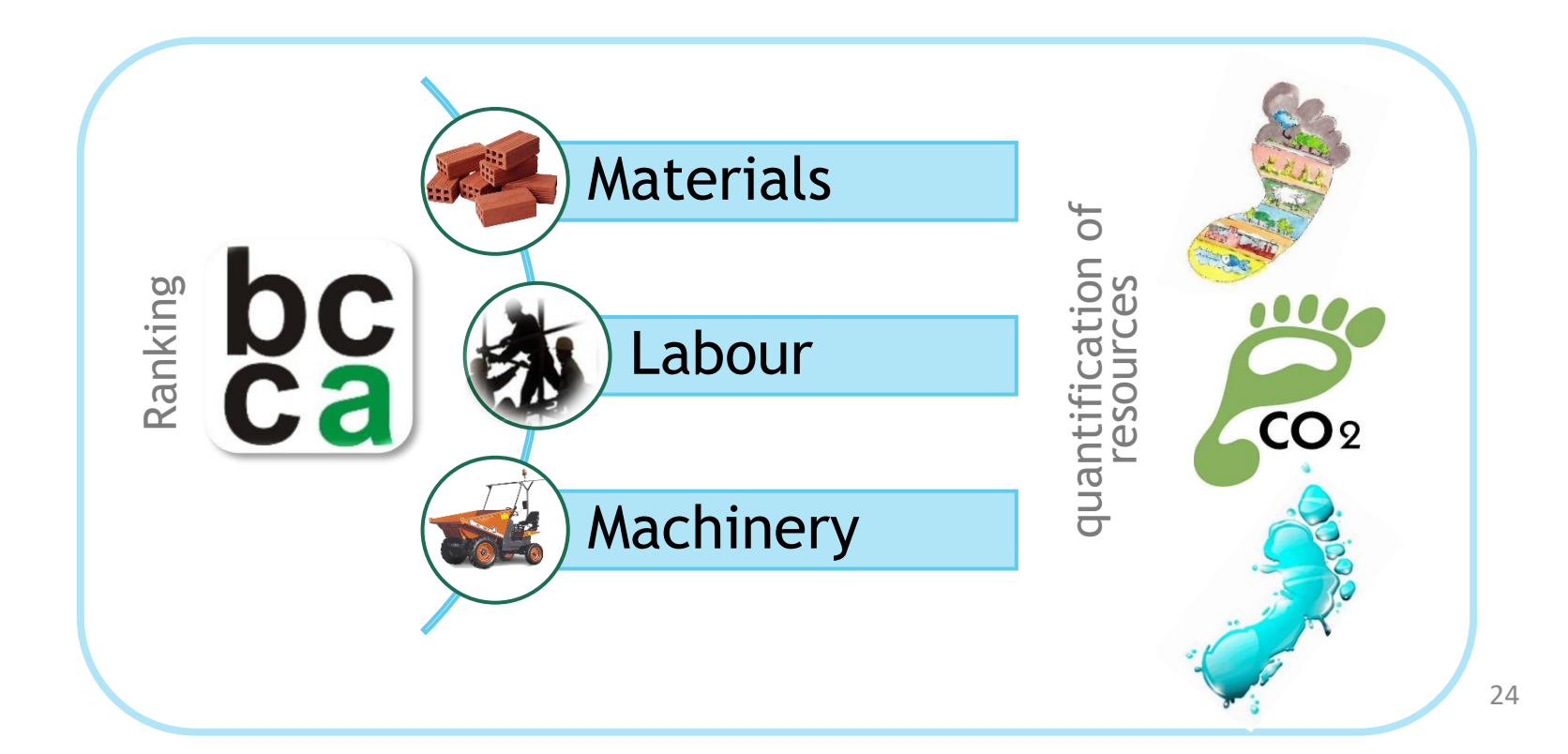

Module 9

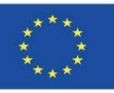

#### **UrbanBIM PLUG-IN**

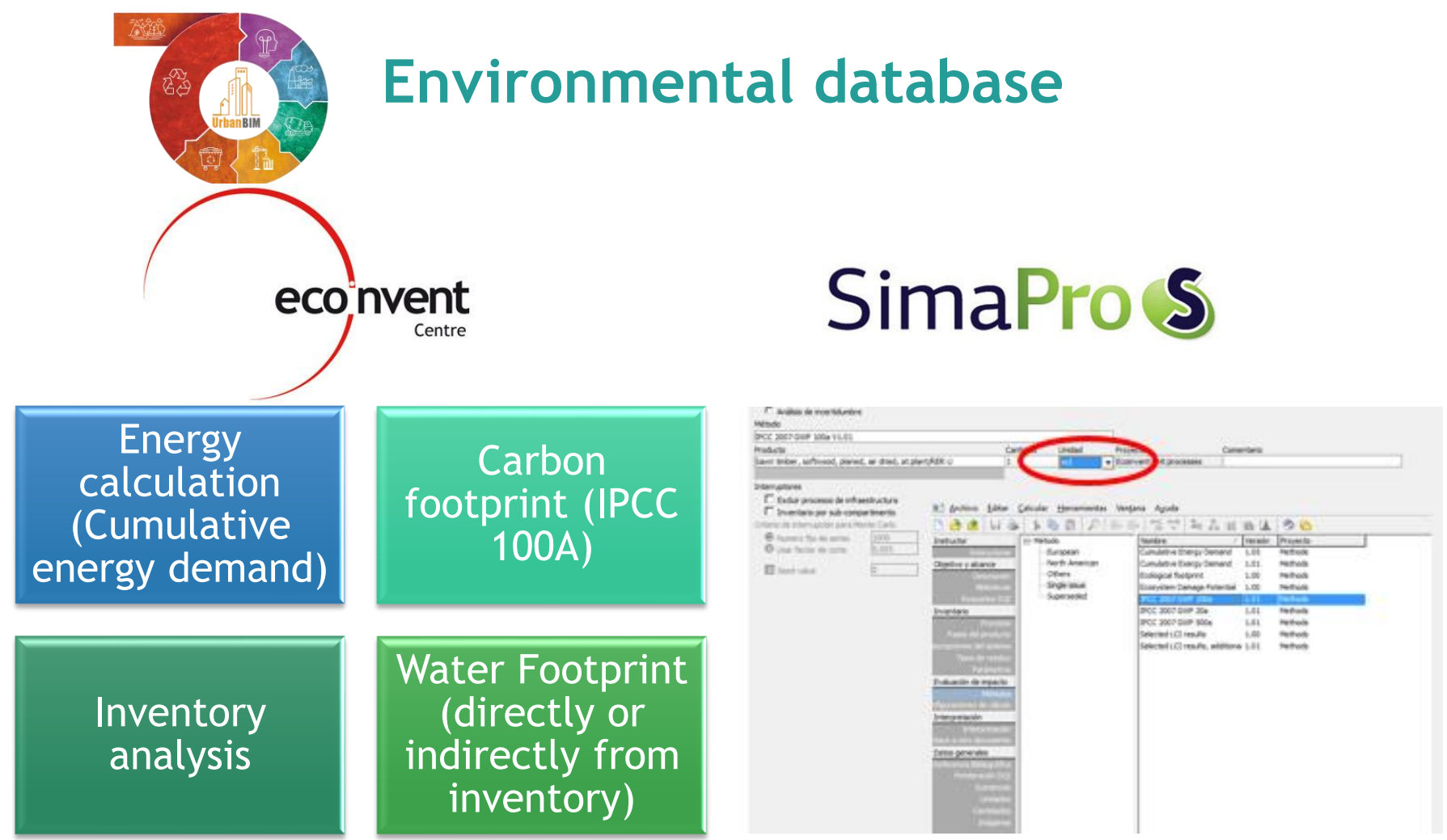

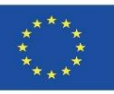

26

#### **UrbanBIM PLUG-IN**

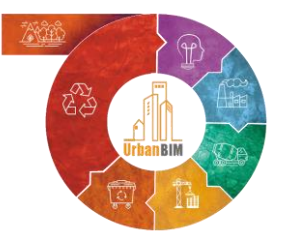

## Prices with environmental information

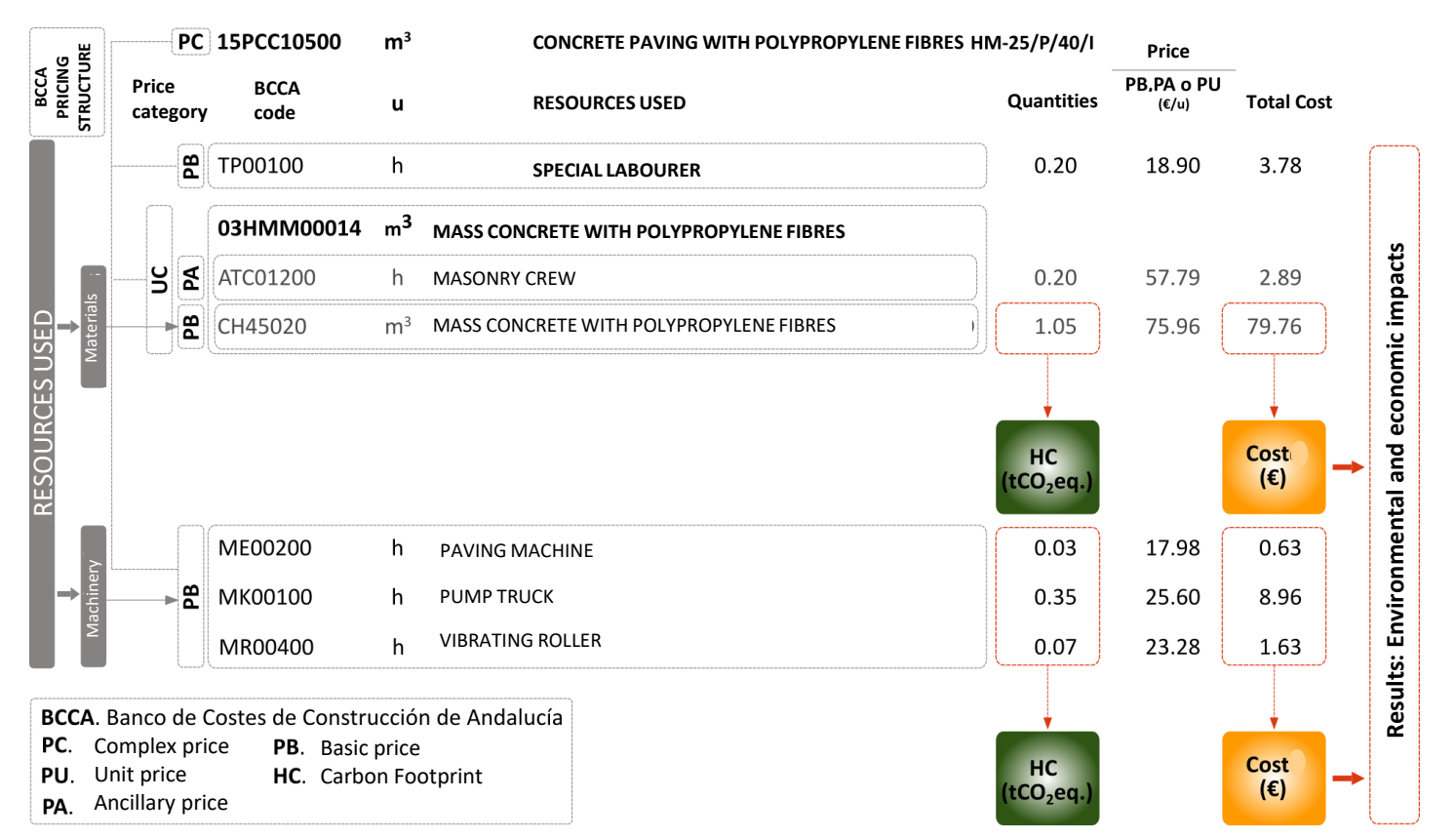

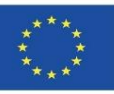

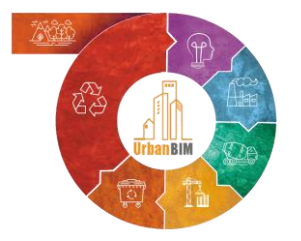

# LCA implementation in BIM

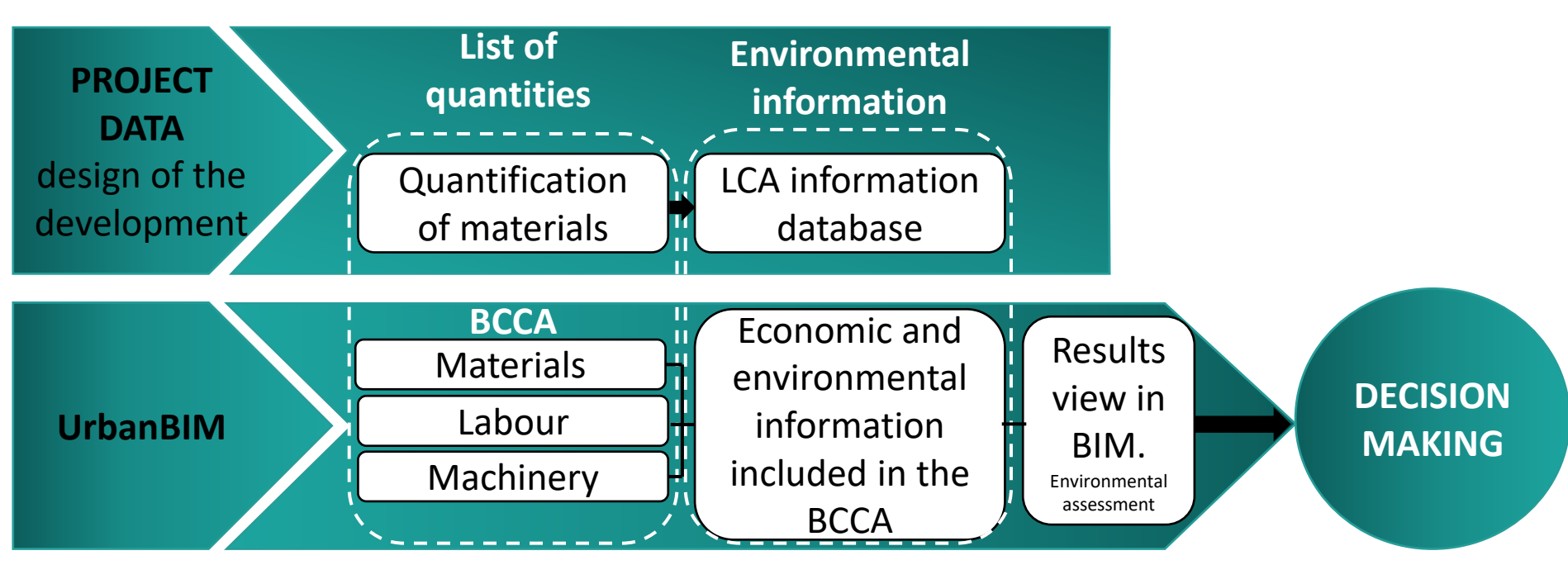

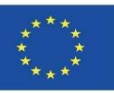

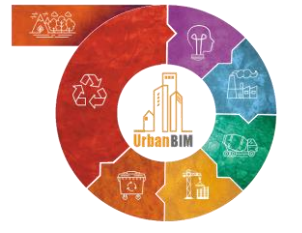

# LCA implementation in BIM

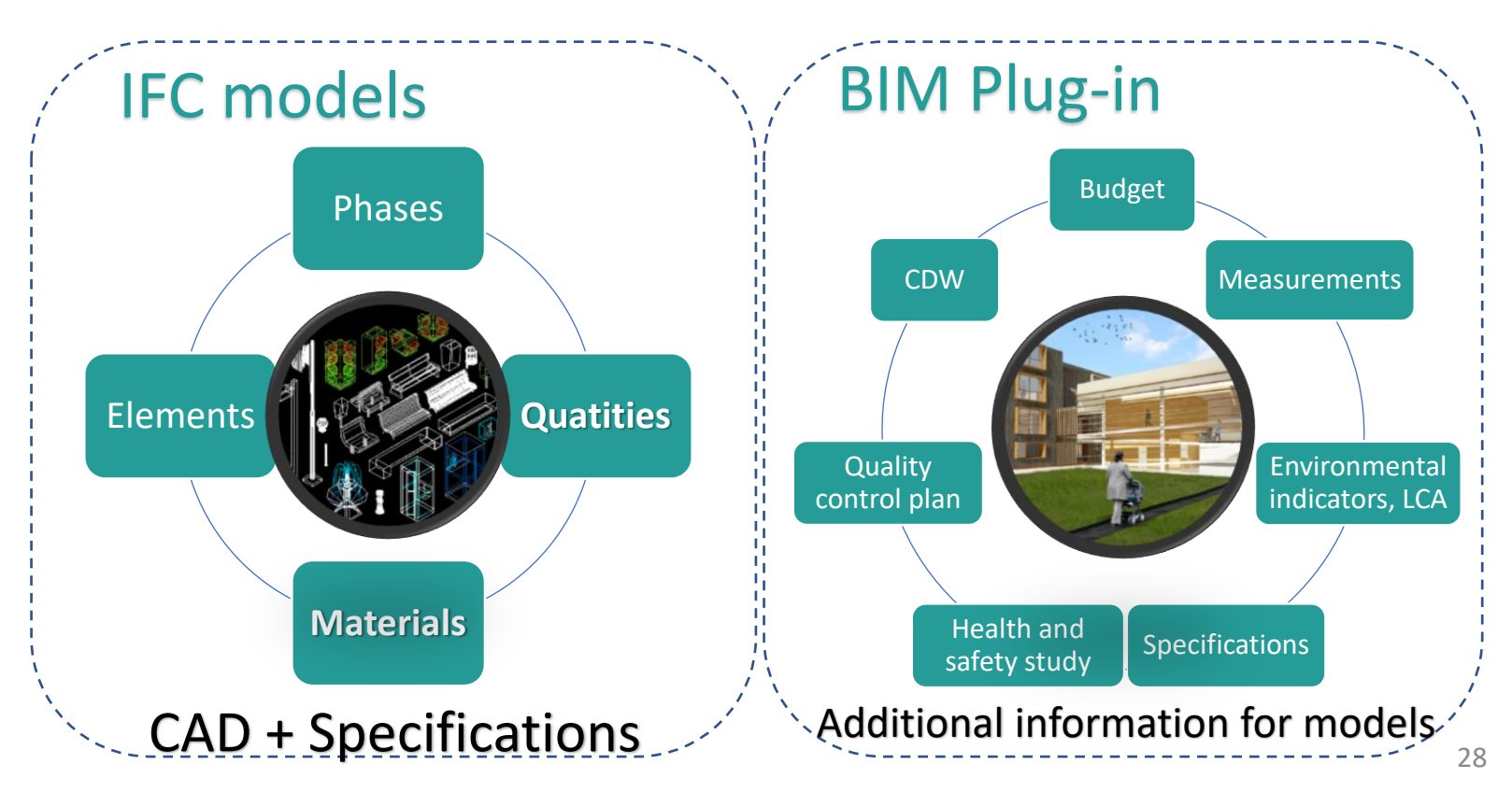

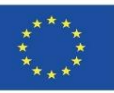

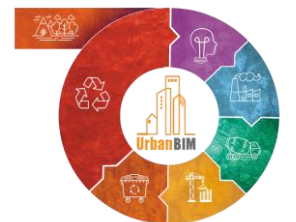

## LCA implementation in BIM

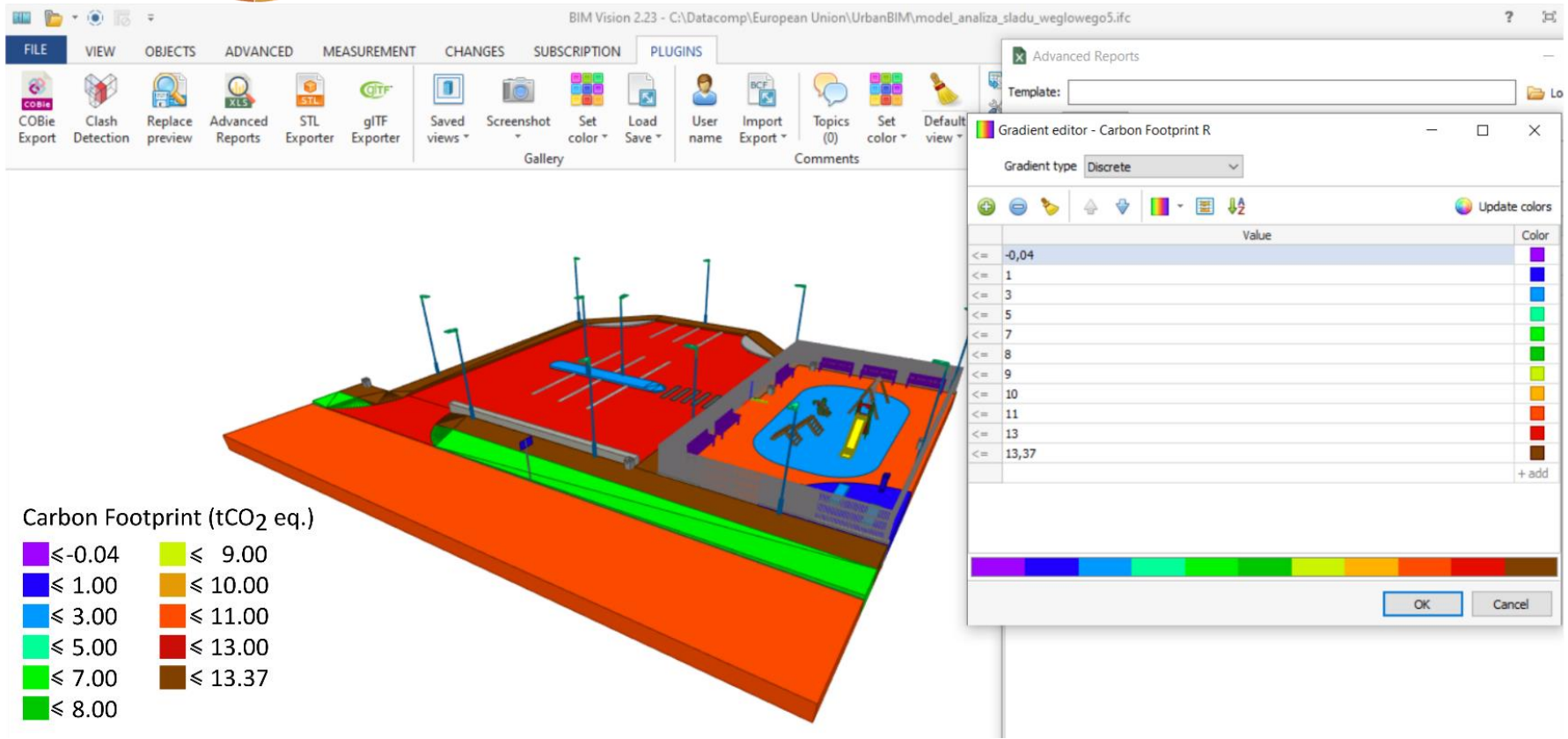

Module 9

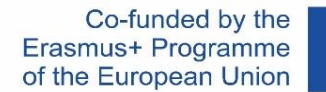

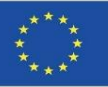

#### **UrbanBIM PLUG-IN**

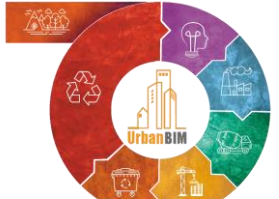

# Urbanisation projects in BIM

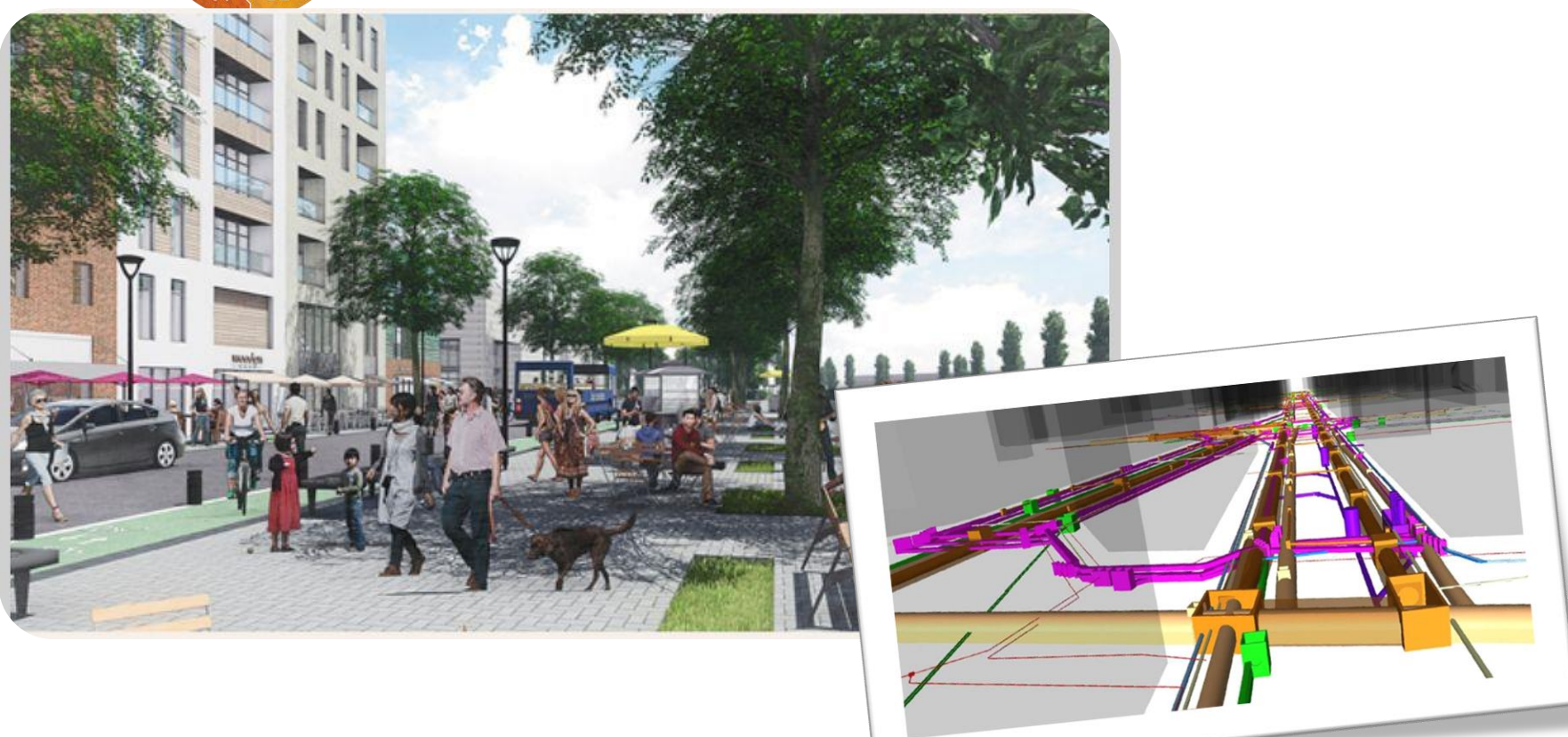

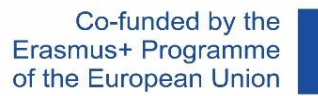

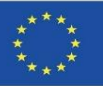

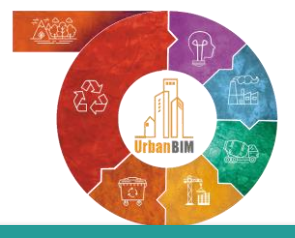

# Urbanisation projects in BIM

#### **STUDY CASE**

#### **TERRITORIAL SCOPE: The urban road: Avda. El Greco.**

- Area of action:  $11.441 \text{ m}^2$
- Urban System within the Urban Water Cycle
- Open spaces (green)
- Public services

#### **CONCEPTUAL SCOPE:**

- Isolated" system
- Circular design
- Sustainable technologies

cátedra del MASESA I US

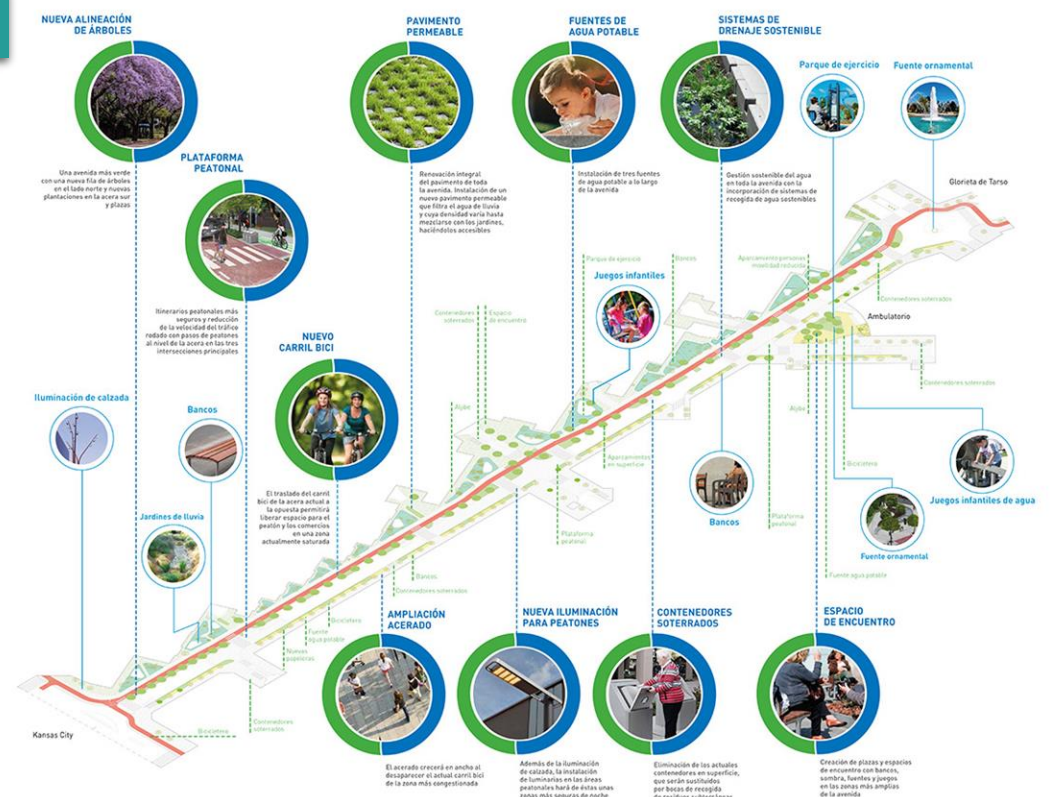

*Project to optimise the environmental, urban, health and social parameters within the framework of the integral water cycle in the unique enclave of Avenida del Greco. San Pablo-Santa Justa district. Source EMASESA*

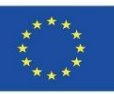

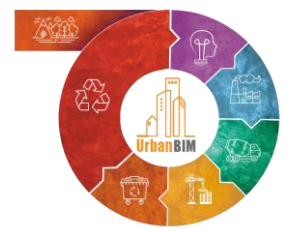

# Urbanisation projects in BIM

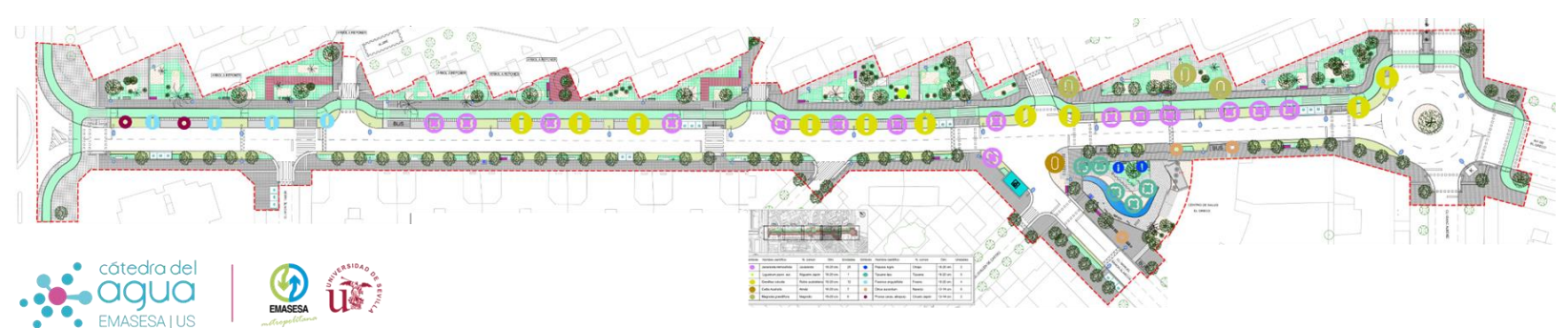

Planta general del Proyecto

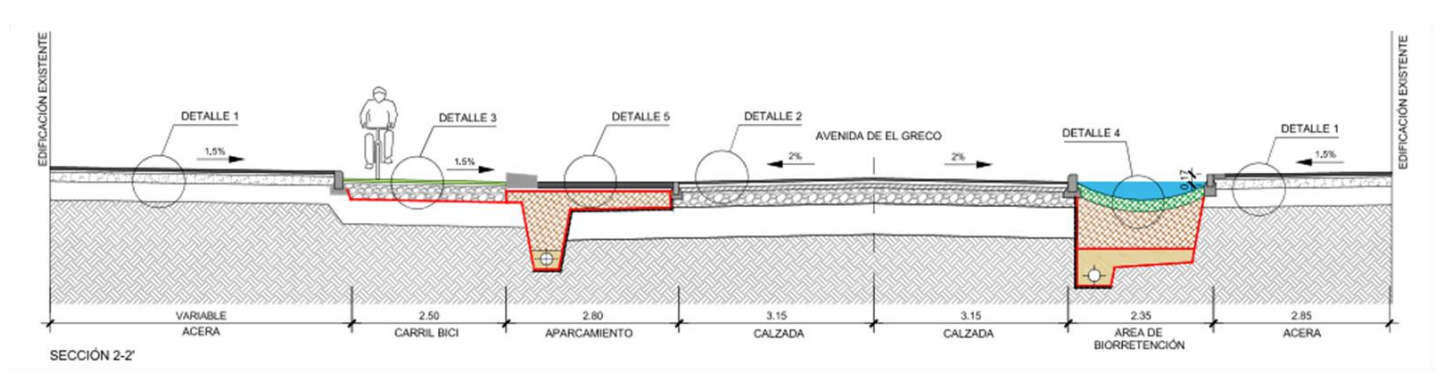

Sección 2-2'sección de la vía

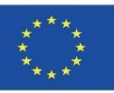

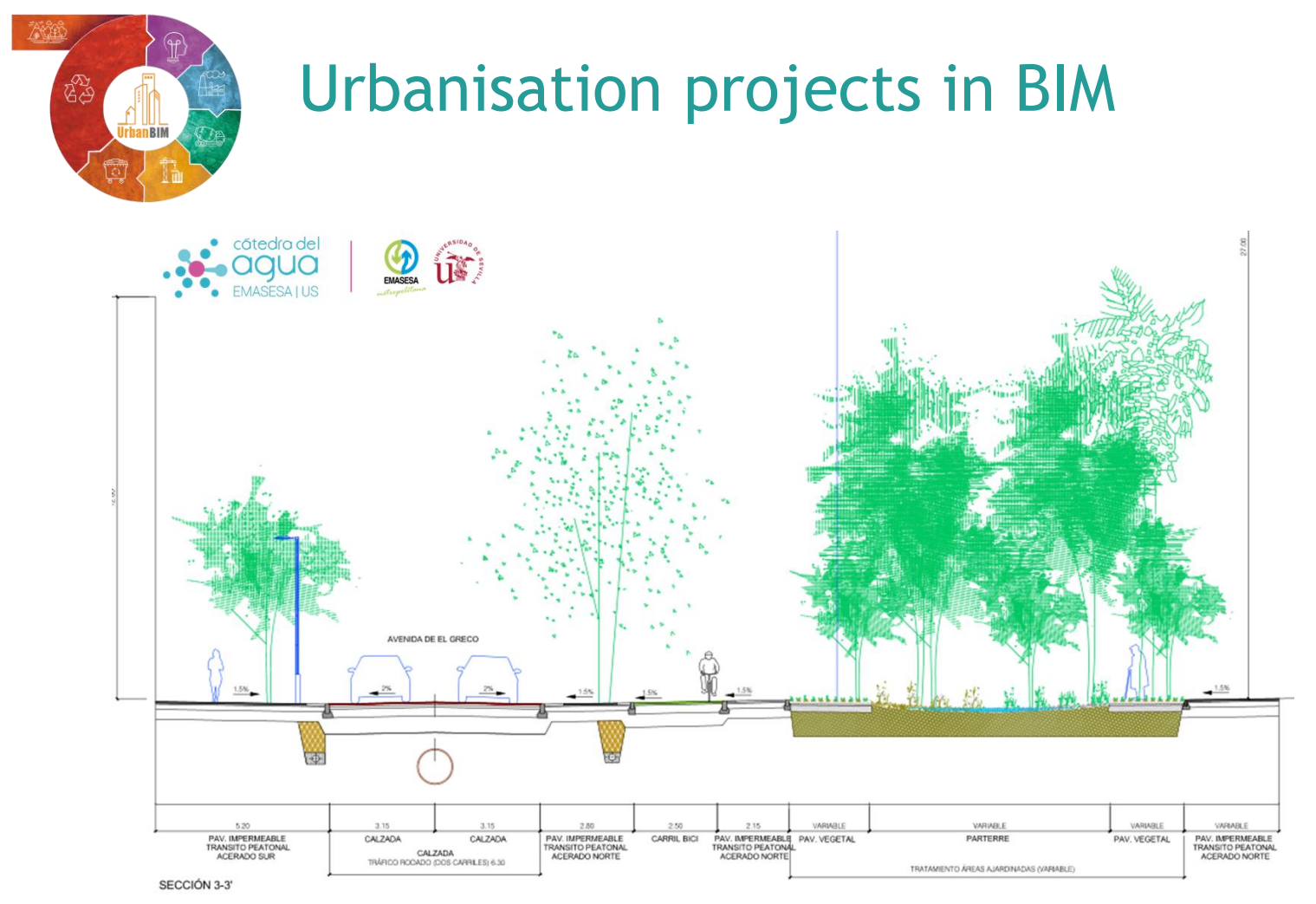

Sección 3-3'sección de la vía por un jardín de lluvias

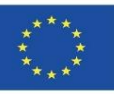

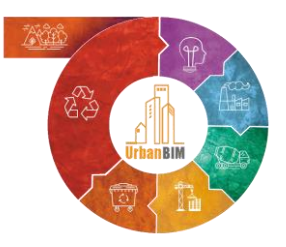

# Urbanisation projects in BIM

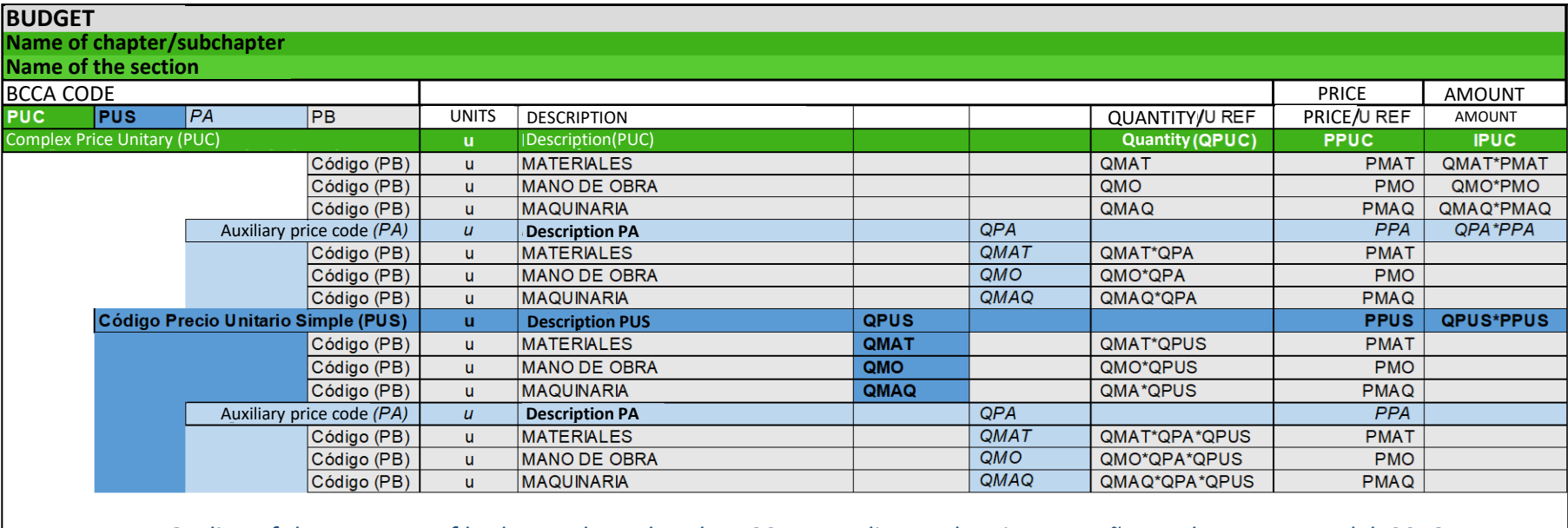

*Outline of the structure of budgets adapted to the BCCA according to the Rivero, Muñoz and Marrero Model, 2018.*

Module 9

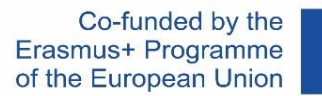

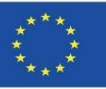

#### **UrbanBIM PLUG-IN**

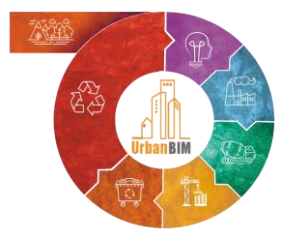

# Urbanisation projects in BIM

#### CARBON FOOTPRINT OF MATERIALS BROKEN DOWN BY FAMILIES (t CO2 eq)

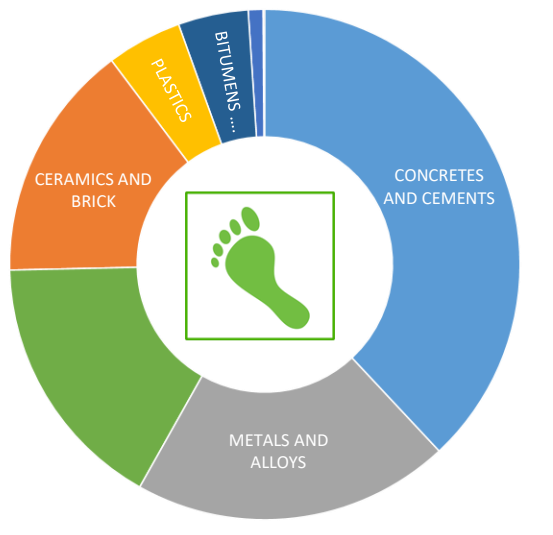

#### MATERIALS HYDROLOGICAL FOOTPRINT BREAKDOWN BY FAMILIES (m3)

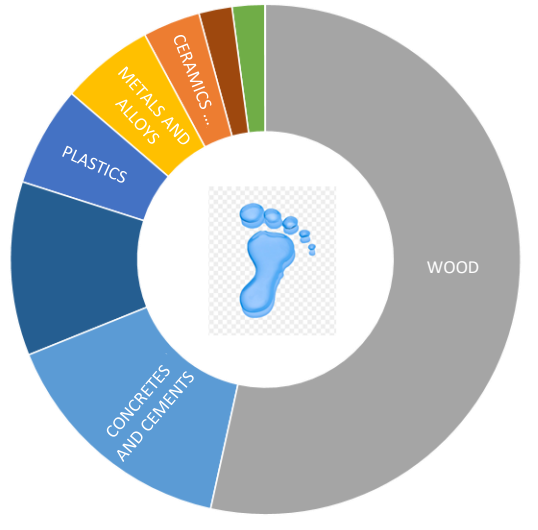

#### EMBODIED ENERGY IN MATERIALS BROKEN DOWN BY FAMILIES (MJ)

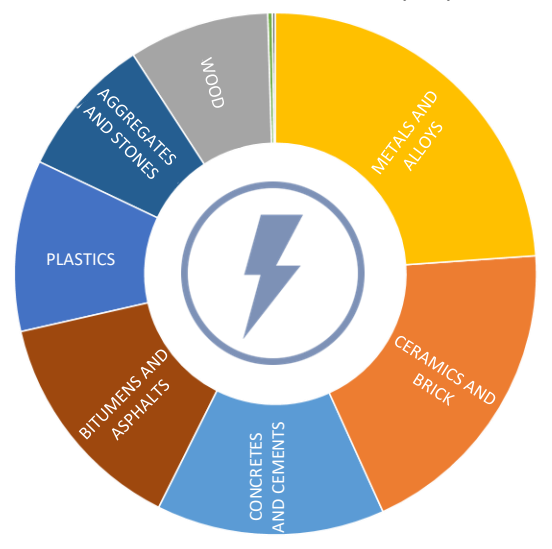

*Project Environmental Indicators broken down by households*

Module 9

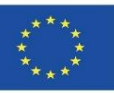

#### **UrbanBIM PLUG-IN**

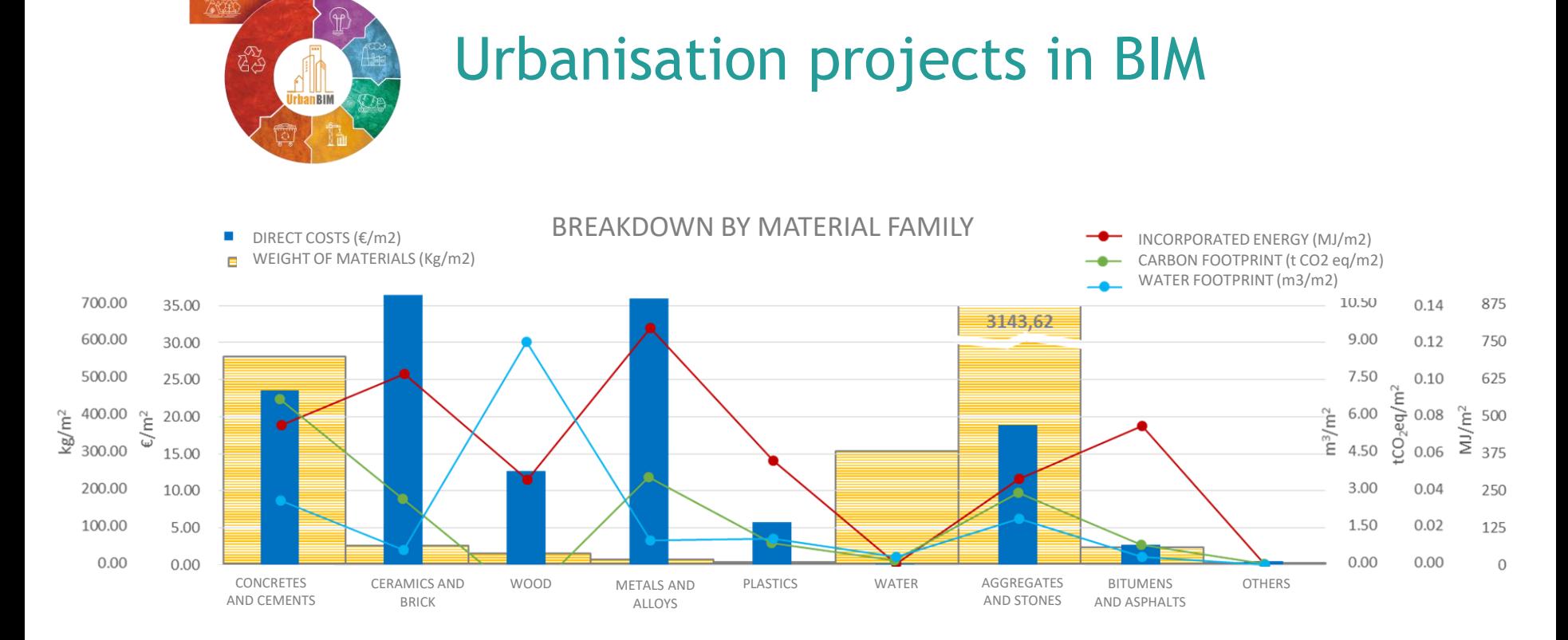

*Breakdown by families of the calculation in unit economic and environmental indicators*
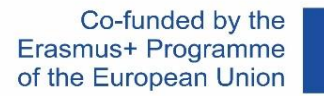

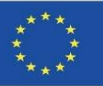

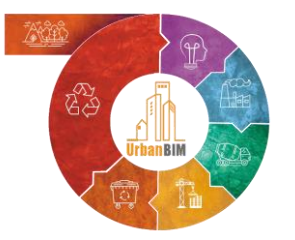

# Example of the application of the UrbanBIM plug-in in a BIM model:

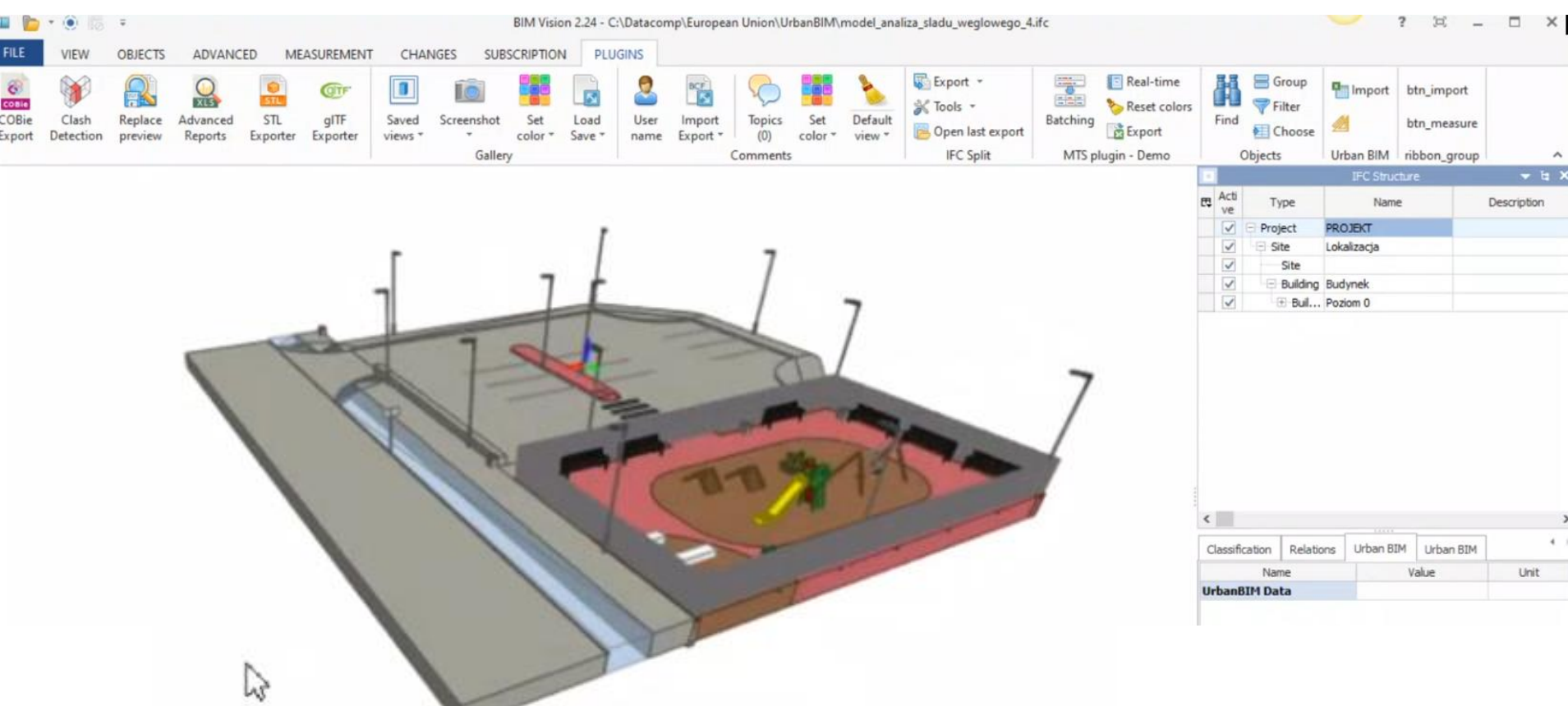

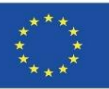

Module 9

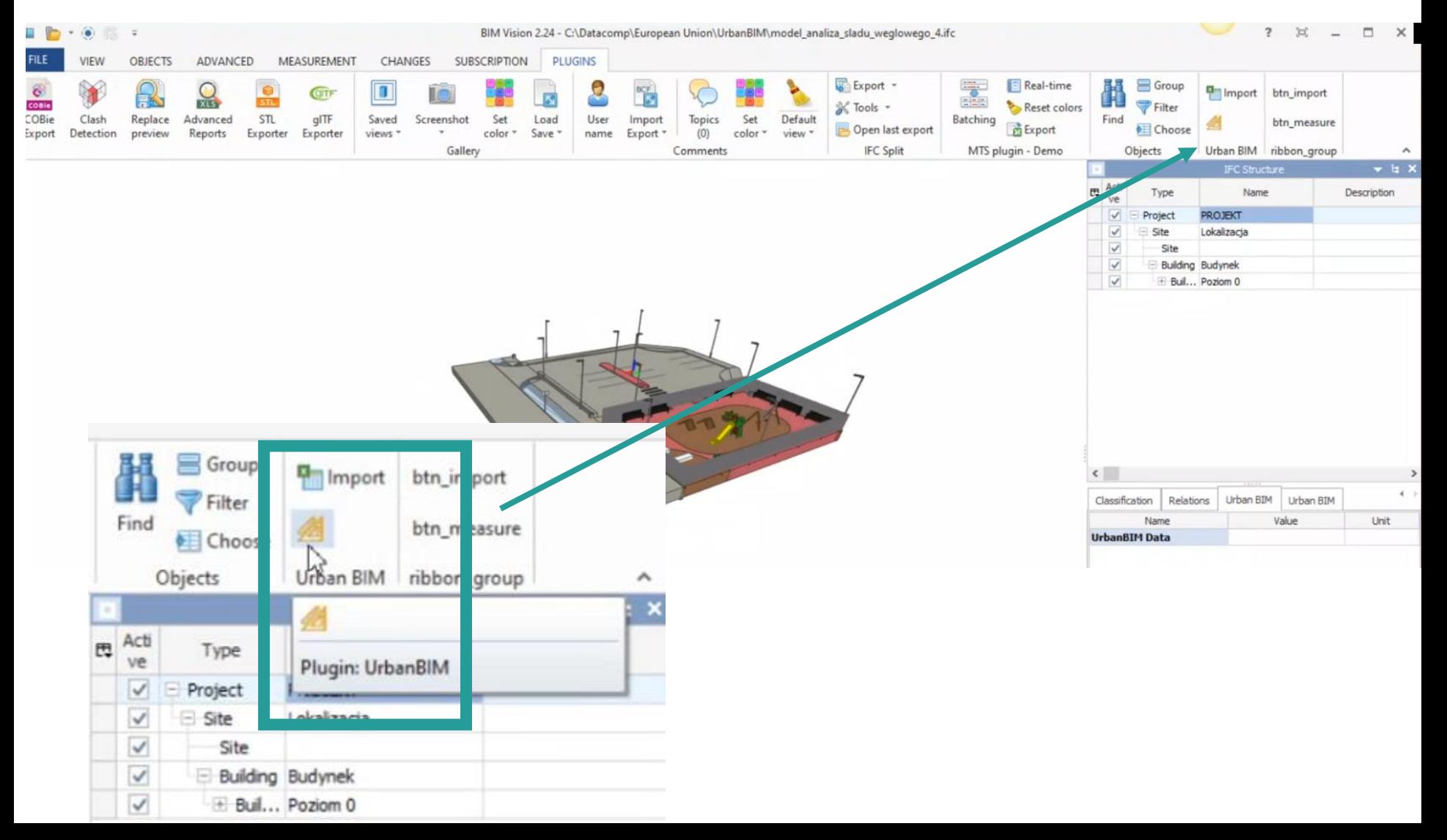

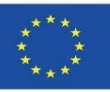

Module 9

Import of environmental databank developed in the project:

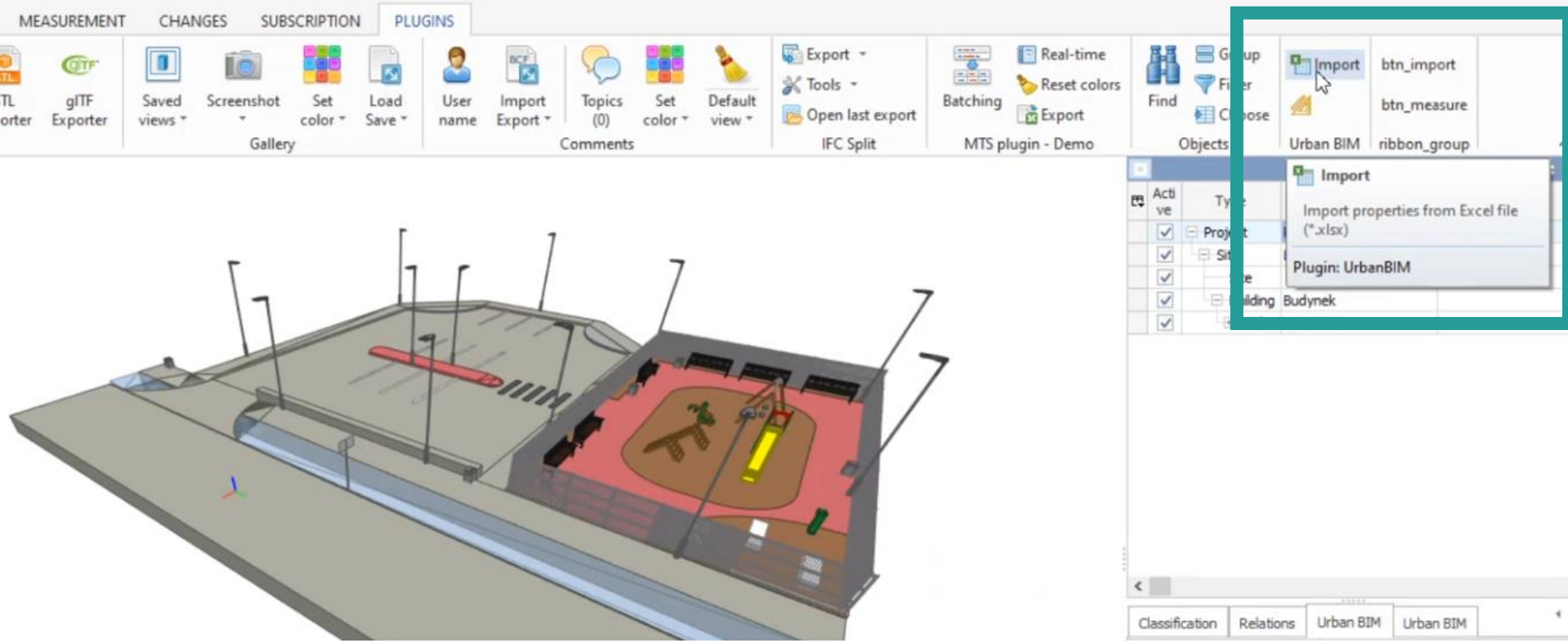

After loading the model into BIM Vision, we can read the external database with the environmental impact values by clicking on the import icon. The database is saved in Excel format

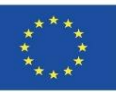

# **UrbanBIM PLUG-IN**

Selection of modelling elements and application of the UrbanBIM plug-in:

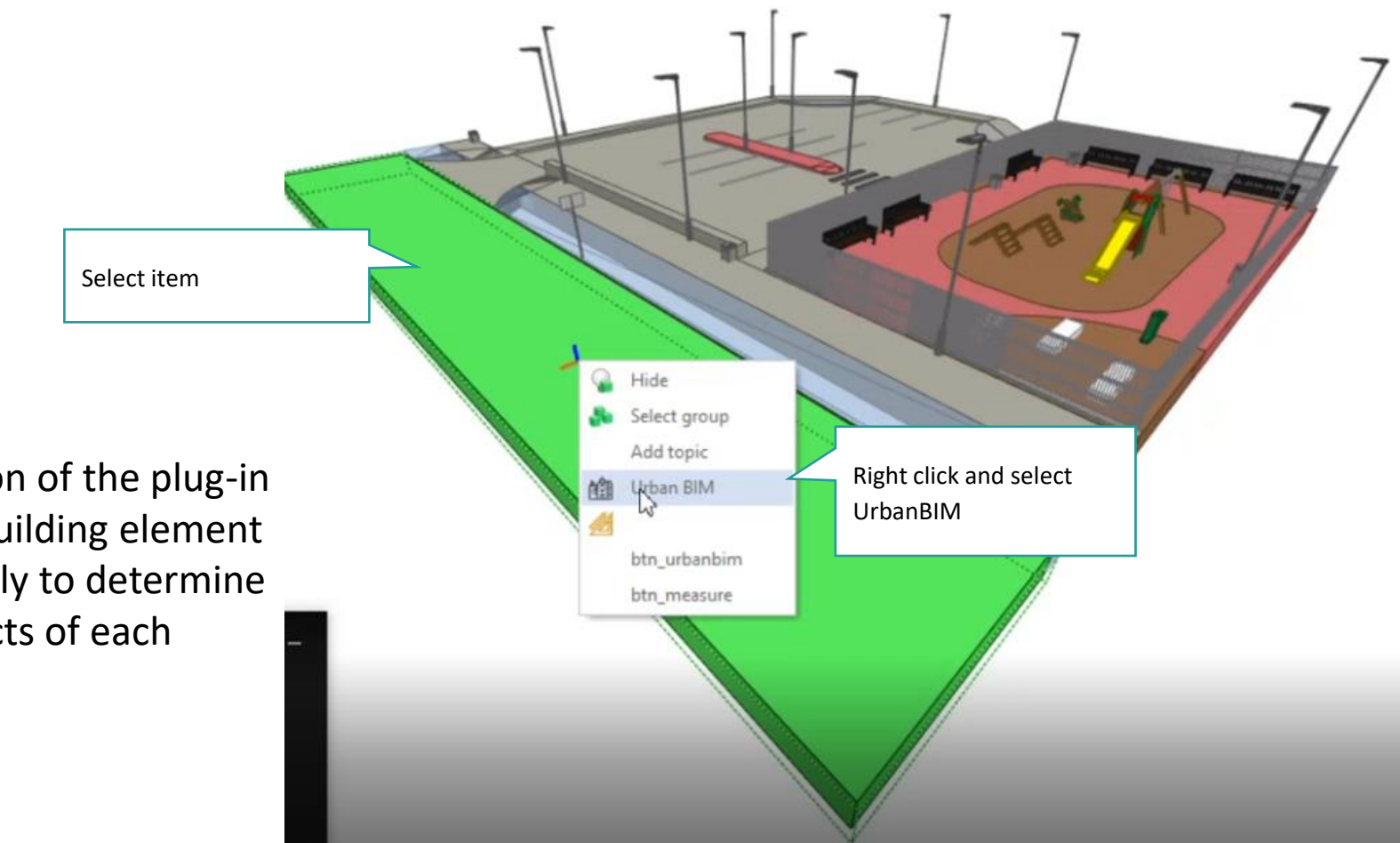

Application of the plug-in to each building element individually to determine the impacts of each element.

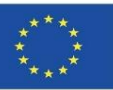

Module 9

Selection of the material of the modelling element:

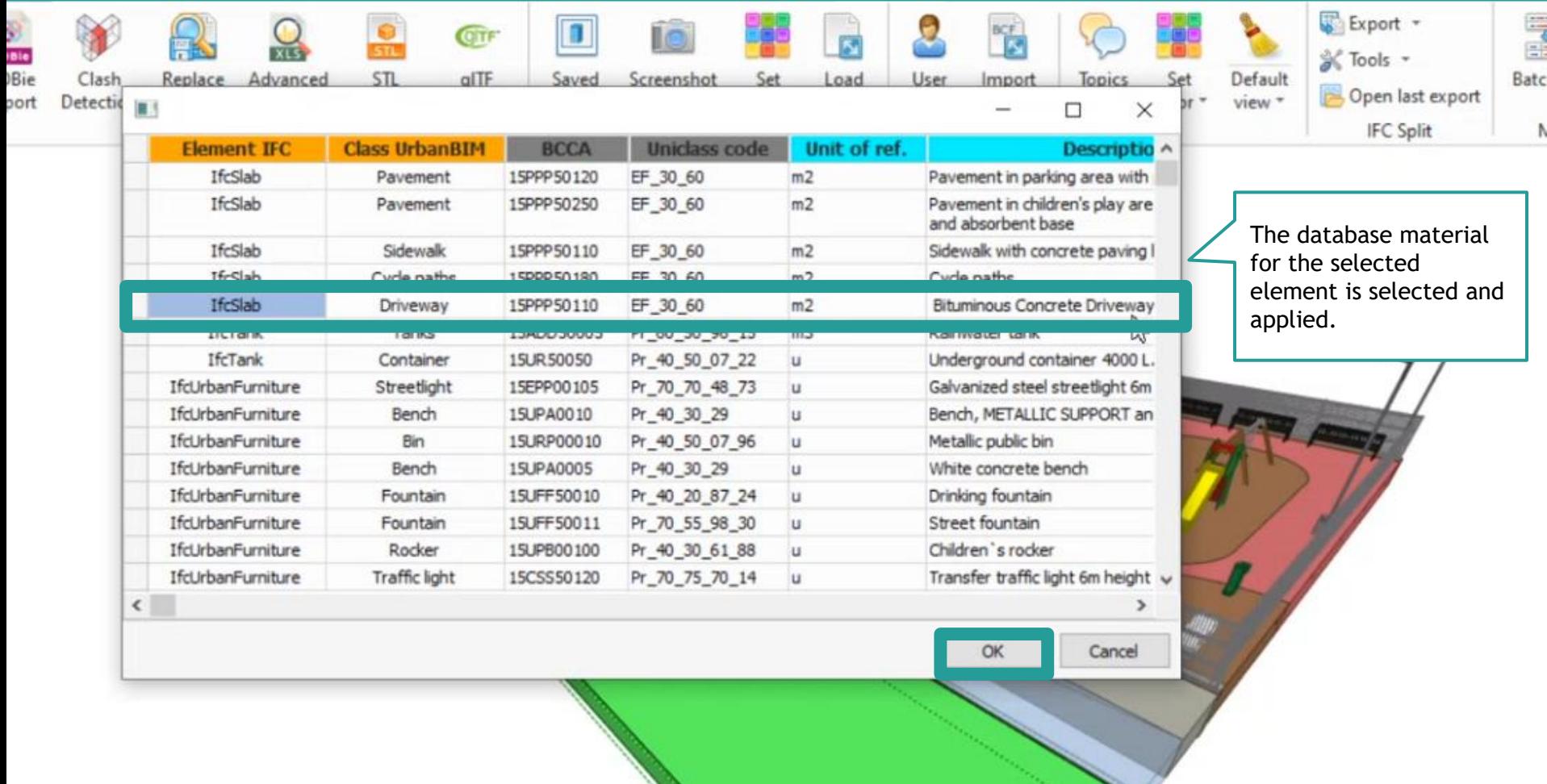

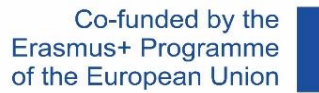

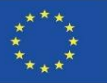

### **UrbanBIM PLUG-IN**

After material selection, the software outputs the environmental impact results:

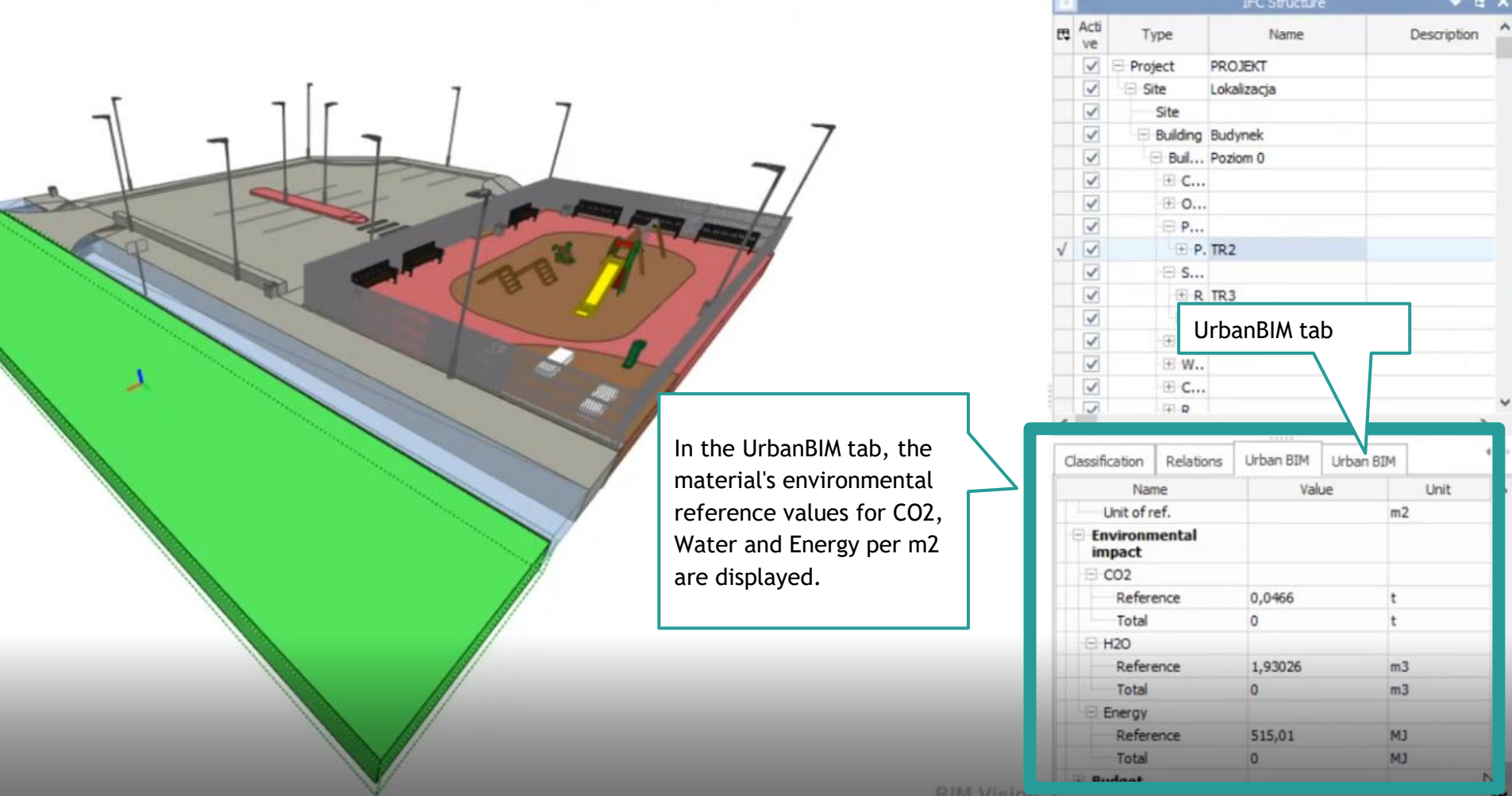

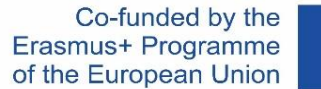

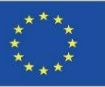

# **UrbanBIM PLUG-IN**

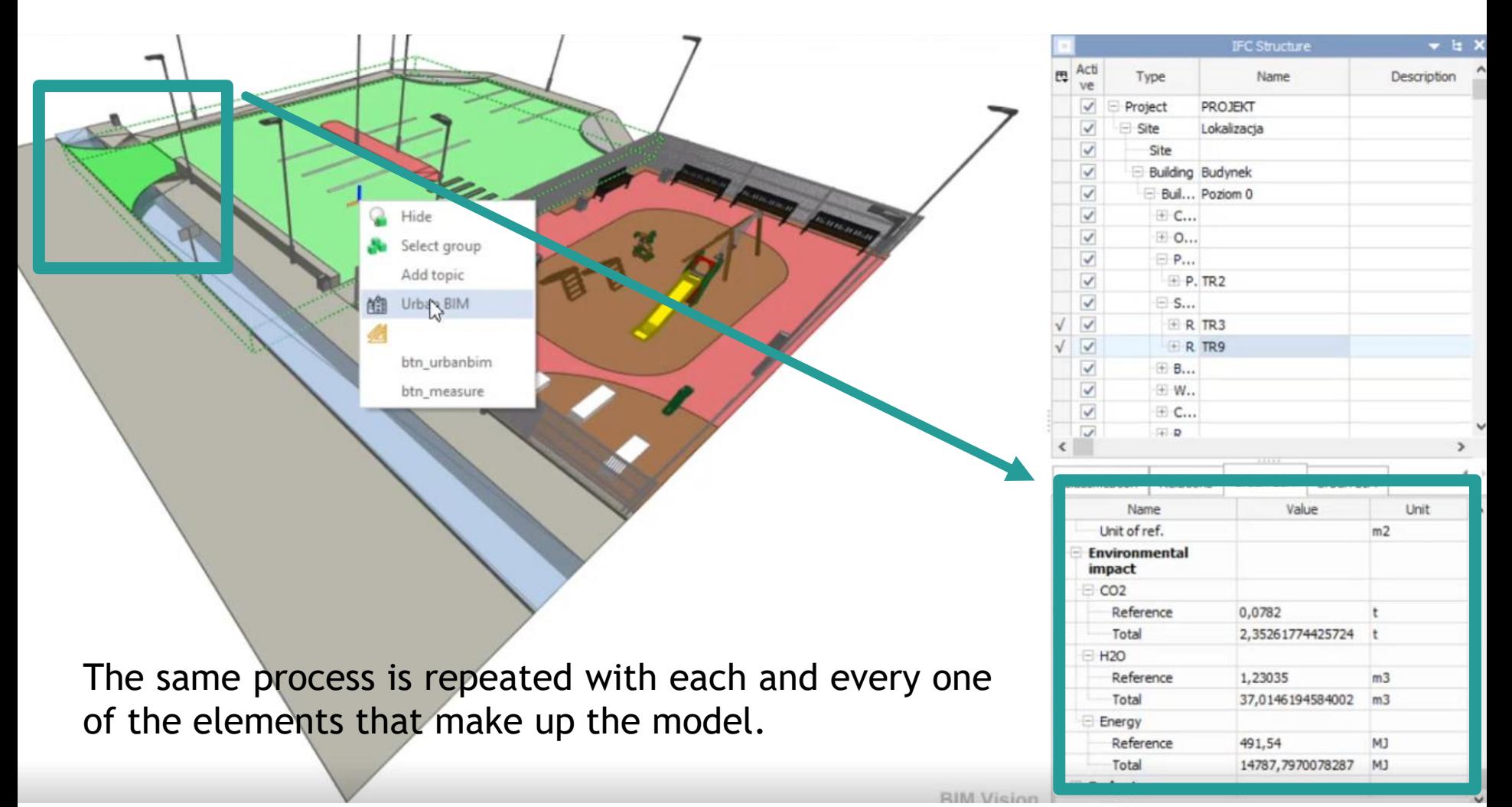

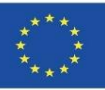

Selection of the different materials for each construction element:

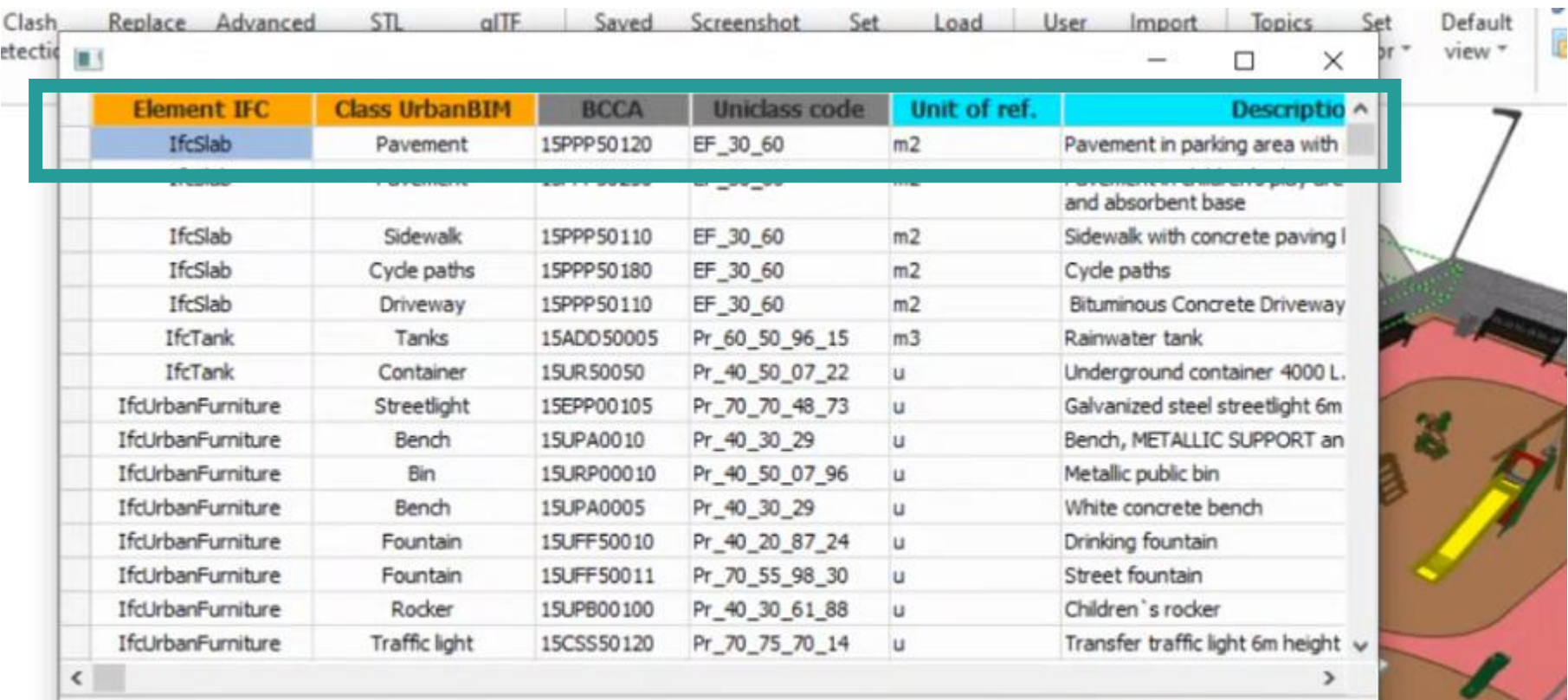

The same process is repeated with each and every one of the elements that make up the model.

Cancel

OK.

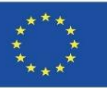

Module 9

Selection of the different materials for each construction element:

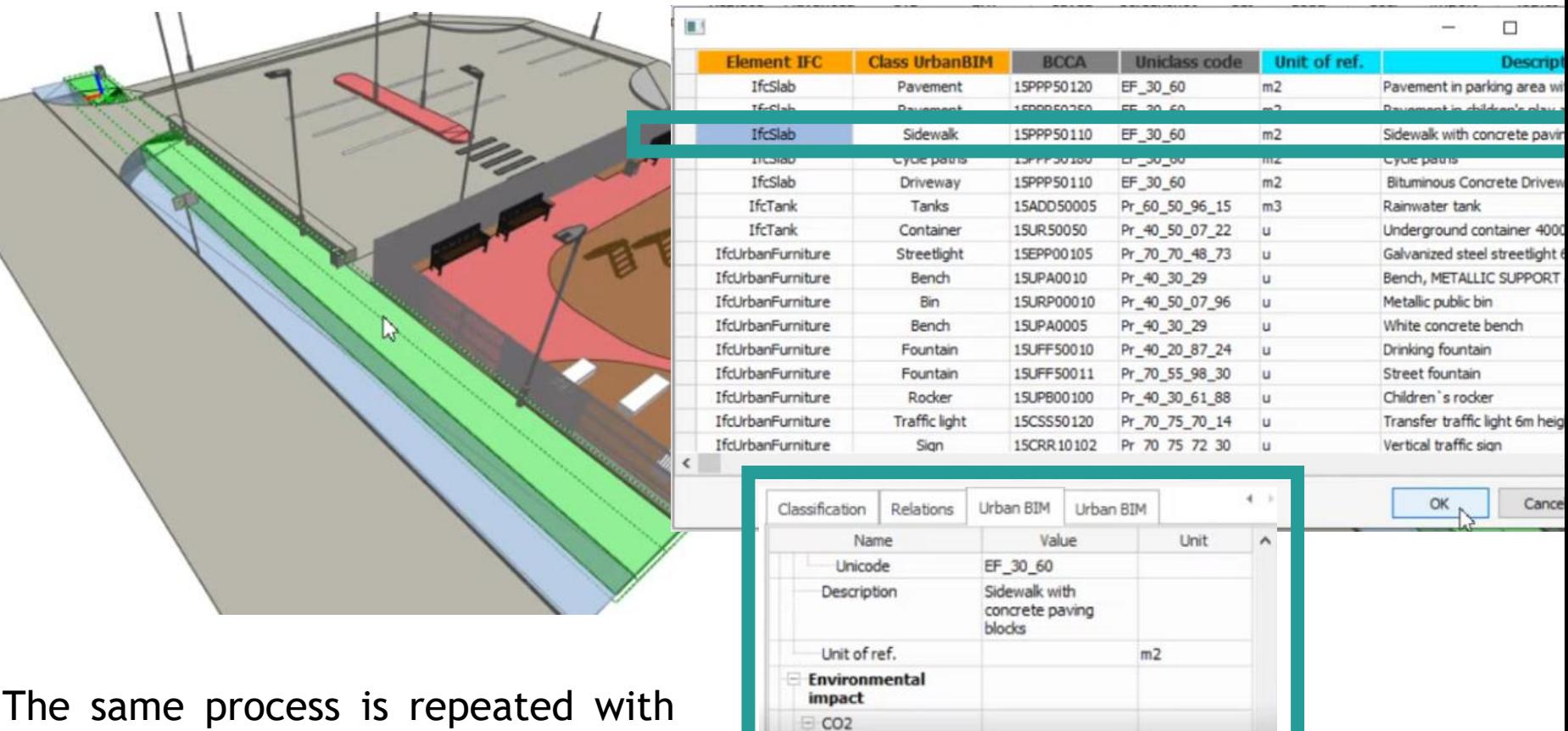

Reference

Total

Total

Energy

**H2O** Reference 0,0813

1,29024

D

 $\Omega$ 

 $\mathbf{0}$ 

t

 $m3$ 

 $m3$ 

The same process is repeated with each and every one of the elements that make up the model.

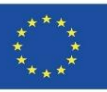

Cancel

## **UrbanBIM PLUG-IN**

Selection of the different materials for each construction element:

The same process is repeated with each and every one of the elements that make up the model.

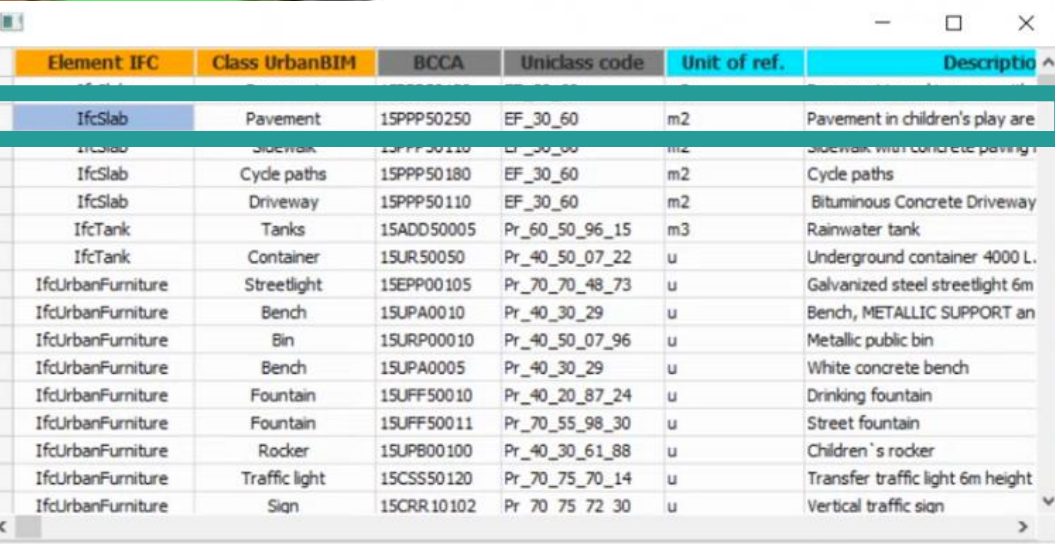

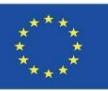

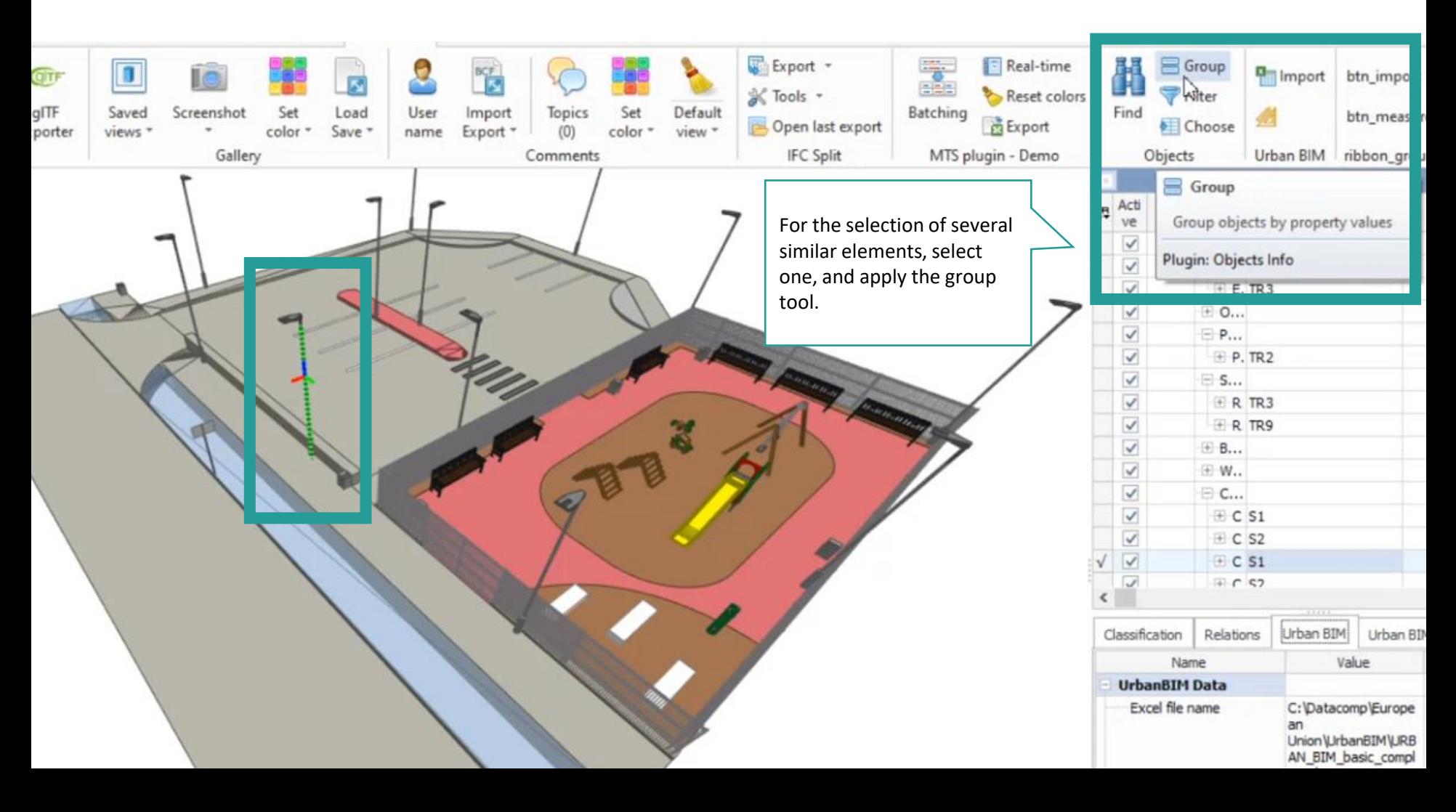

Q

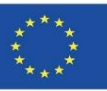

# **UrbanBIM PLUG-IN**

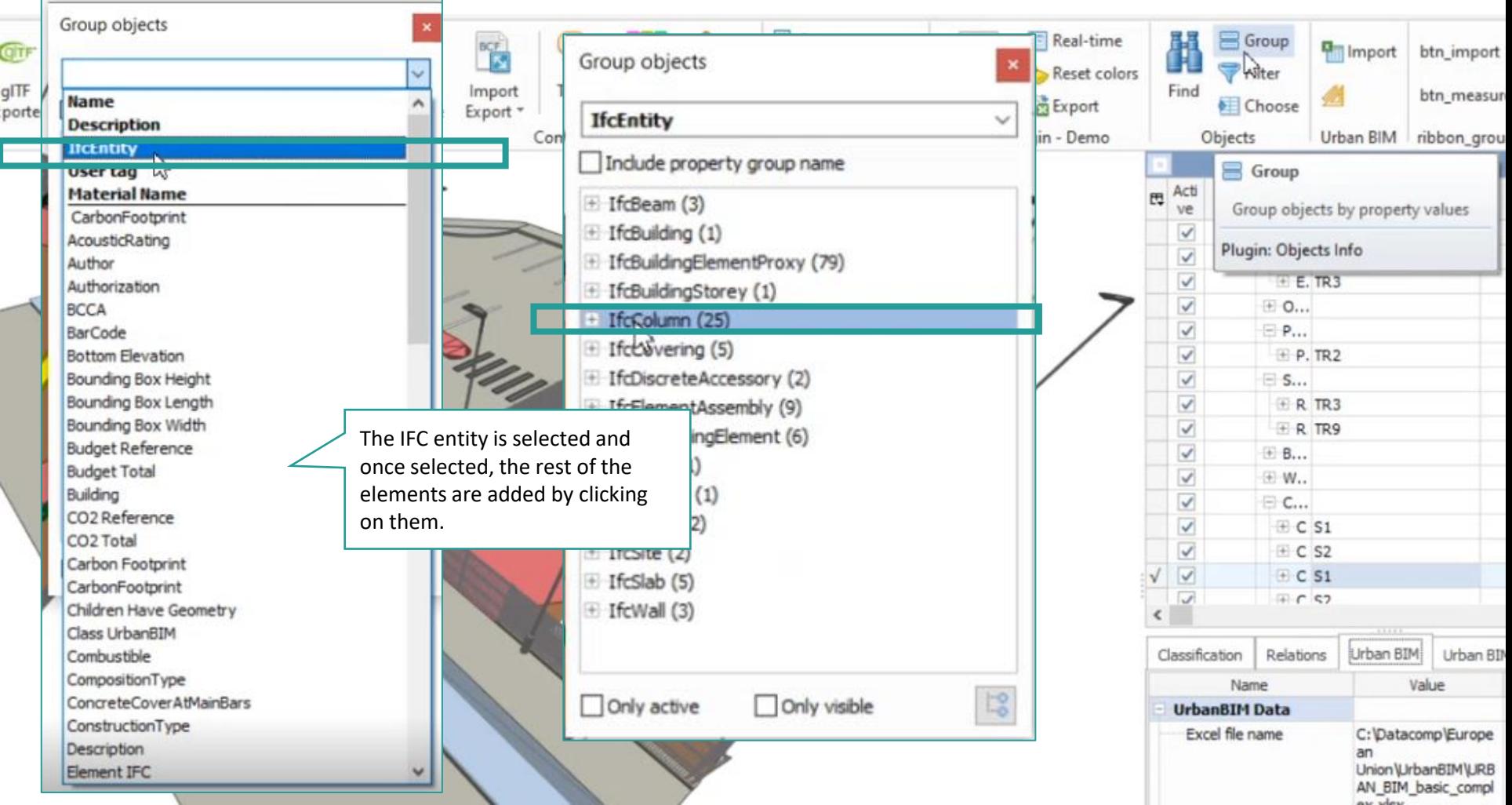

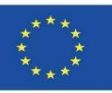

av slav

## **UrbanBIM PLUG-IN**

ī

 $\ddot{\phantom{0}}$ 

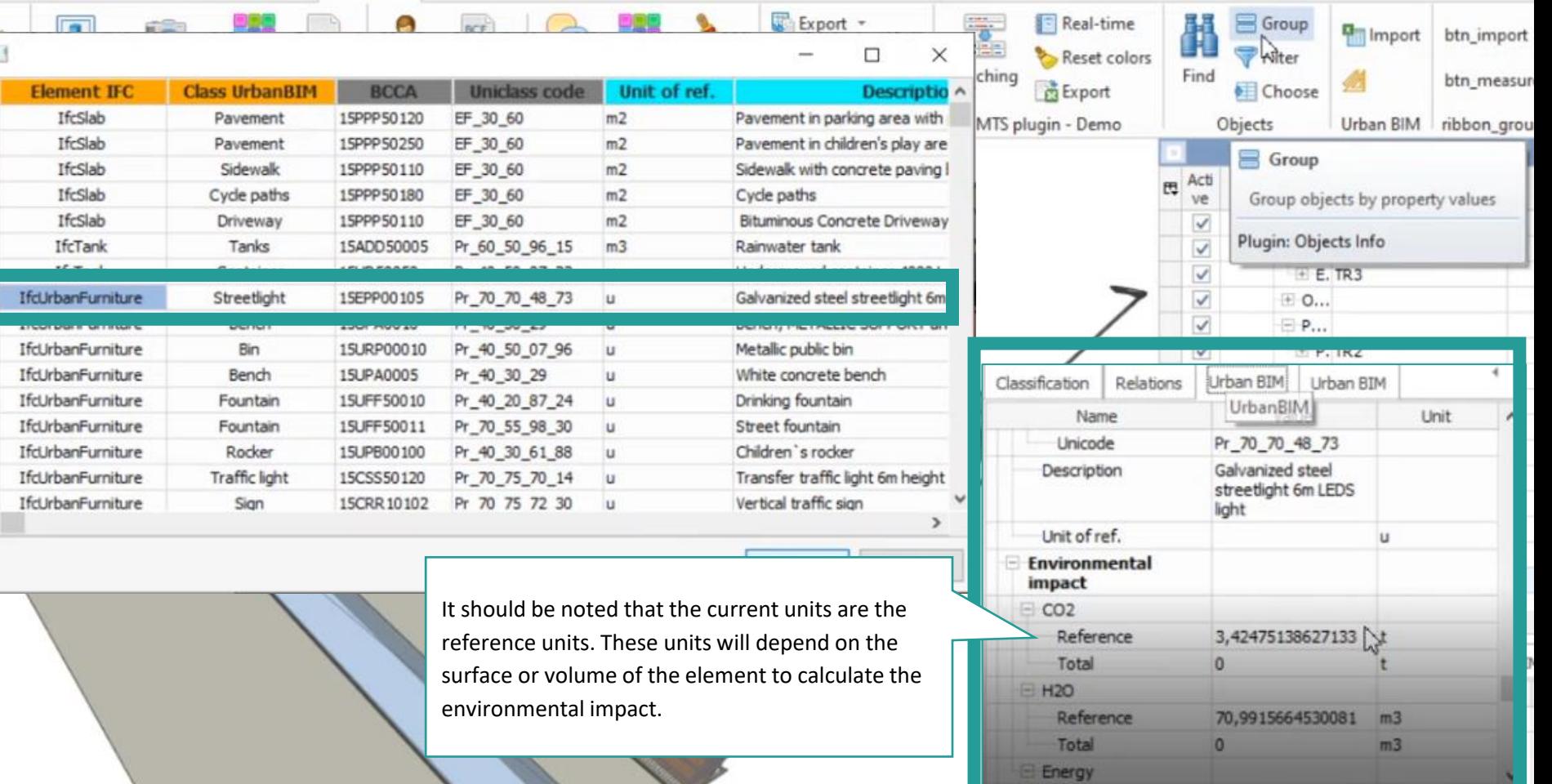

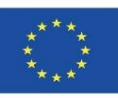

Module 9

#### Application of measurements to quantify impact:

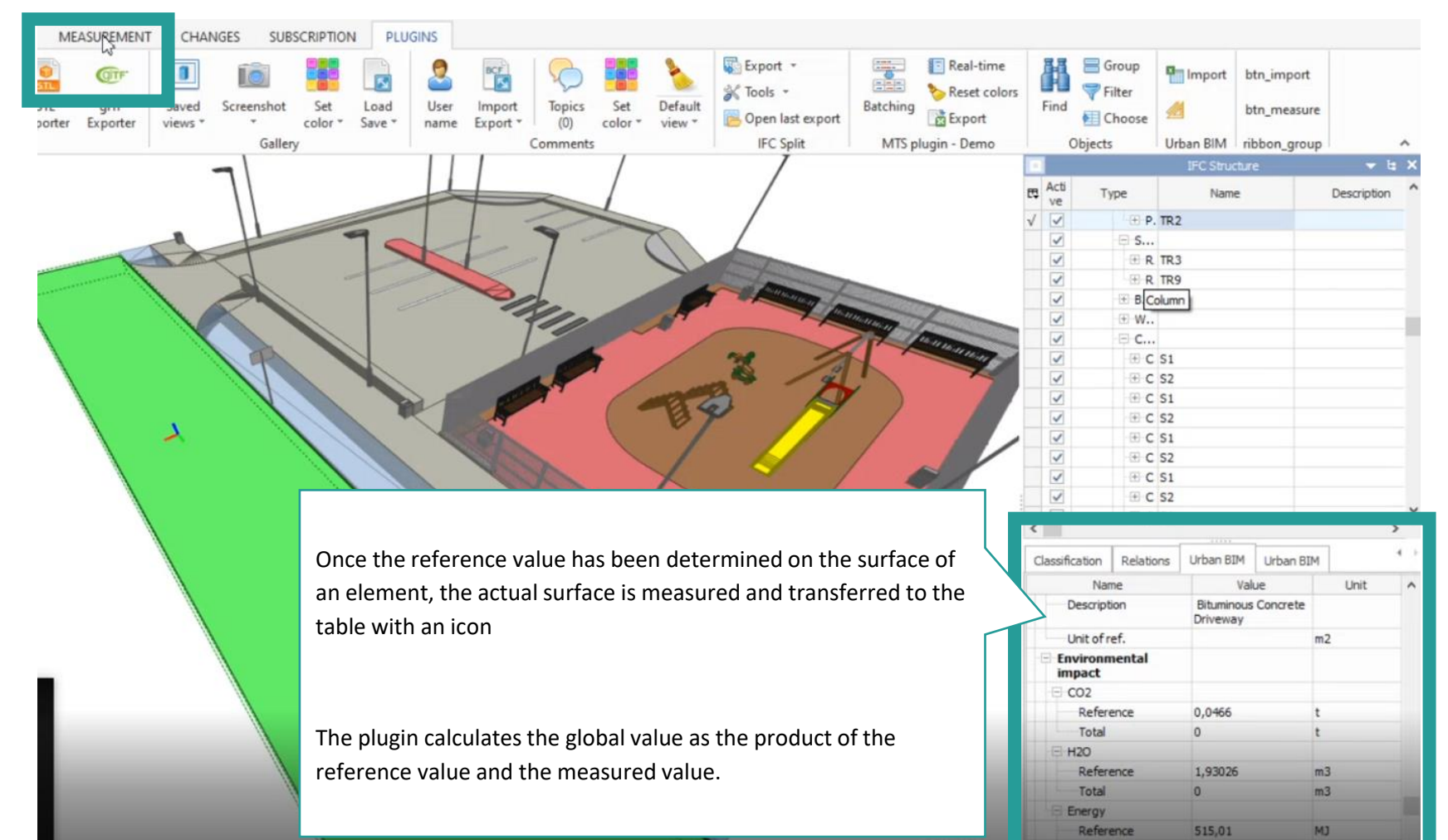

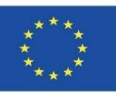

# **UrbanBIM PLUG-IN**

#### Application of measurements to quantify impact:

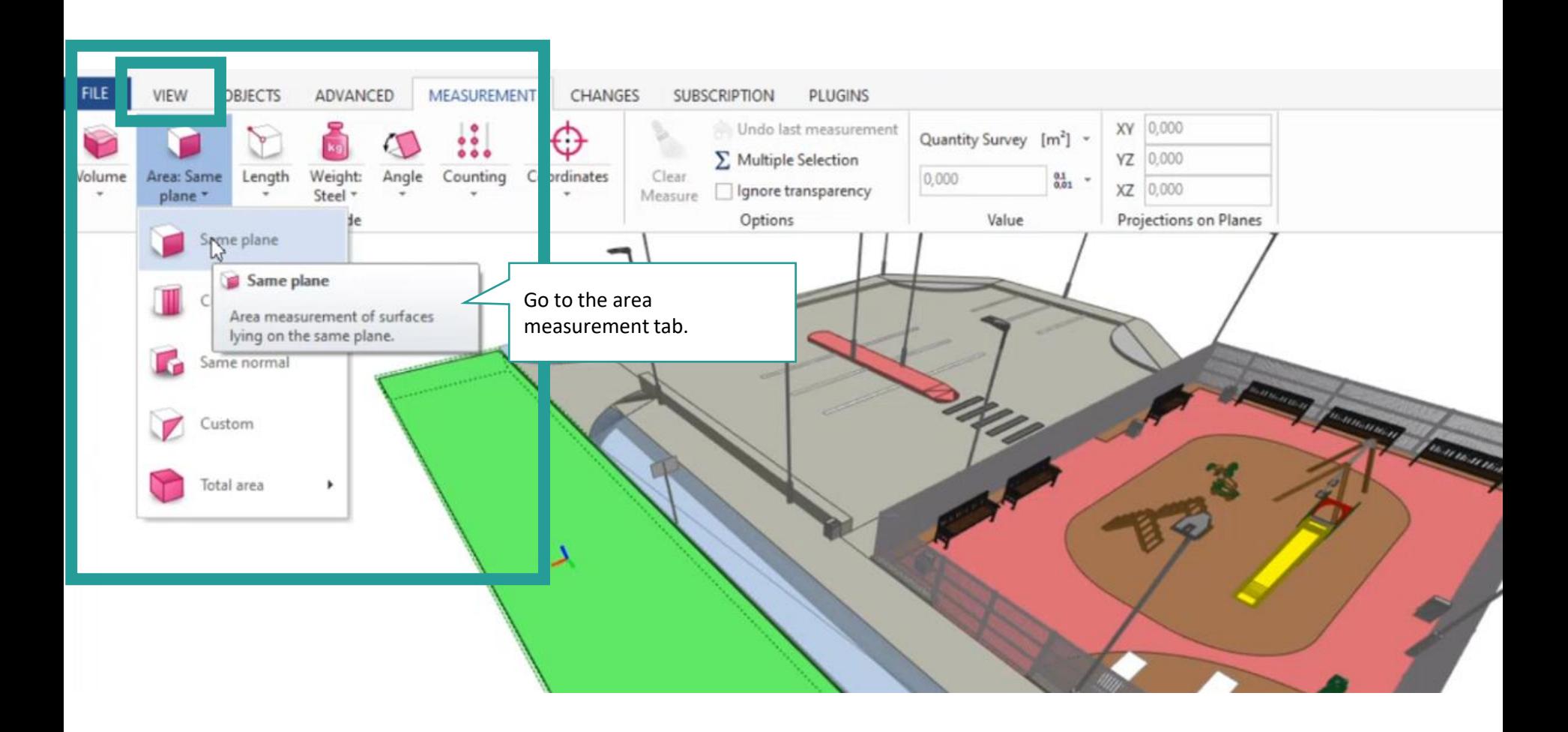

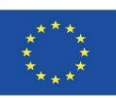

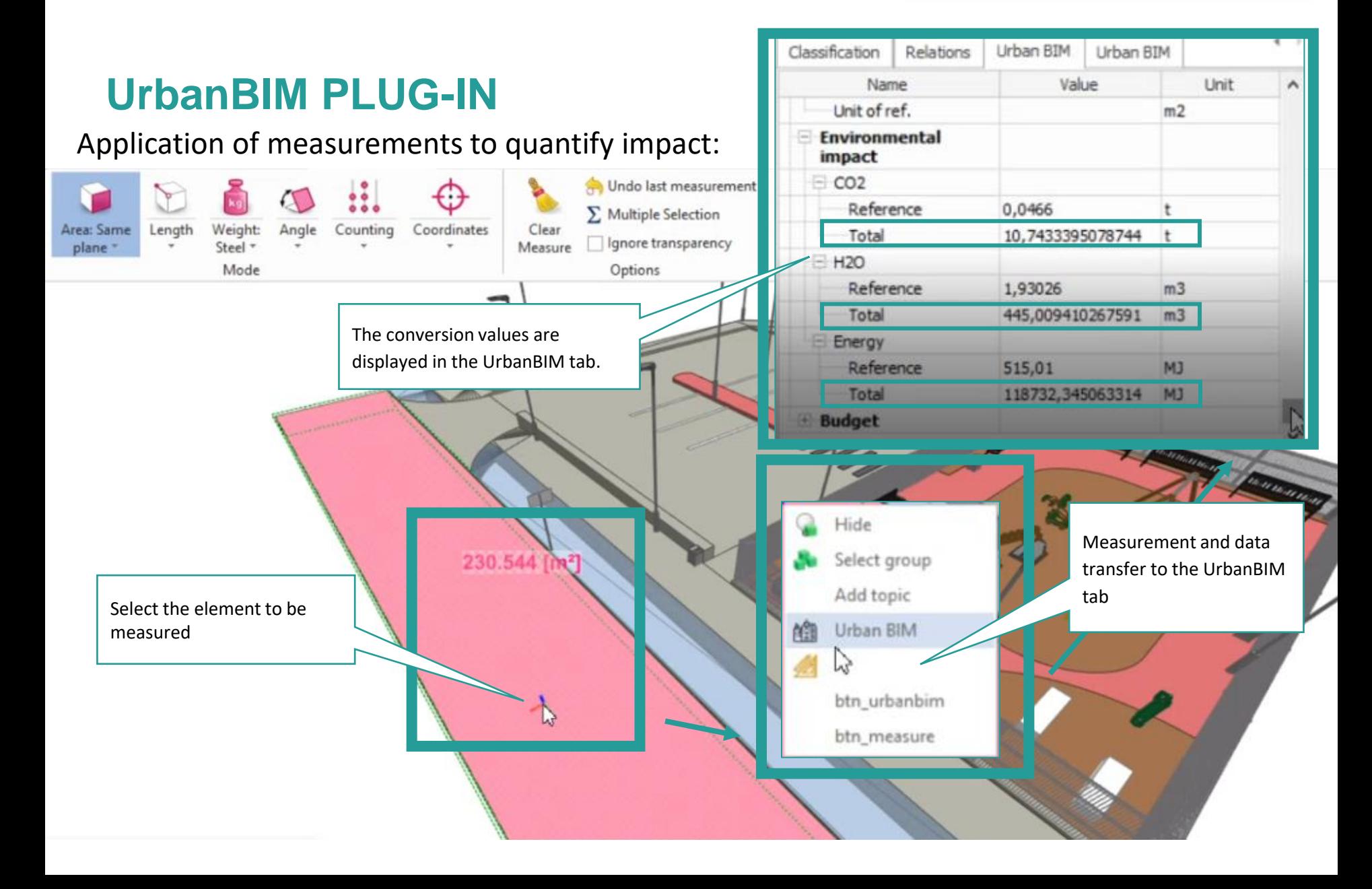

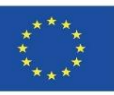

Module 9

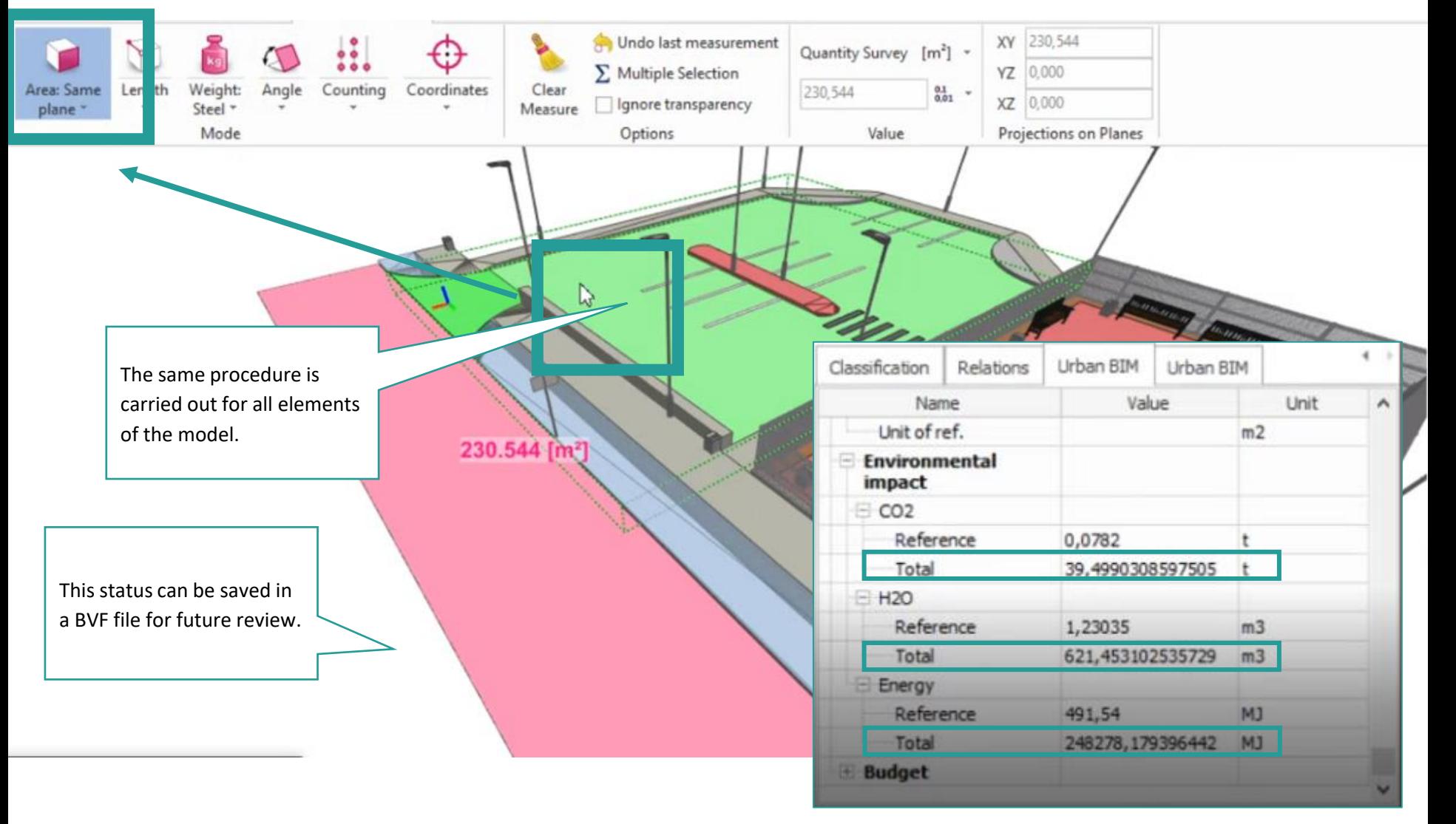

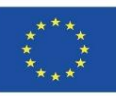

# **UrbanBIM PLUG-IN**

Consultation of impact data:

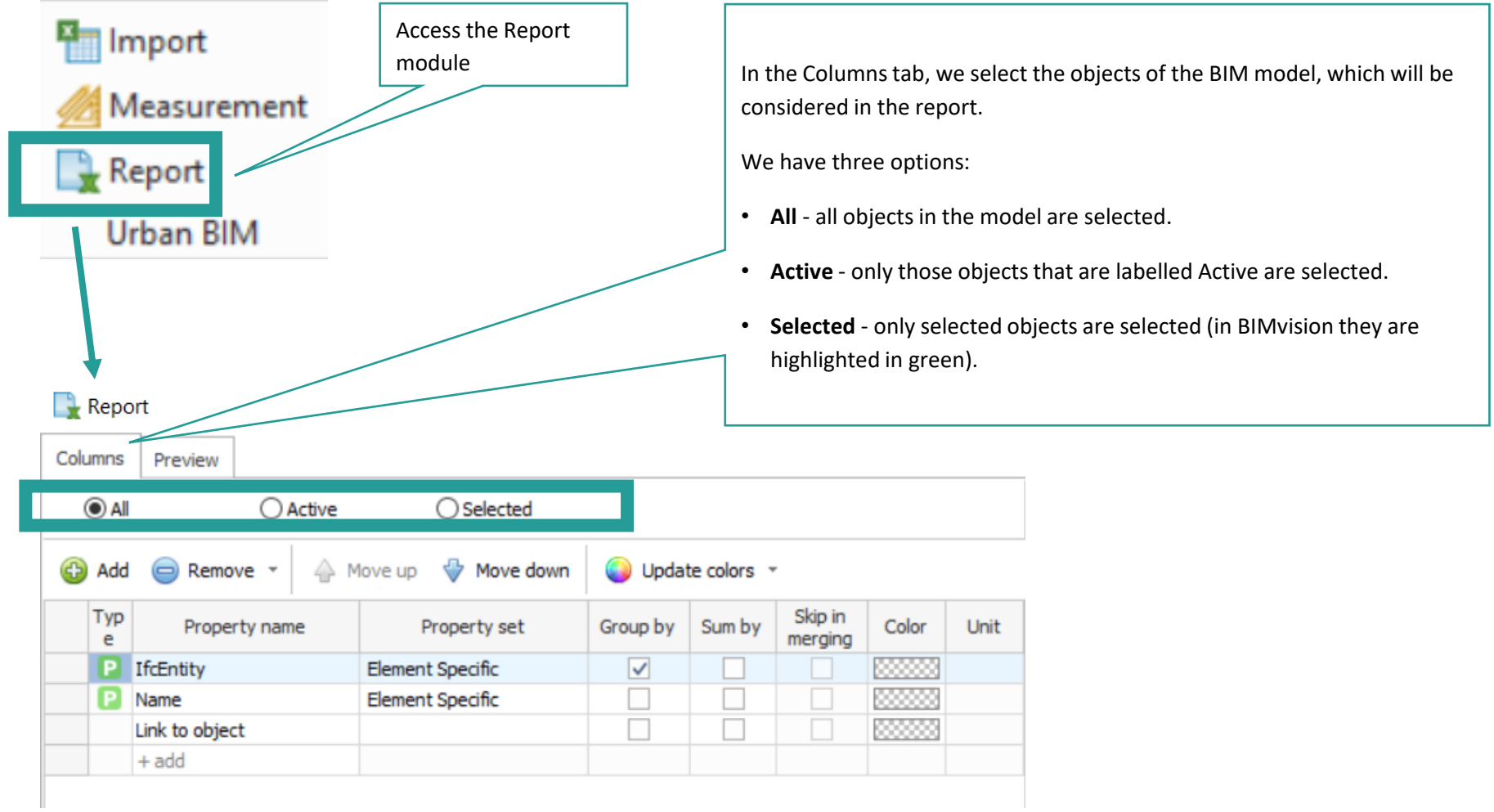

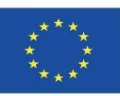

Module 9

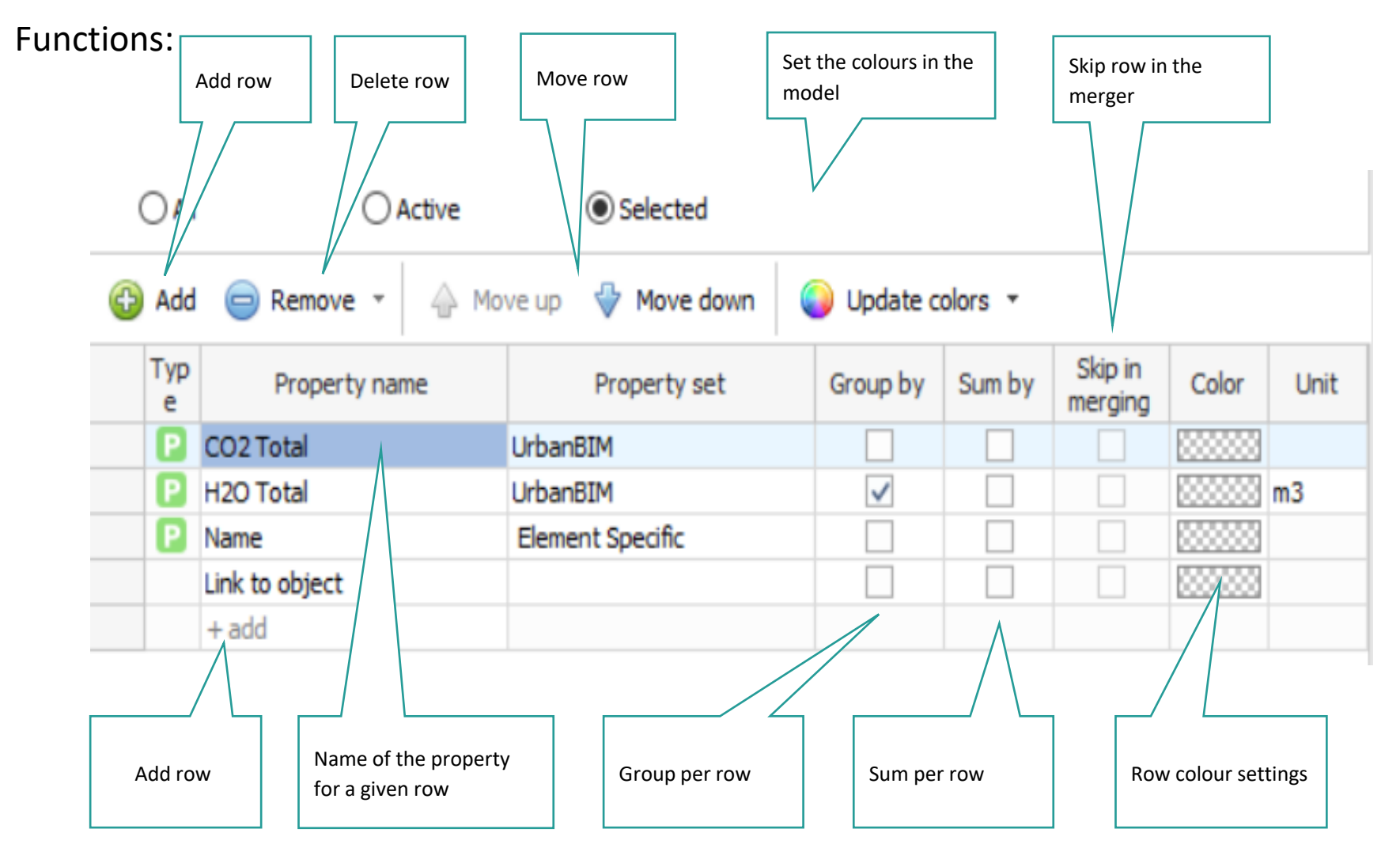

Co-funded by the Erasmus+ Programme of the European Union

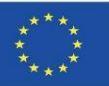

### **UrbanBIM PLUG-IN**

This window displays the list of properties of the BIM model. The three columns of the table show the values: property name, property set and sample value. Whole words words

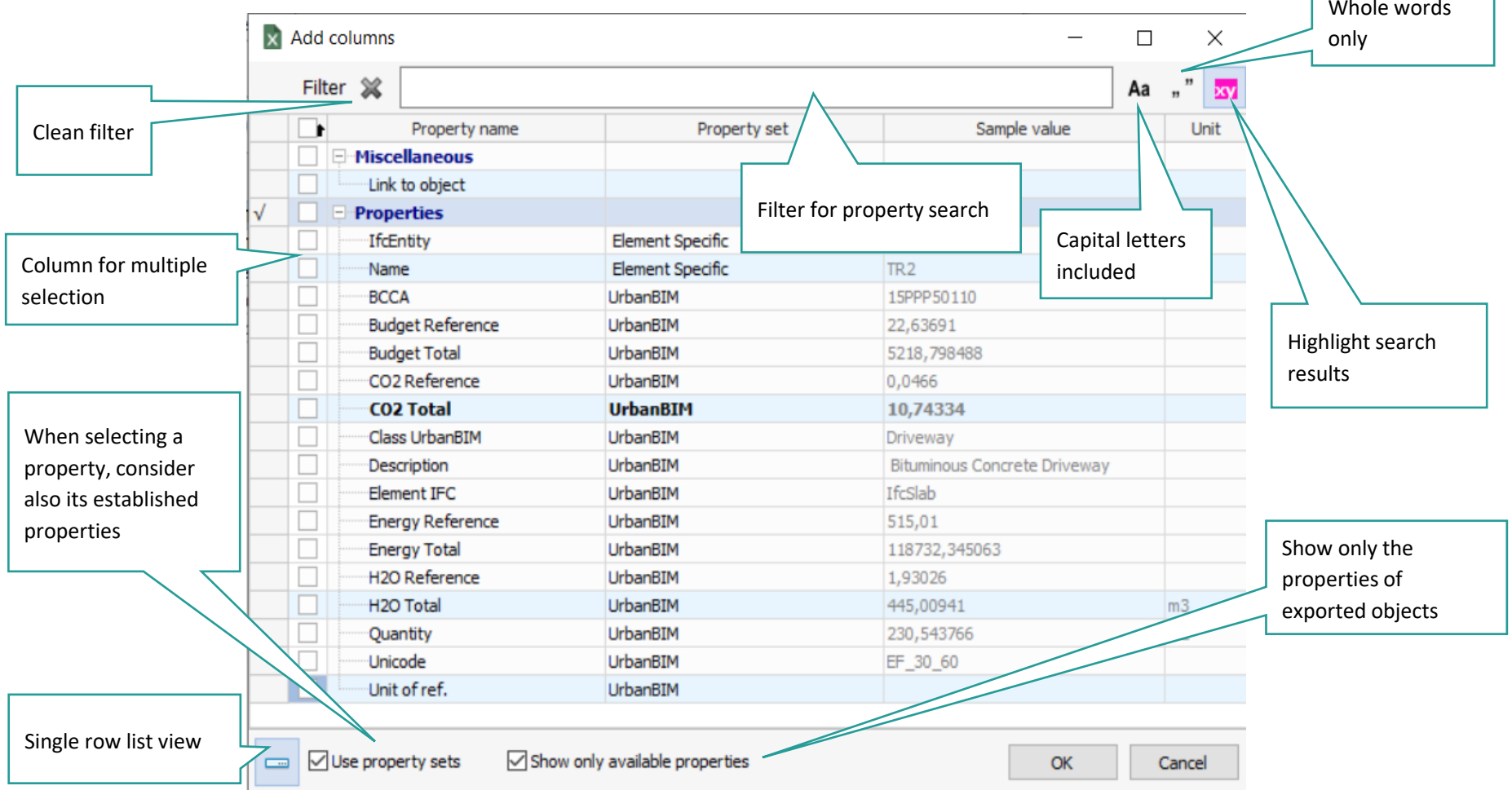

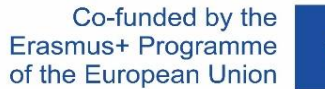

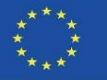

### **UrbanBIM PLUG-IN**

In the Preview tab, in the central part, you can see how the resulting report will be displayed. On the right hand side, there is a panel with options to modify the formatting.

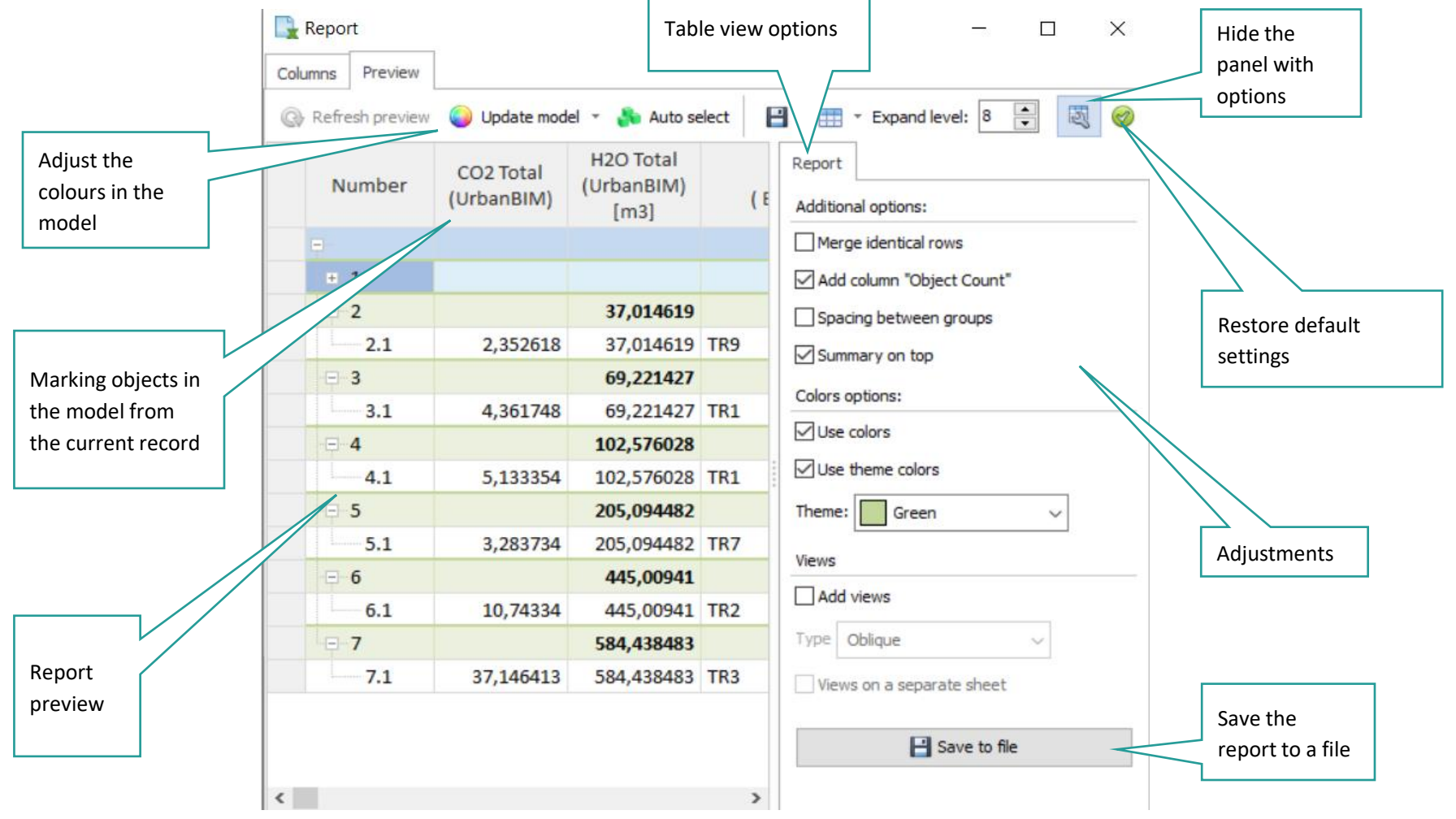

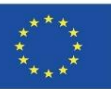

Consultation of project impact data by item:

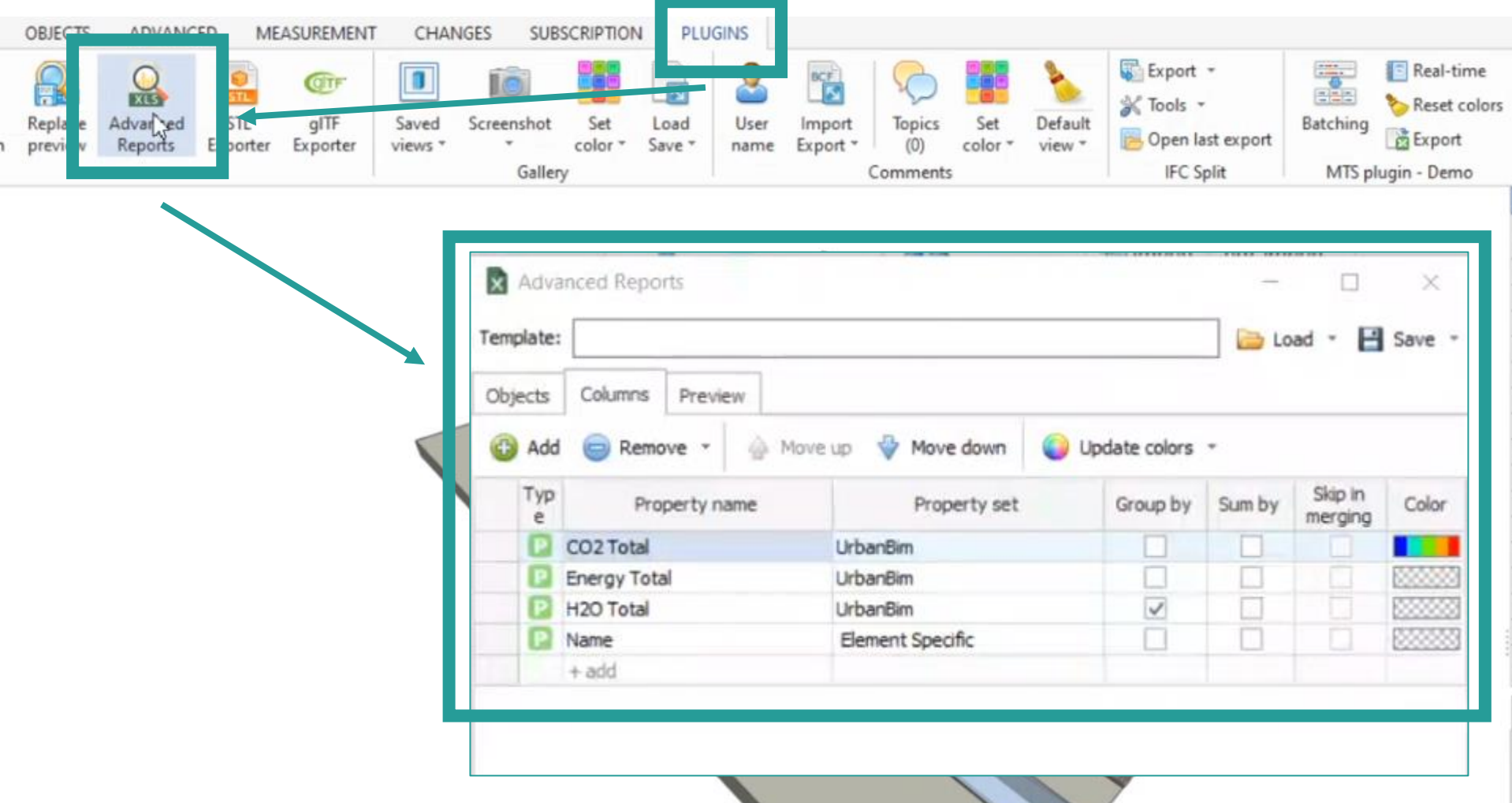

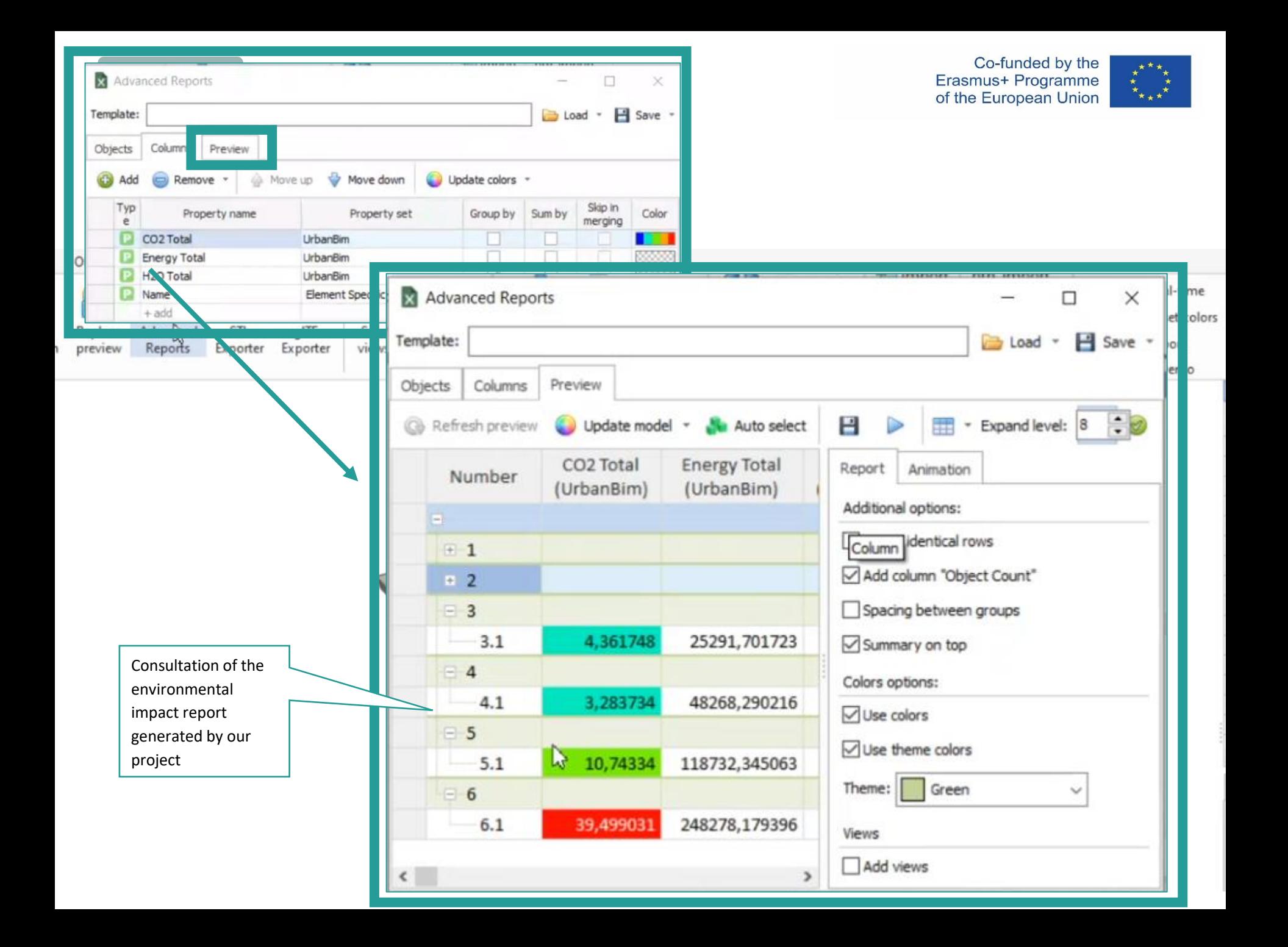

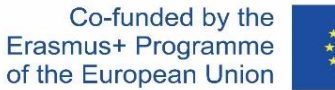

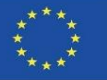

#### **UrbanBIM PLUG-IN**

The impact window allows you to set the colour depending on the value of the property that is assigned to the column. In the table of the Columns tab, the Colour column is available and after clicking on it, the gradient editor is displayed:

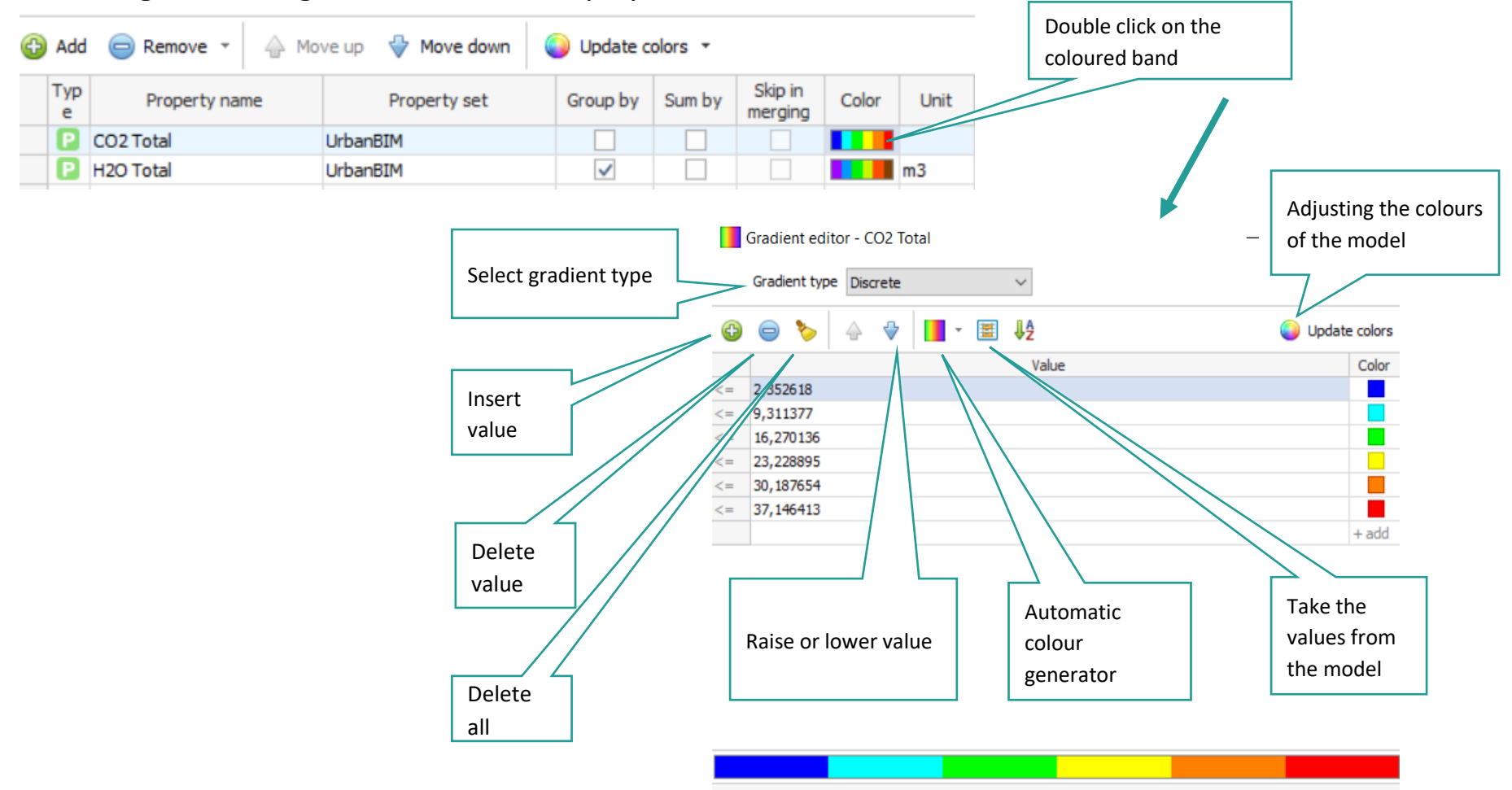

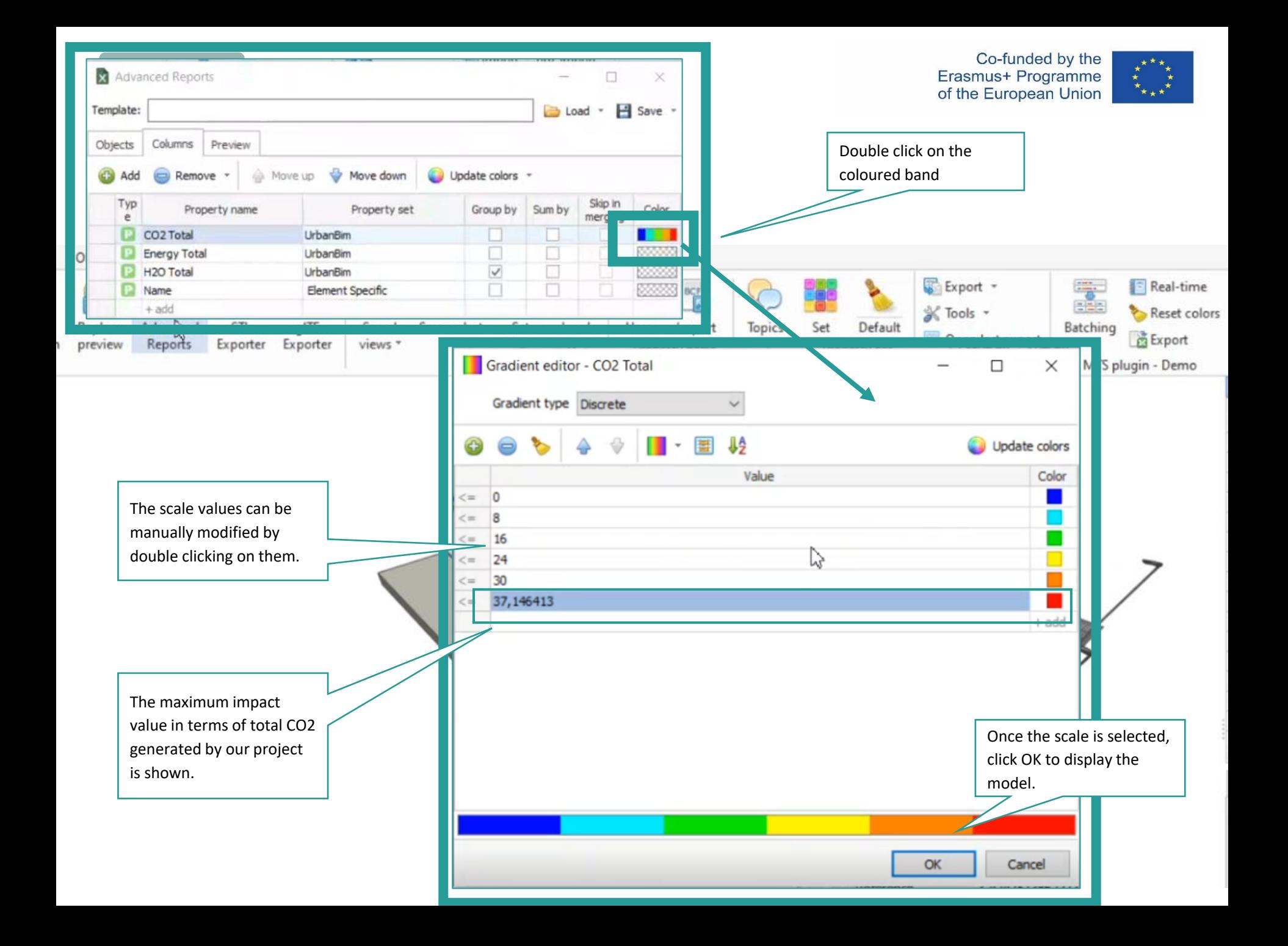

Co-funded by the Erasmus+ Programme of the European Union

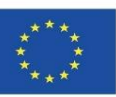

#### **UrbanBIM PLUG-IN**

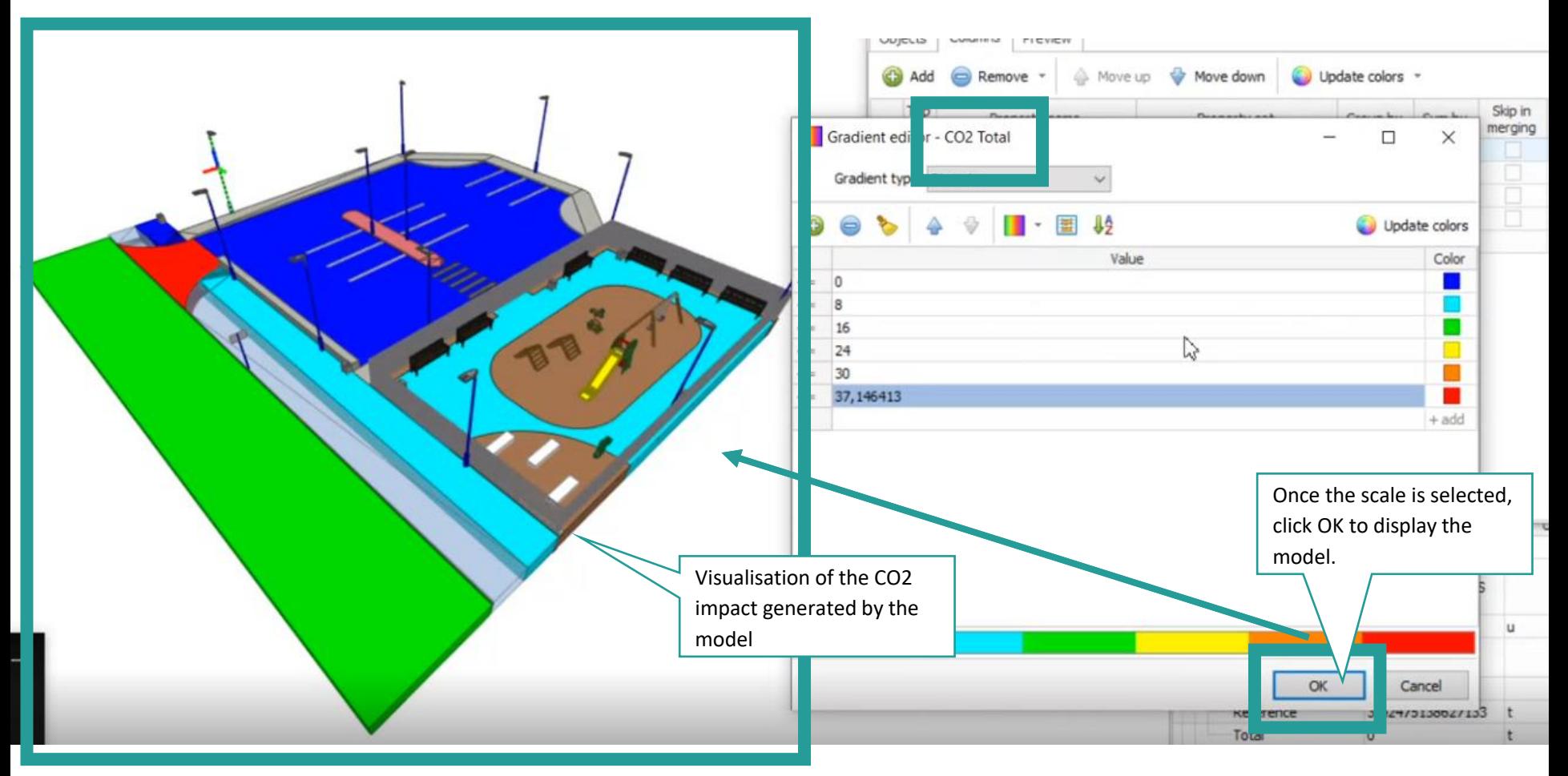

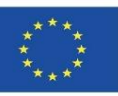

### **UrbanBIM PLUG-IN**

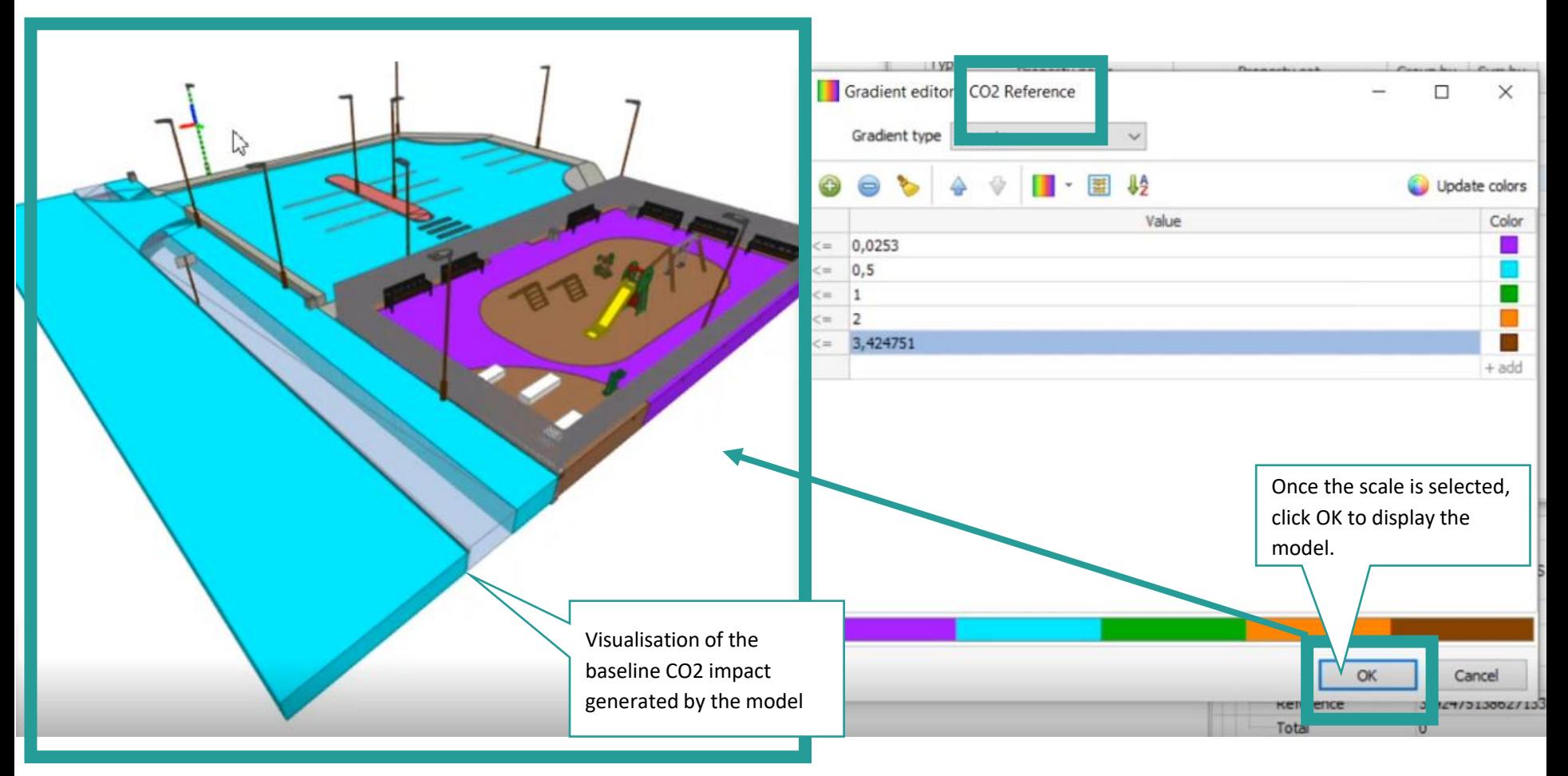

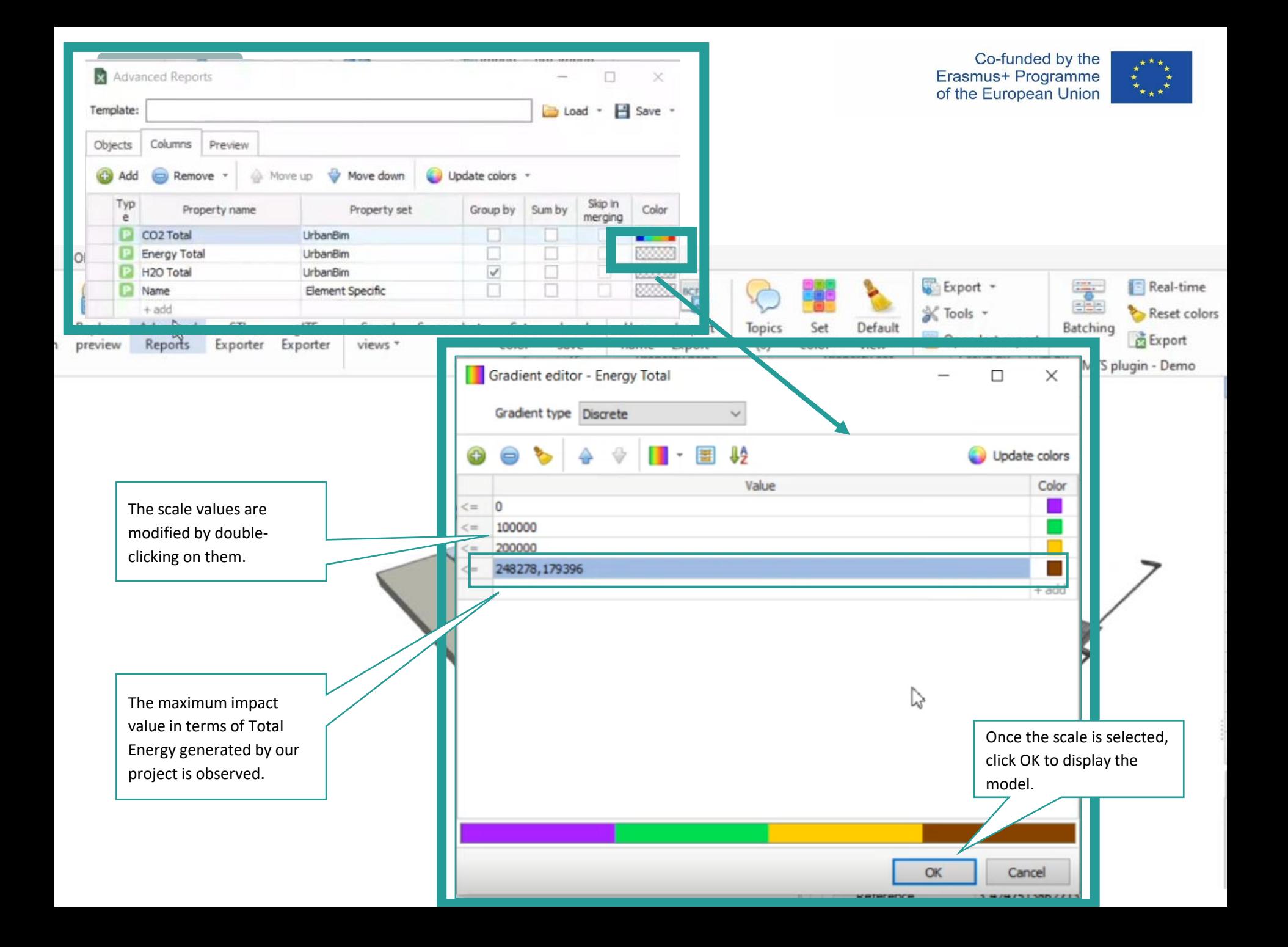

Co-funded by the Erasmus+ Programme of the European Union

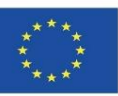

#### **UrbanBIM PLUG-IN**

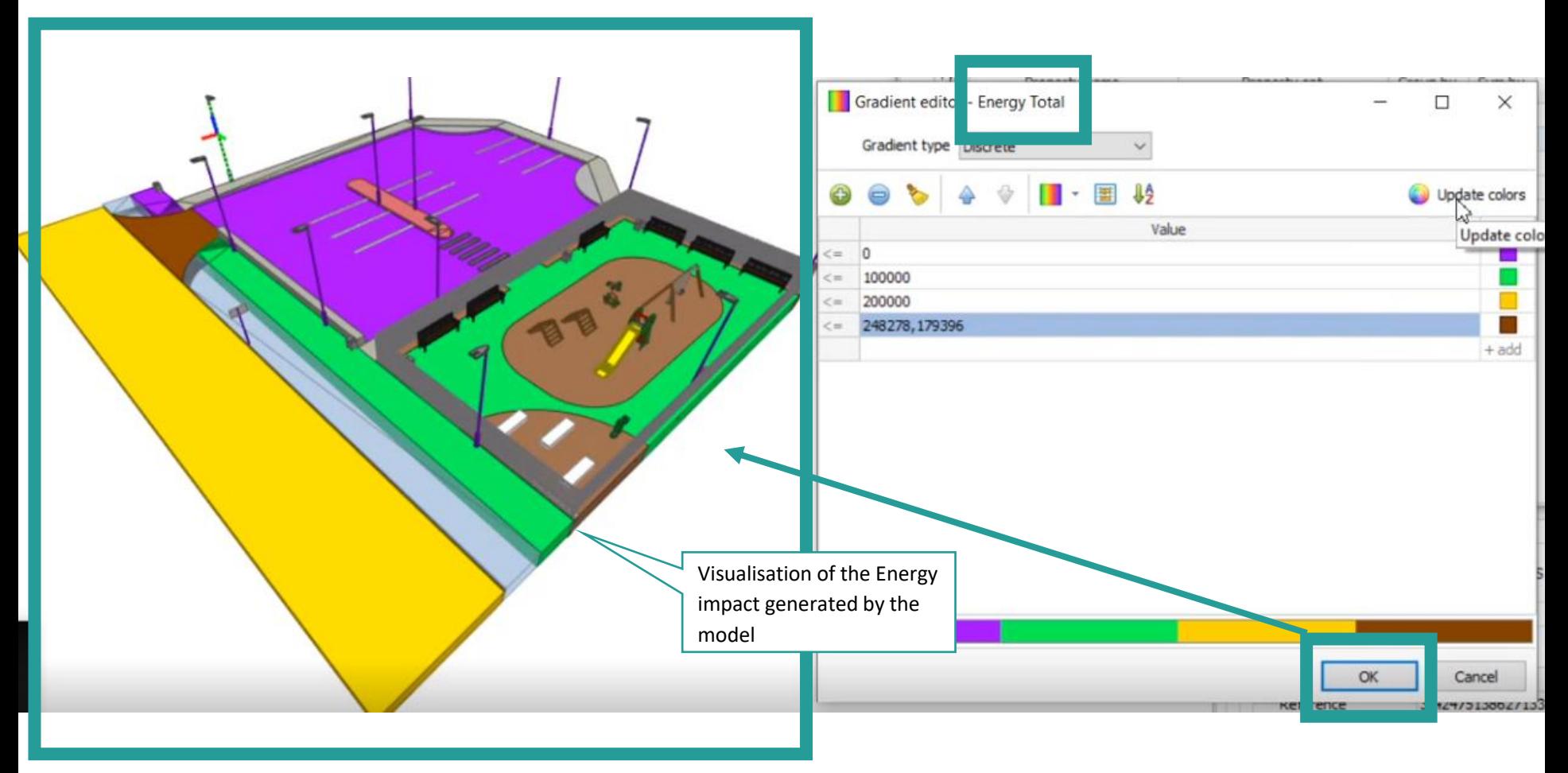

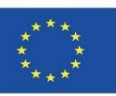

### **UrbanBIM PLUG-IN**

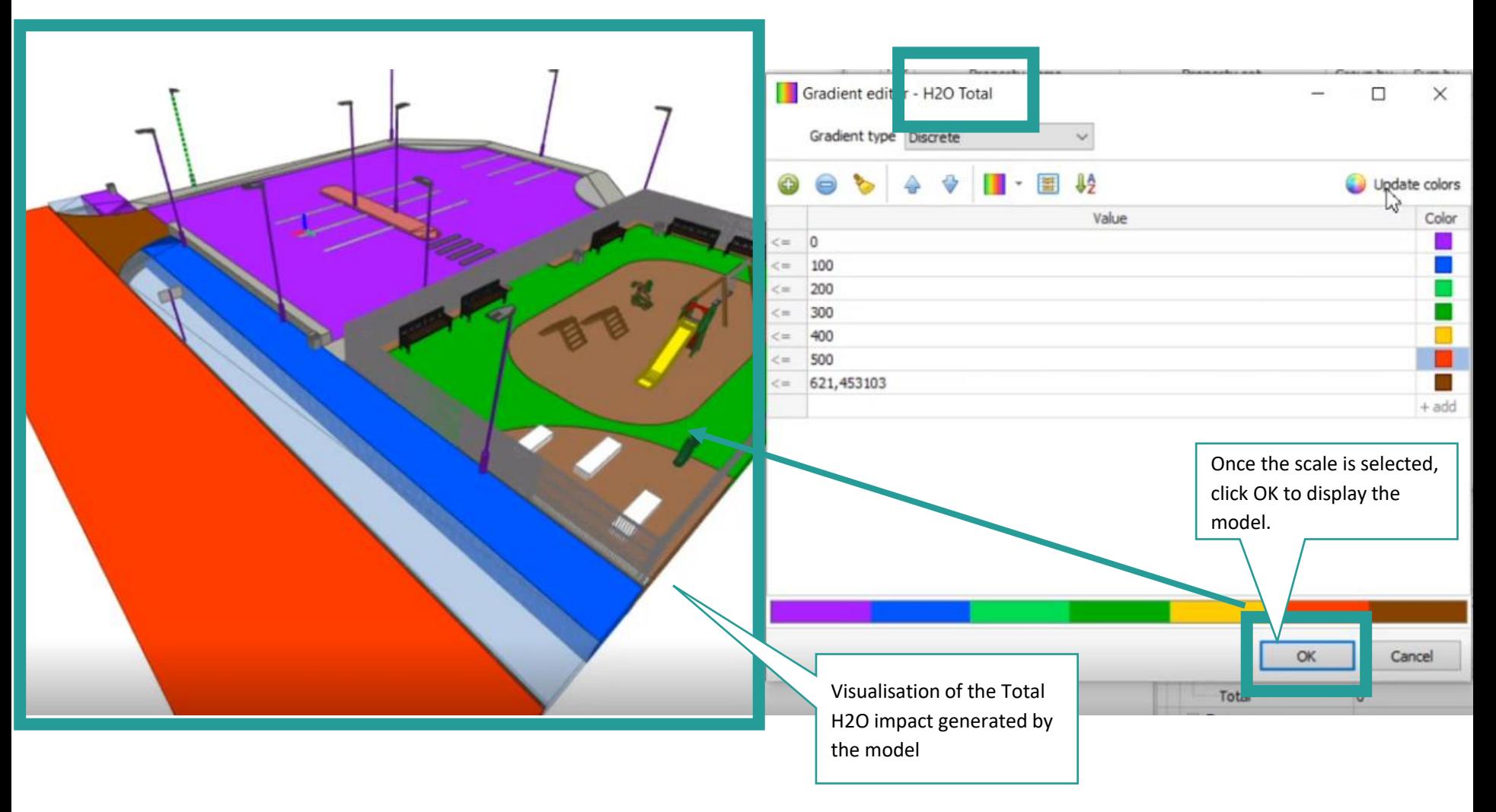

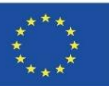

### **UrbanBIM PLUG-IN**

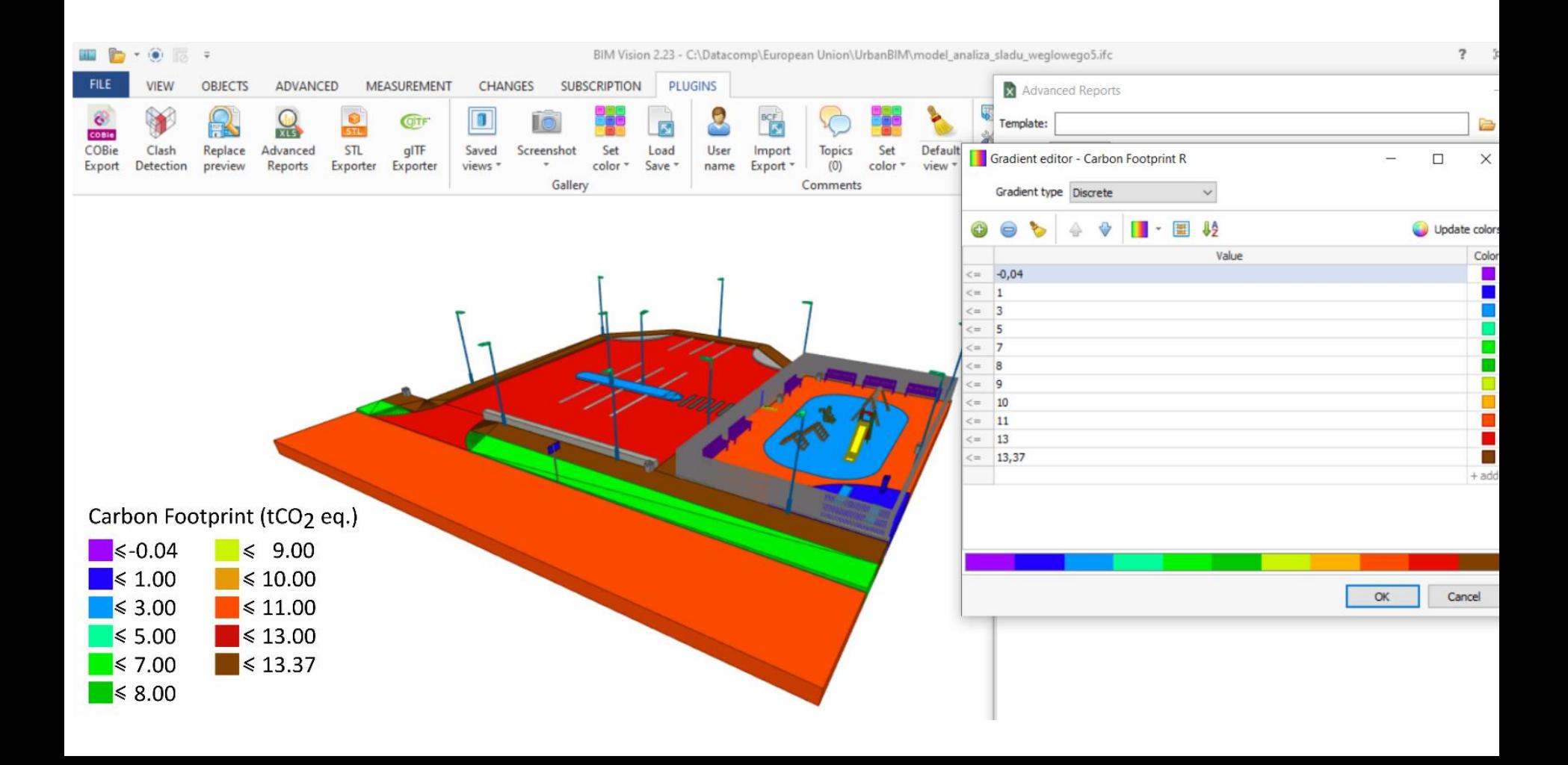

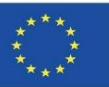

### **UrbanBIM PLUG-IN**

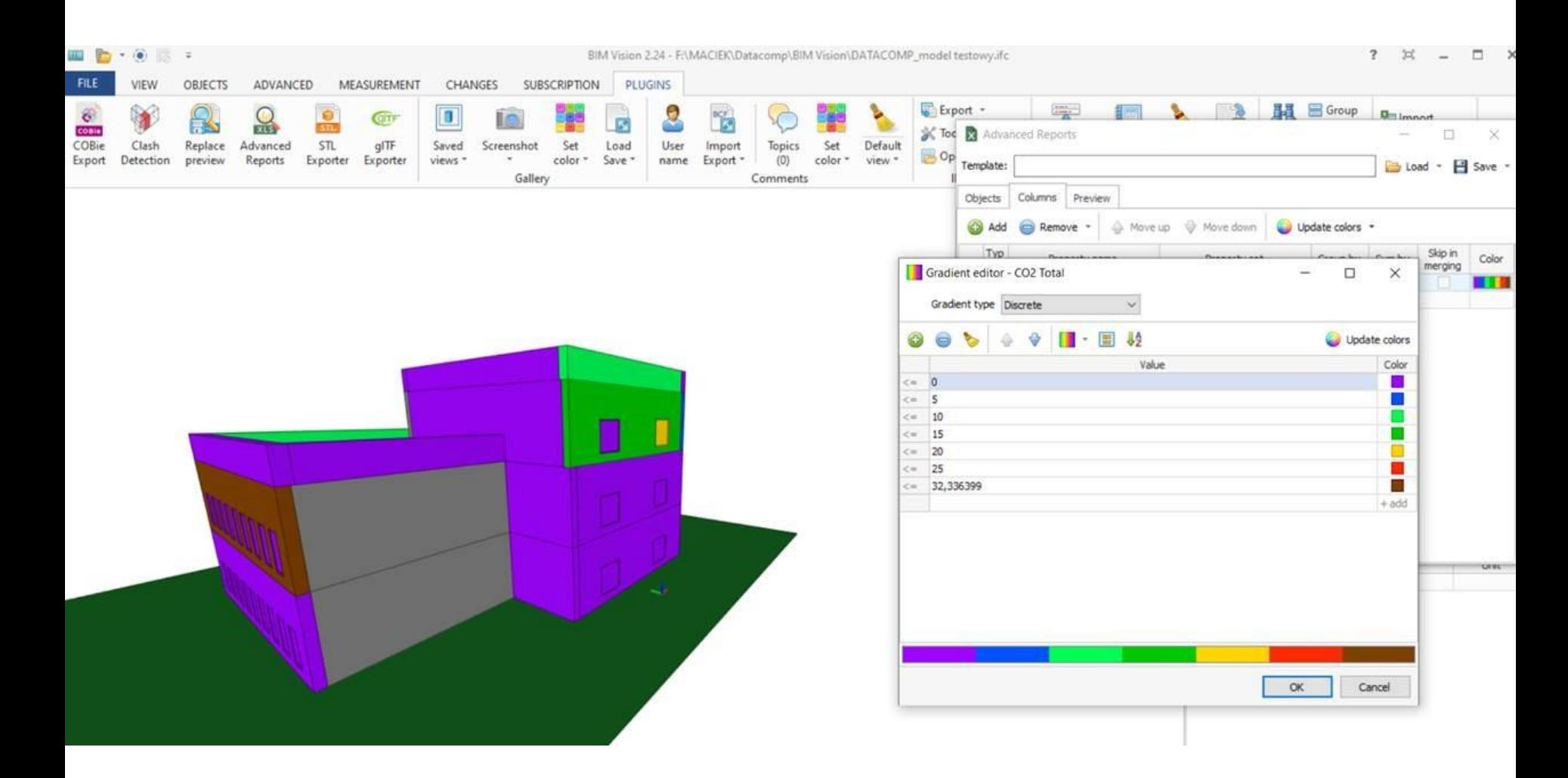

Module 09. Other methodologies of environmental impact calculation from open BIM formats.

Co-funded by the Erasmus+ Programme of the European Union

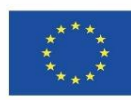

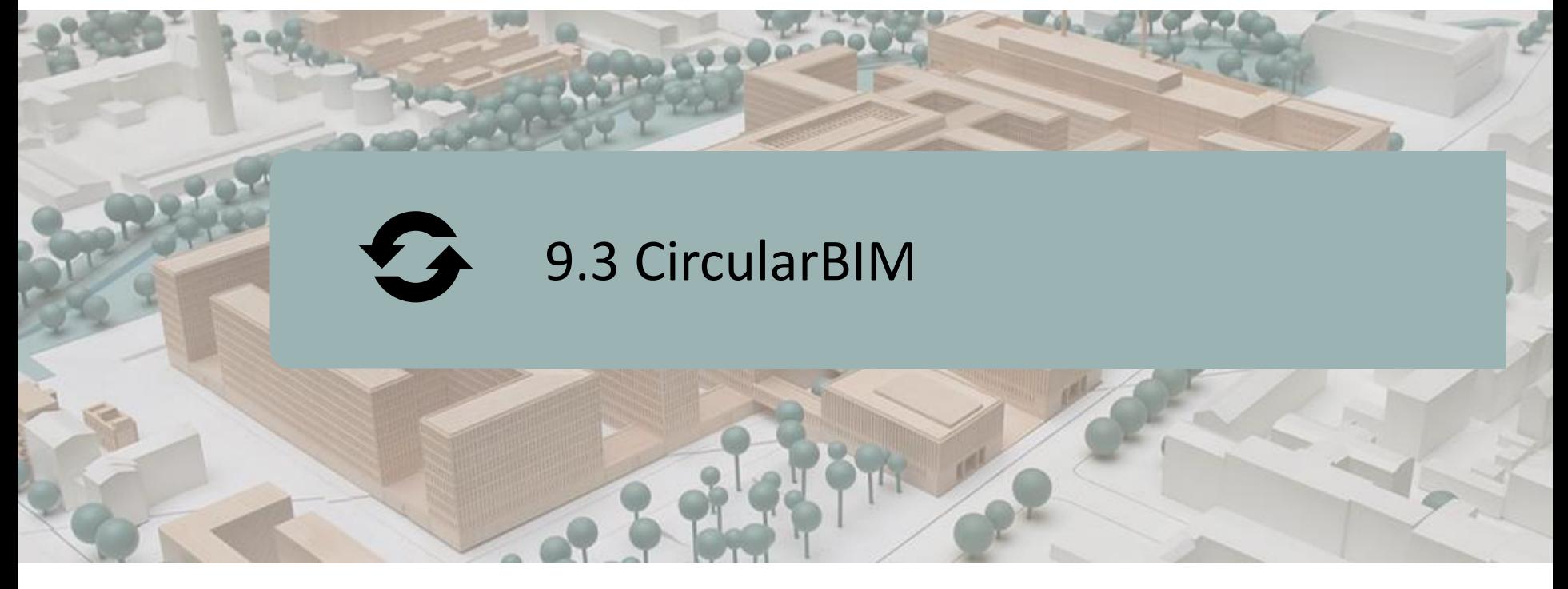

DEFINITION OF THE PROJECT.

OBJECTIVES.

CONSORTIUM AND IMPACT.

INTELLECTUAL PRODUCTS.

CircularBIM PLUG-IN.

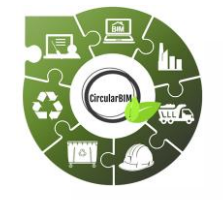

Co-funded by the Erasmus+ Programme of the European Union

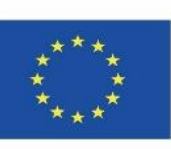

69 *be made of the information contained therein.""The European Commission's support for the production of this publication does not constitute an endorsement of the contents, which reflect the views only of the authors, and the Commission cannot be held responsible for any use which may*

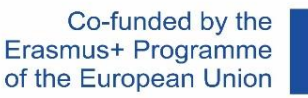

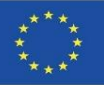

# **DEFINITION OF THE PROJECT**

#### **EDUCATIONAL PLATFORM FOCUSED ON ADVANCED STRATEGIES FOR THE RE-INSTALLATION OF BUILDING MATERIALS IN THE INDUSTRIAL VALUE CHAIN TO PROMOTE THE TRANSITION TO THE CIRCULAR ECONOMY THROUGH THE USE OF BIM LEARNING TECHNOLOGIES.**

- The raw materials present on the planet are a finite, limited and, on many occasions, non-renewable resource, which is why the current consumption model is depleting many of these resources. For this reason, investment in research is necessary to promote new production models, if possible, based on the revaluation and reuse of industrial waste, encouraging the study and search for new markets for these recovered resources, considered as waste. In this way, industries are encouraged to adapt to the circular economy model with the environmental, social and economic advantages that are so necessary for our planet.
- The unsustainability of the current linear model, imposed as the dominant pattern of economic development, requires progress towards the implementation of a growth model that optimises the use of available resources and materials, while preserving their value in the system for as long as possible, the circular economy.

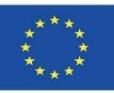

# **DEFINITION OF THE PROJECT**

**EDUCATIONAL PLATFORM FOCUSED ON ADVANCED STRATEGIES FOR THE RE-INSTALLATION OF BUILDING MATERIALS IN THE INDUSTRIAL VALUE CHAIN TO PROMOTE THE TRANSITION TO THE CIRCULAR ECONOMY THROUGH THE USE OF BIM LEARNING TECHNOLOGIES.**

■ To this end, waste management plays a crucial role in the circular economy. The way waste is managed can lead to high recycling rates and the return of valuable materials to the economy or, on the contrary, to an inefficient system where most recyclable waste ends up in landfills or is incinerated, with potentially harmful effects on the environment and significant economic losses. Basically, understanding that waste generated during a production process is one of the fundamental keys to start the transition process.

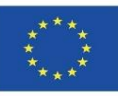

# **CONSORTIUM**

- Universidad de Sevilla Spain.
- Asociación Empresarial y de Investigación Centro Tecnológico del Mármol, Piedra y Materiales – Spain.
- CYPE SOFT SL Spain.
- Centro Tecnológico de la Cerámica y el Vidrio Portugal.
- Universitatea Transilvania din Brasov Romania.
- Asociatia Romania Green Building Council Romania.
- Universidades do Minho Portugal.

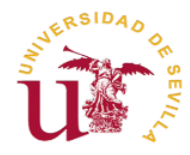

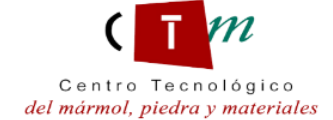

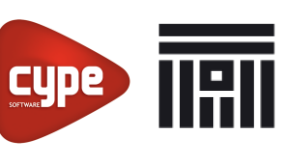

Universitatea Transilvania din Brasov

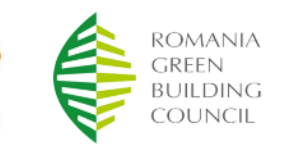

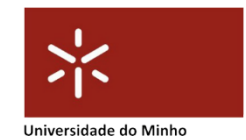
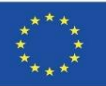

### **INTELLECTUAL OUTPUTS**

- **E** Establishment of a common curriculum focused on placement methods based on circular economy criteria, Life Cycle Assessment (LCA) and regulations.
- **Development of a new interactive BIM learning method for Circular** Economy.
- CircularBIM Online Educational Resource (OER).
- **T** IT production of CircularBIM integrated training materials.

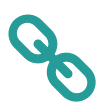

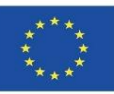

#### **9.3 CircularBIM**

## **CircularBIM PLUG-IN**

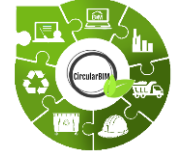

# CircularBIM development:

- **Application of the Arditec methodology, which, based on the breakdown** carried out by the systematic classification of the budget, makes it possible to quantify the environmental impacts of the basic resources.
- **Implementation of this environmental information in the open BIM software**, thus generating a tool for quantifying the reduction of environmental impact, so that the environmental impacts of new solutions can be compared with traditional construction solutions..

Module 9

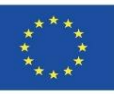

### **CircularBIM PLUG-IN**

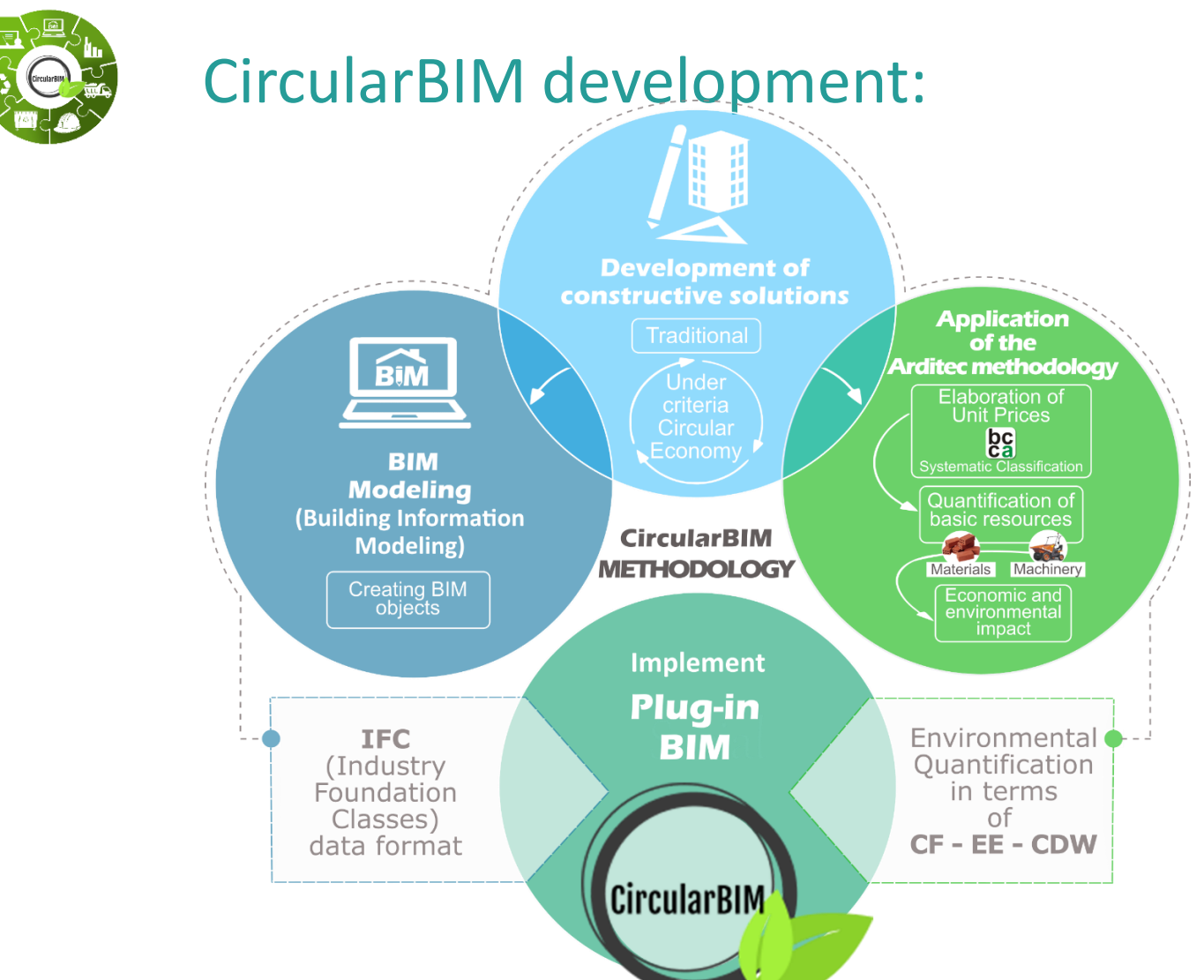

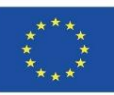

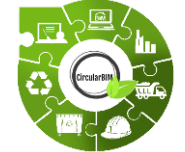

Module 9

# CircularBIM development:

The methodological development is divided into two parts: the application of the Arditec methodology, which, based on the breakdown carried out by the systematic classification of the budget, makes it possible to quantify the environmental impacts of the basic resources; and the implementation of this environmental information in the open BIM software, thus generating a tool for quantifying the reduction of the environmental impact, so that the environmental impacts of the new solutions can be compared with traditional construction solutions.

Firstly, constructive solutions are developed based on circular economy criteria, respecting the technical and regulatory requirements, to subsequently assess the environmental viability of the solutions through the LCA methodology.

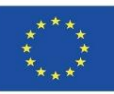

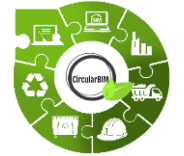

# CircularBIM development:

### **Methodological flow** chart:

- 1. Development of construction solutions with circular economy criteria.
- 2. Assessment of the environmental viability of the solutions through LCA.
- 3. Creation of BIM objects of the construction solutions developed.
- 4. Assignment of the environmental impact of the materials that make up the solutions.
- 5. Integration of environmental information in the BIM software by means of plug-ins.

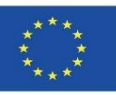

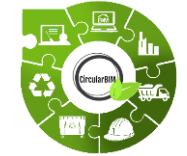

# CircularBIM development:

### **DEVELOPMENT OF CONSTRUCTION SYSTEMS WITH CIRCULAR ECONOMY CRITERIA.**

The methodology followed for the development of construction details with circular economy principles began with the analysis of the current basic construction systems used to build a house, such as the slab, the façade envelope, the enclosure, the type of slab, the interior partition walls and the enclosures. In order to subsequently propose alternatives to these same construction solutions from the point of view of the circular economy and incorporating sustainable materials.

To do this, all the construction options were considered and an analysis was made of how the house could be built taking into account more sustainable criteria.

By way of example, instead of a sanitary floor slab of vaults, mortar and one-way slab, a floor slab made up of bolted metal joists (so that they can be dismantled) and collaborating sheet metal has been chosen.

formed by a bolted metal load-bearing structure on which the auxiliary structure and Instead of using a brick masonry façade, a façade will be analysed with the main leaf the same cladding will be supported.

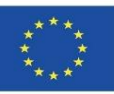

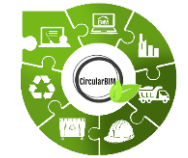

# CircularBIM development:

### **ASSESSMENT OF THE ENVIRONMENTAL FEASIBILITY OF SOLUTIONS THROUGH LCA.**

All construction systems have been studied and replaced by others that include demountable elements (to be used after their useful life) and recycled materials.

All the materials and elements included in the study have their EPD, so the environmental impact data are quantified and verified by a Programme Manager.

The materials of the sustainable solutions have been selected under environmental criteria, specifically materials that, in addition to fulfilling the technical conditions required for their function within the construction solution, have the eco-label III (EPD) and have a percentage of recycled material in their composition, so they are certified in their corresponding eco-label.

This ensures the incorporation of materials produced under circular economy criteria, as well as the certainty that these materials are available on the market.

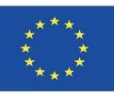

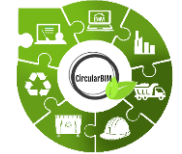

# CircularBIM development:

### **CREATION OF THE BIM OBJECTS OF THE DEVELOPED CONSTRUCTIVE SOLUTIONS.**

Based on the above, the BIM objects of the developed construction solutions were created. These BIM objects are composed of the families of materials that define the construction systems developed, which were subsequently assigned the calculated environmental impact and integrated into the open BIM software via a plug-in.

The new options included in the construction elements (bolted beams, supporting structures of ventilated facades, etc.) will be modelled in BIM so that information is available on their belonging to the specific construction system, use and assembly in terms of quantities, dimensions, shape, location and orientation, etc.

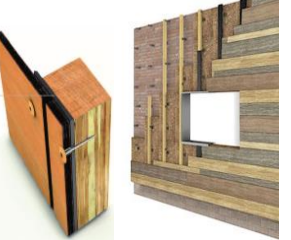

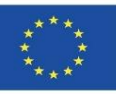

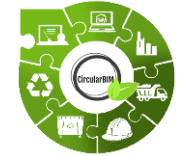

# CircularBIM development:

### **ALLOCATION OF THE ENVIRONMENTAL IMPACT OF THE MATERIALS THAT MAKE UP THE SOLUTIONS.**

For the inclusion of Life Cycle Assessment in BIM, the project is based on the methodology for quantifying the environmental impact.

This environmental impact calculation methodology, based on the Ecological Footprint (HE) indicator, is part of the project budget and has been adapted to measure the complete life cycle of the building: urbanisation, use and maintenance, and rehabilitation or demolition. They also study other indicators such as embodied energy (EE), carbon footprint (CF) and water footprint (WF), as they are the most interesting indicators in the construction sector thanks to the simplicity of their message and the fact that they are based on the quantification of resources carried out for the economic control of projects.

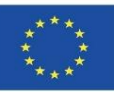

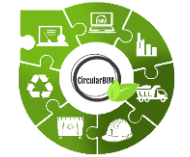

# CircularBIM development:

### **ALLOCATION OF THE ENVIRONMENTAL IMPACT OF THE MATERIALS THAT MAKE UP THE SOLUTIONS.**

The methodology is based on simple and accessible data processing, as the data come from freely accessible databases or information sources and can be consulted by anyone, anywhere in the world, such as the generic LCA databases. All these databases are proposed as an ideal tool for carrying out economic quantification or budgeting and also as an integrating element as their system of decomposition and hierarchisation allows the introduction of a standardised process.

The basic concept of all of them is to divide a complex problem into simpler parts that can then be added, without overlapping or repetition, to define the complete development of the projects.

Module 9

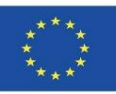

### **CircularBIM PLUG-IN**

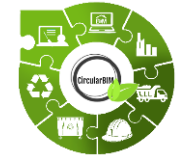

# CircularBIM development:

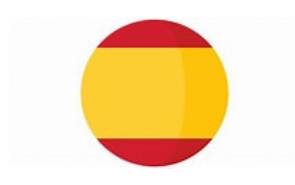

### **ALLOCATION OF THE ENVIRONMENTAL IMPACT OF THE MATERIALS THAT MAKE UP THE SOLUTIONS.**

In Spain, construction cost bases (BCC) have their own CICS and their scope of application is usually the geographical environment: The Construction Technology Institute of Catalonia (ITeC, 2012), the PRECIOCENTRO of Guadalajara (Colegio Oficial de Aparejadores, 2012), the BPCM of Madrid (Ministerio de Medio Ambiente y Ordenación del Territorio, 2007), the BDEU of the Basque Country (Department of Housing, 2012), the BDC-IVE of Valencia (Ministry of Infrastructures, Territory and Environment, 2012), and the Andalusian Database of Construction Costs (ACCD) (Marrero and Ramírez-De-Arellano, 2010).

83 The latter is the one used in the development of the model; because it belongs to the geographical area in which the Arditec model has been developed and presents a robust systematic classification, of simple and schematic application, which allows an estimation and quantification of the basic resources, to which the different environmental indicators can be applied to obtain the environmental impact of the different construction solutions.

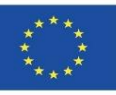

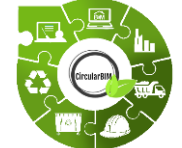

# CircularBIM development:

### **ALLOCATION OF THE ENVIRONMENTAL IMPACT OF THE MATERIALS THAT MAKE UP THE SOLUTIONS.**

Environmental indicators based on LCA are recognised by the scientific community and can be easily understood by society.

In the present work the Carbon Footprint (CF) indicator has been used, it is an indicator whose use is very widespread, so there is a large number of literature reviews related to the use of the CF indicator in construction.

84 Through the decomposition into basic resources (materials and machinery) provided by the systematic classification of the ACCD of the different construction solutions, the ARDITEC model is applied (Marrero, Rivero-Camacho and M Desirée Alba-Rodríguez, 2020), which translates this quantity in terms of the impact produced by the resources during their life cycle, expressed through the CF indicator. The main objective is to be able to predict the impact that a project will generate at the design stage, quantifying the quantities of the project, identifying the materials that generate the greatest impact throughout its life cycle and replacing them with others that reduce their impact. Existing project cost control tools can be used as a tool to introduce sustainability considerations.

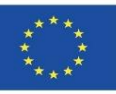

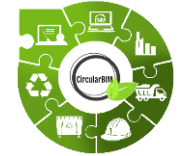

# CircularBIM development:

### **ALLOCATION OF THE ENVIRONMENTAL IMPACT OF THE MATERIALS THAT MAKE UP THE SOLUTIONS.**

The sustainability of construction works, as well as the environmental performance and the calculation method, define the life cycle of the building according to the UNE-EN 15978 standard (UNE-EN\_15978, 2012). The system boundaries on which this study focuses are the manufacturing phase of building materials and the waste they produce at the end of their life cycle.

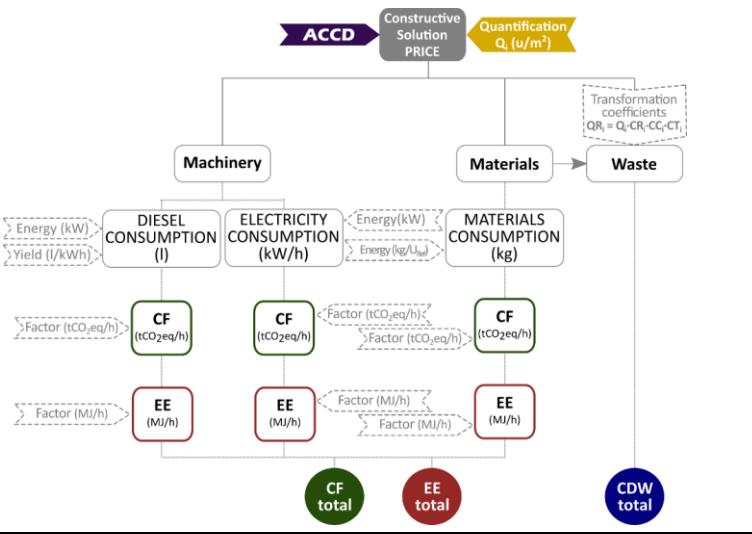

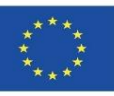

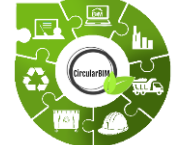

## CircularBIM development:

### **INTEGRATION OF ENVIRONMENTAL INFORMATION INTO BIM SOFTWARE BY MEANS OF PLUG-INS.**

Once the environmental impact quantification model has been developed, and given that the final objective is to automate environmental budgets through BIM tools, the next step will be to include the environmental information obtained through BIM.

In order to include this new environmental information in BIM, it is necessary to create this information in what is known as IFC (Industry Foundation Classes) data format, whose particularity is that it allows the exchange of data from one information model to another without generating data loss or distortion. It is an open, neutral format, not controlled by software producers, born to facilitate interoperability.

It is designed to produce all the information about the building throughout its life cycle, from preliminary design through the different phases of design and planning to execution and maintenance.

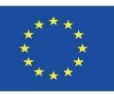

**9.3 CircularBIM**

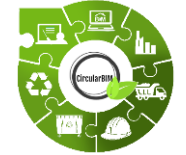

# CircularBIM development:

### **INTEGRATION OF ENVIRONMENTAL INFORMATION INTO BIM SOFTWARE BY MEANS OF PLUG-INS.**

Most of the BIM resources currently available are focused on construction and, within this, on the residential sector. Therefore, in the research that is being carried out and with the aim of taking advantage of the benefits offered by BIM, the aim is to extend its application to the different phases of the building's life cycle, delving into the benefits it can bring to sustainability, more specifically, how to incorporate circular economy criteria through BIM.

Thanks to IFC models, it is possible to create a virtual model of the building that is not a simple 3D representation, but a model that contains geometric information, materials, cost quantification, complex elements such as structures, installations, thermal characteristics and even information related to the different phases of the building's life cycle.

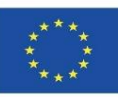

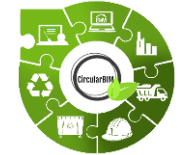

# CircularBIM development:

### **INTEGRATION OF ENVIRONMENTAL INFORMATION INTO BIM SOFTWARE BY MEANS OF PLUG-INS.**

The association of this additional information is achieved because the structure of the IFC is based on the semantics, relationships and properties of the modelled objects, created to describe the different components of the buildings (columns, beams, walls, slabs, etc.) being able to add specific properties to each object; the quantification of costs through budgets, the quantification of materials through measurements, and what is intended in this research, the environmental quantification through the adhesion of the Arditec methodology based on environmental indicators and LCA.

88 And, through measurement software such as Archimedes, Open BIM or Quantities, a plug-in will be created in which the data (environmental, budget and quantities) of each of the construction solutions considered in the research of this project will be quantified, being able to obtain an economic and environmental budget.

Module 9

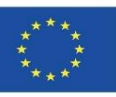

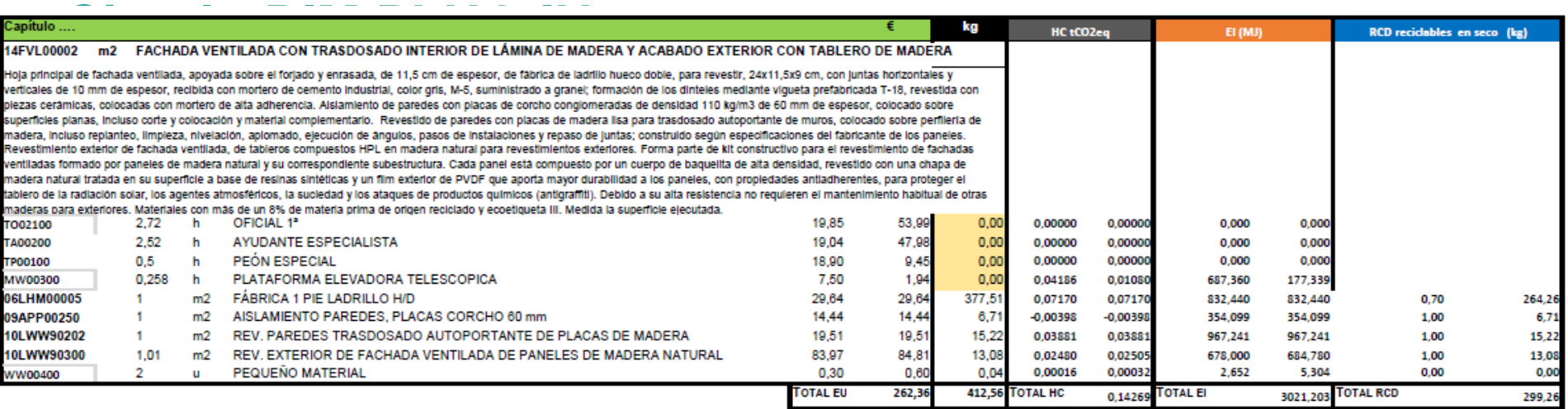

% reciclabilidad total

 $0,73$ 

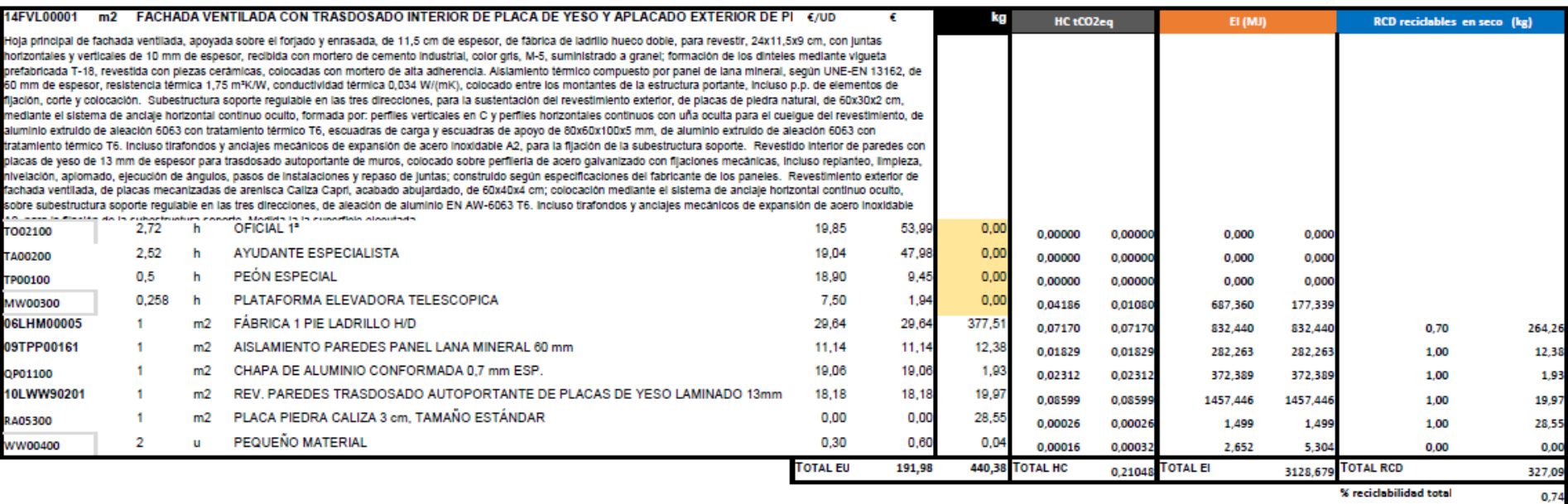

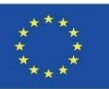

90

0,98

#### **CircularBIM PLUG-IN**

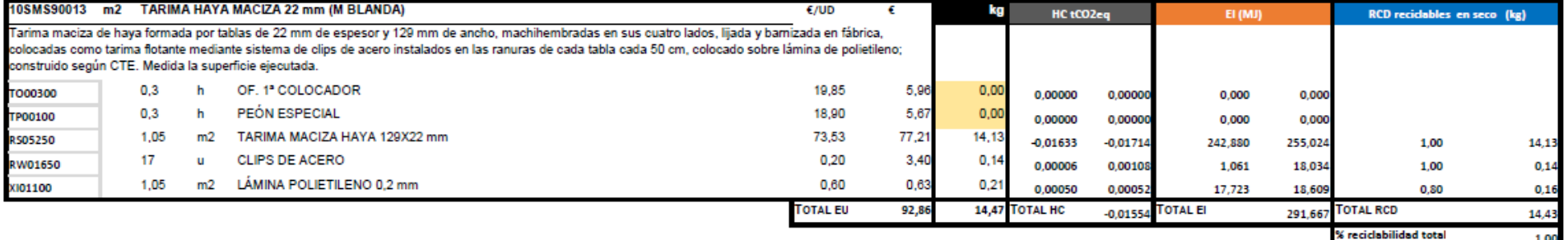

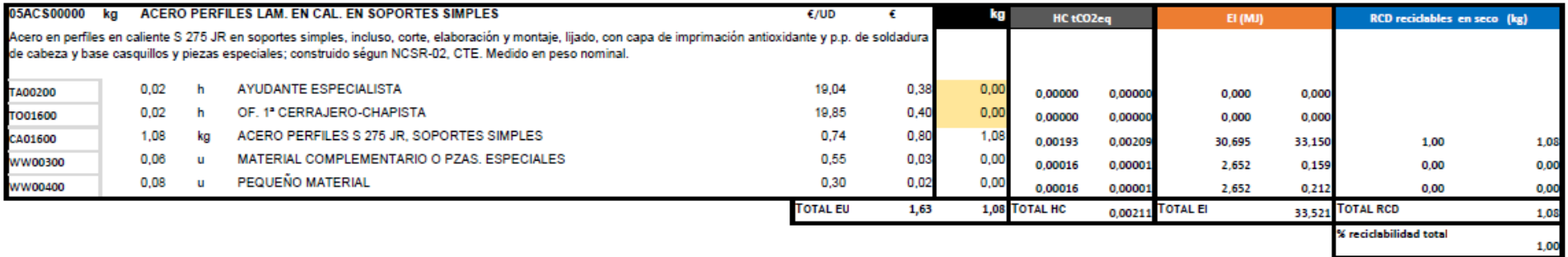

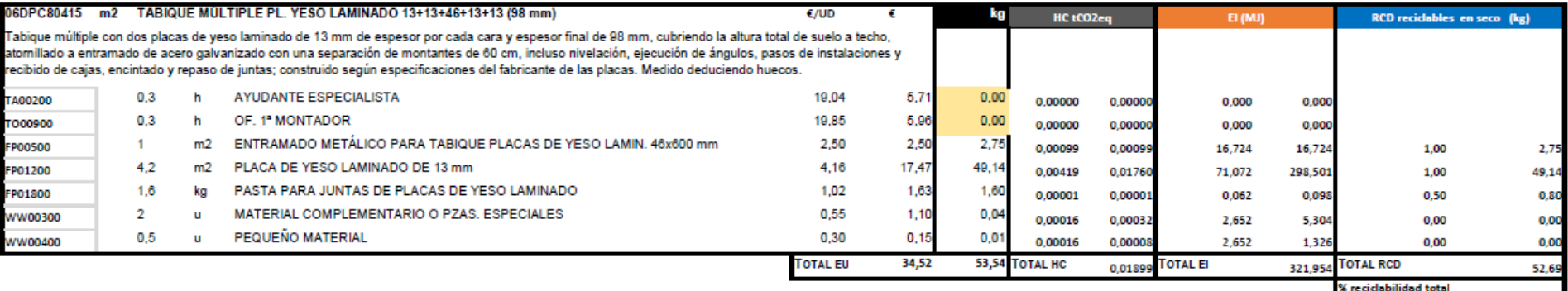

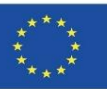

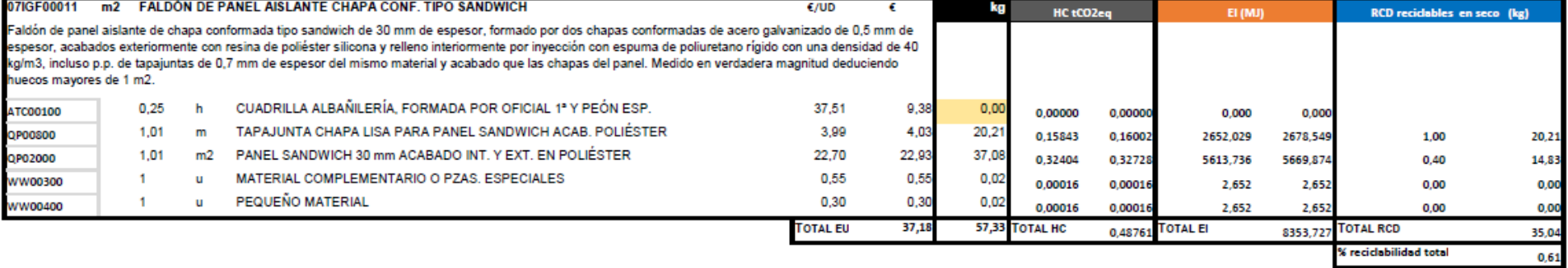

m2 FALDON DE PIZARRA 07IPF00001  $E/UD$ ÷ kg **RCD** recidables en seco (kg) HC tCO2eq EI (MJ) Faldón de pizarra fijada con ganchos clavados a entablado de madera de pino, incluso p.p. de rastreles. Medido en verdadera magnitud deduciendo huecos mayores de 1 m2.  $0,6$ h CUADRILLA ALBAÑILERÍA, FORMADA POR OFICIAL 1ª Y PEÓN ESP. 37,51 22,51  $0,00$ ATC00100 0,00000 0,00000 0,000 0,000 MADERA DE PINO EN TABLA CM00200  $0,03$  $m3$ 195,18 5,86 15,30  $-0,49808$  $-0,01494$ 7220,245 216,607 1,00 15,30 RASTREL PINO FLANDES 60x30 mm 3,26 1,84 CM00800  $\mathbf{2}$ m 1,63  $-0,00090$  $-0,00179$ 12,996 25,993 1,00 1,84 PIEZAS DE PIZARRA PARA TEJADO 12,56 12,69 14,93 1,01 QZ00100  $m2$ 0,00382 0,00385 124,858 126,106 14,93 1,00  $\overline{2}$ MATERIAL COMPLEMENTARIO O PZAS. ESPECIALES 0,55 1,10  $0,04$  $\mathbf u$ WW00300 0,00016 0,00032 2,652 5,304  $0,00$ 0,00 PEQUEÑO MATERIAL  $\blacksquare$  $\mathbf{u}$ 0,30  $0,30$  $0,02$ **WW00400** 0.00016 0.00016 2,652 2,652 0.00 0,00 **TOTAL EU** 32,12 TOTAL HC TOTAL EI **TOTAL RCD** 45,71 32,06  $-0.01241$ 376,662 % reciclabilidad total 1,00

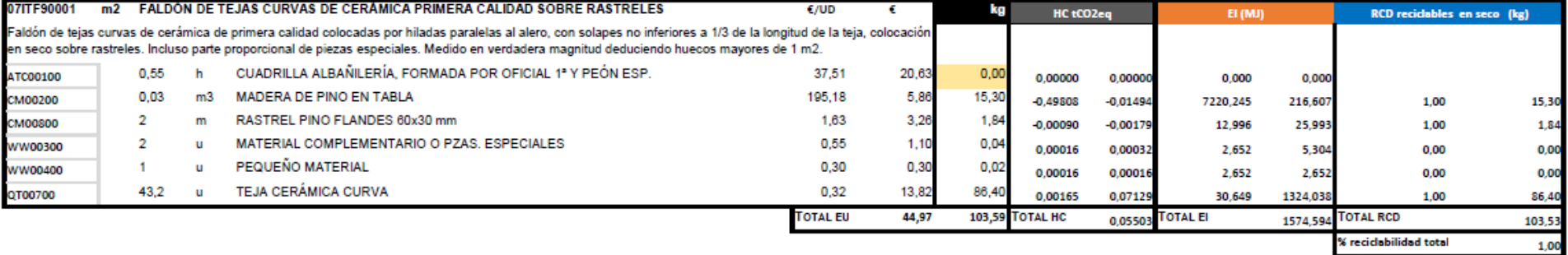

% reciclabilidad total

Module 9

#### **9.3 CircularBIM**

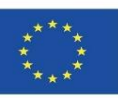

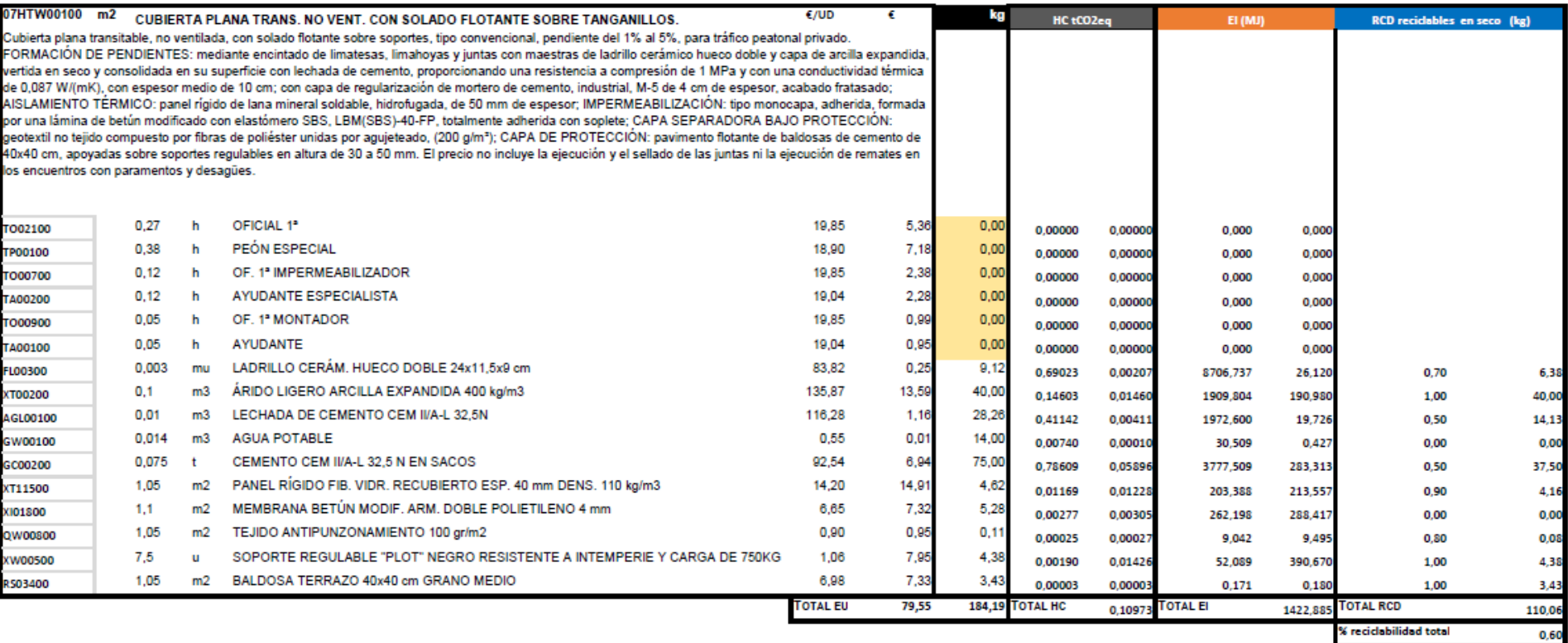

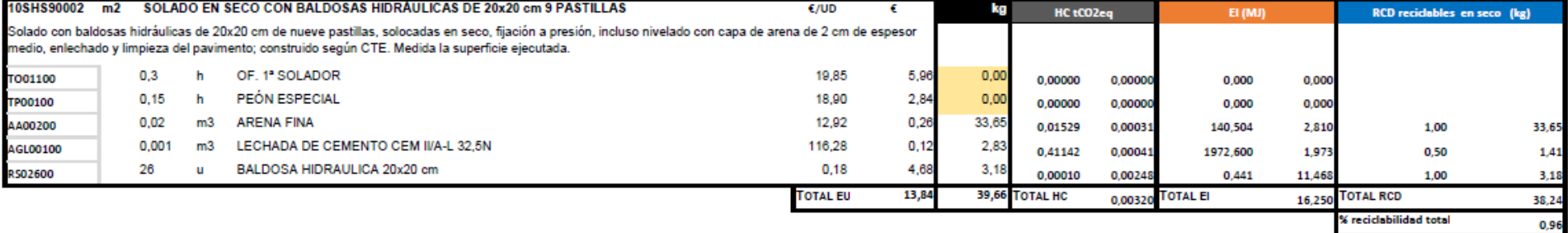

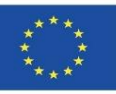

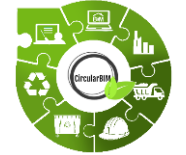

## CircularBIM development:

### **ALLOCATION OF THE ENVIRONMENTAL IMPACT OF THE MATERIALS THAT MAKE UP THE SOLUTIONS.**

### **EXAMPLE:**

A ventilated façade has been chosen as a constructive solution to compare using traditional materials (S01) and sustainable materials (S02).

S01. Traditional ventilated façade:

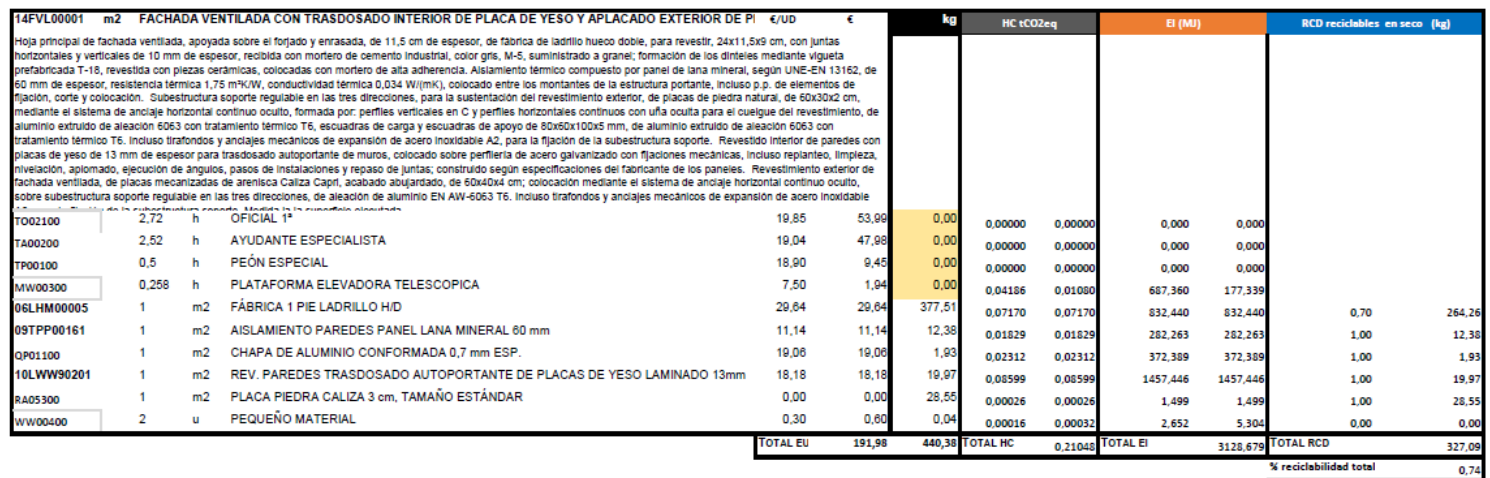

93

Module 9

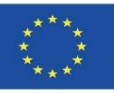

### **CircularBIM PLUG-IN**

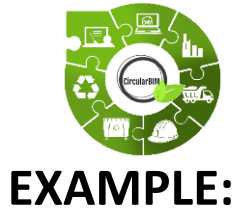

# CircularBIM development:

S01. Traditional ventilated façade:

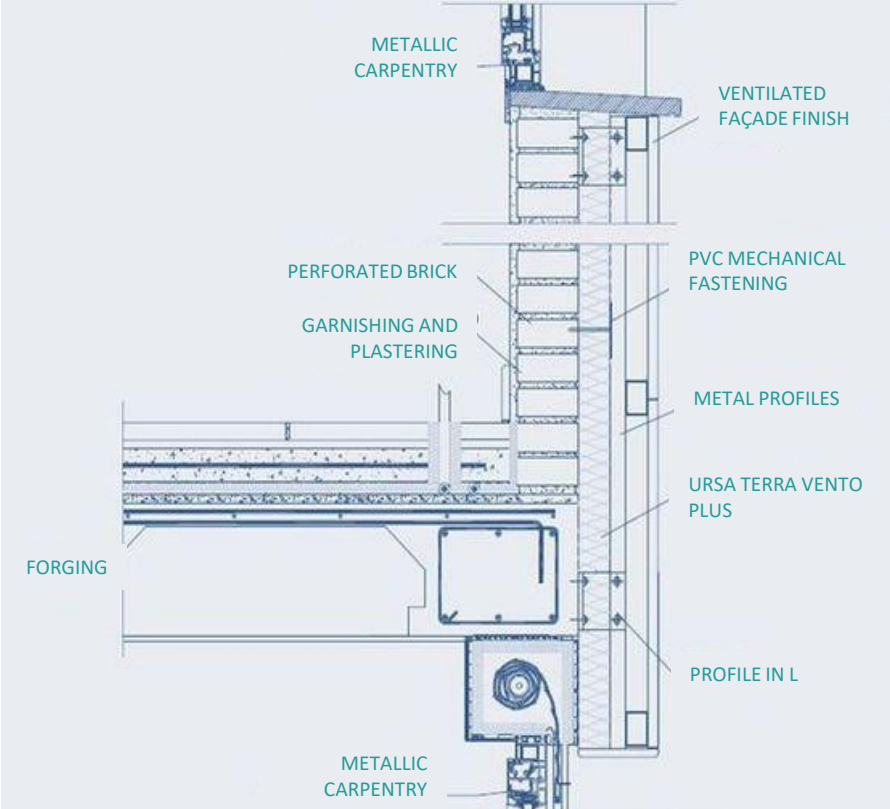

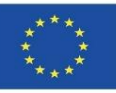

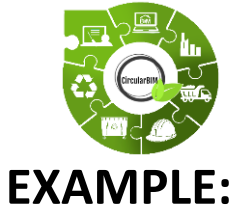

# CircularBIM development:

S02. Sustainable ventilated façade:

The materials of the S02 solution have been selected under environmental criteria, specifically materials that, in addition to meeting the technical conditions required for their function within the construction solution, have the eco-label III (DAP) and have a percentage of recycled material in their composition, so they are certified in their corresponding eco-label. This ensures the incorporation of materials produced under circular economy criteria, as well as the certainty that these materials are available on the

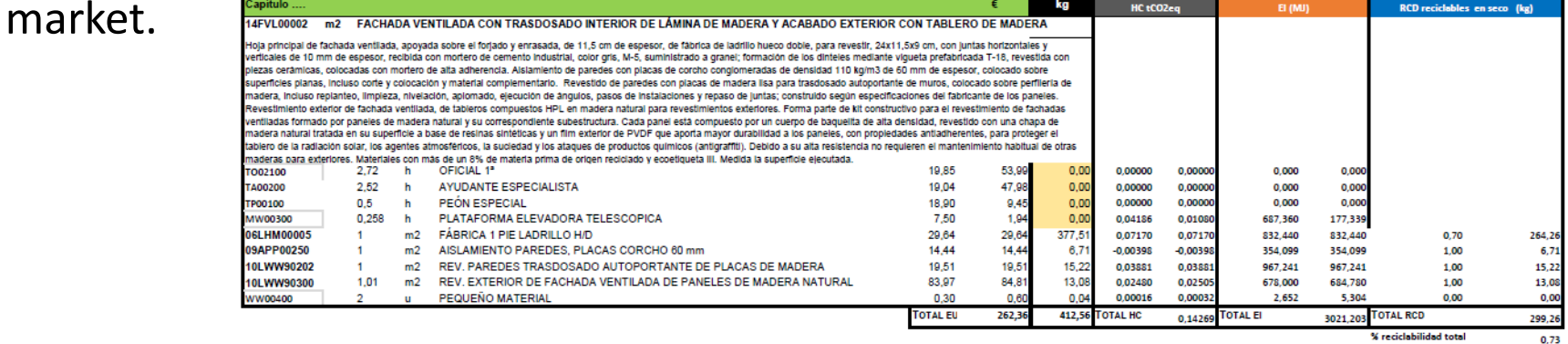

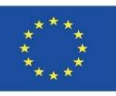

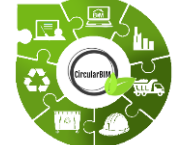

## CircularBIM development:

### **ALLOCATION OF THE ENVIRONMENTAL IMPACT OF THE MATERIALS THAT MAKE UP THE SOLUTIONS.**

### **EXAMPLE:**

After applying the methodology described in both construction solutions, the economic cost (euros) and the environmental impact in terms of Carbon Footprint (CF), Embodied Energy (EE) and Waste (CDW) of each of them has been obtained.

Firstly, attention is focused on the total results, both economic and environmental, of both ventilated façade solutions, represented graphically in the following slide.

96 It can be seen how solution S01, composed of materials traditionally used in construction, has a lower economic cost than solution S02, which incorporates materials with environmental and recyclability criteria. However, when comparing the economic cost with the environmental impact, it can be seen that the environmental cost of solution S02 is lower in any of the three indicators (CF, EE and CDW) used in the analysis.

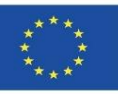

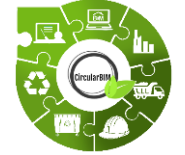

**EXAMPLE:**

S01:

S02:

# CircularBIM development:

### **ALLOCATION OF THE ENVIRONMENTAL IMPACT OF THE MATERIALS THAT MAKE UP THE SOLUTIONS.**

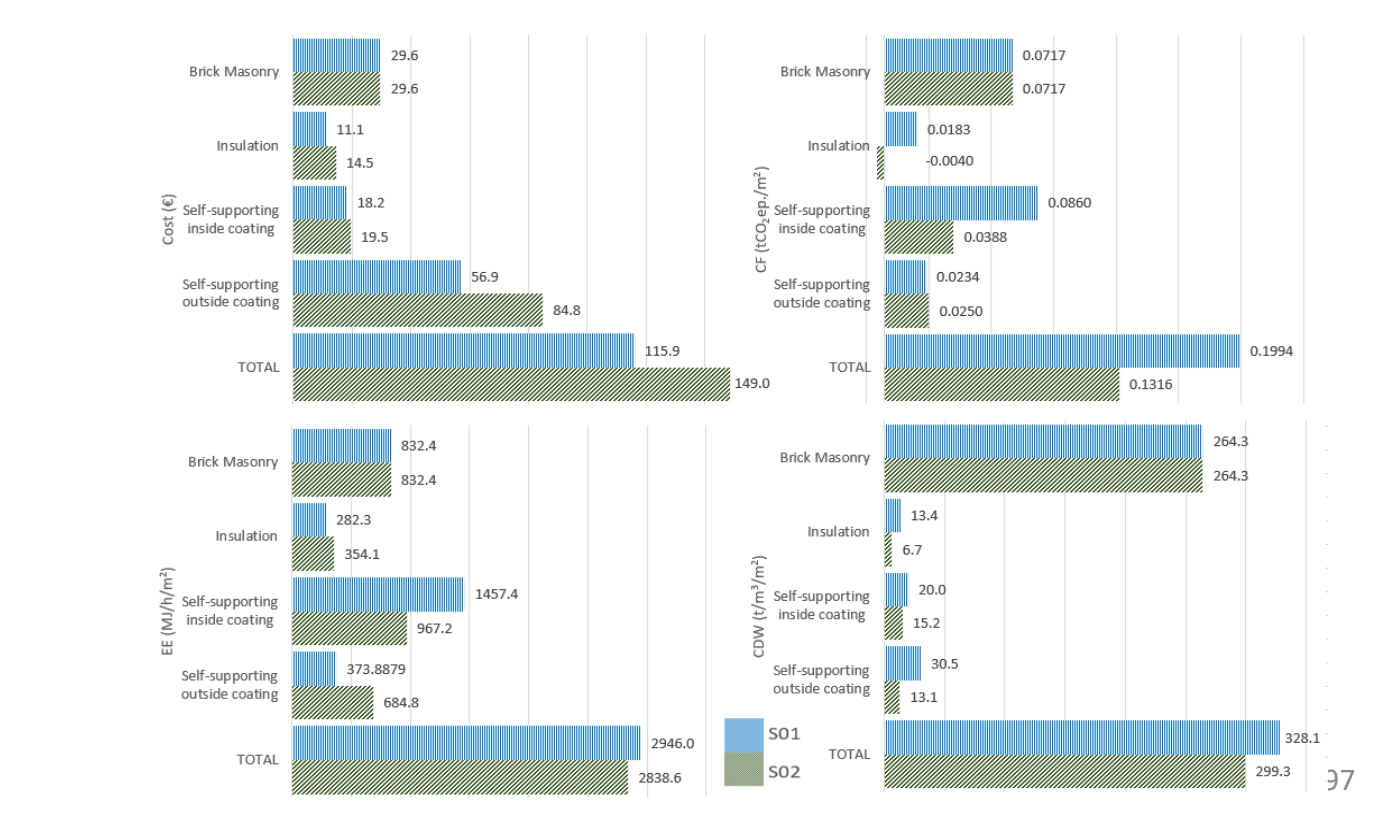

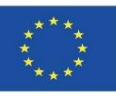

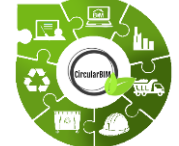

# CircularBIM development:

### **ALLOCATION OF THE ENVIRONMENTAL IMPACT OF THE MATERIALS THAT MAKE UP THE SOLUTIONS.**

### **EXAMPLE:**

On the other hand, when comparing the CDW generated by both solutions, it can be seen that with the S02 solution, the generation of CDW is reduced by around 5%, thanks to the fact that the cladding panels of this solution have a high percentage of recyclability and contain more than 8% of raw materials of recycled origin, certified through the type III ecolabel.

Continuing with the analysis of the results by materials, it is worth highlighting the comparison between the insulating materials used in the construction solutions, where the CF of the insulating materials of the S02 solution stands out, which is represented in the graph in negative terms. This is due to the fact that the cork used as insulating material in the S02 solution during its manufacturing process produces fewer emissions than the CO2 sequestration carried out by the cork oak trees (the tree from which the cork raw material comes) in its life cycle analysis, which translates into a negative balance of the carbon footprint.

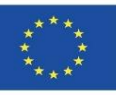

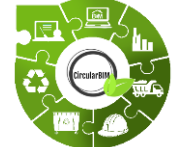

## CircularBIM development:

### **ALLOCATION OF THE ENVIRONMENTAL IMPACT OF THE MATERIALS THAT MAKE UP THE SOLUTIONS.**

### **EXAMPLE:**

The material that produces the greatest environmental impact of the solution should be highlighted in two of the indicators used in the analysis (CF, EE), namely laminated plasterboard, the lining material of the interior plaster that constitutes solution S01. This element represents around 43% of the FC and 49% of the EE of the construction solution, due to the high impact it generates from its extraction as a raw material, through its entire life cycle to its generation as waste, as this material has few possibilities for reuse and recycling, and is therefore far from the circular economy criteria.

In the S02 solution, this material is replaced by recycled wood sheets, thereby reducing the CF of the solution by around 55% and the EE by 34%, as well as contributing to the reuse and recycling objectives pursued by the circular economy.

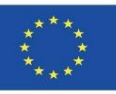

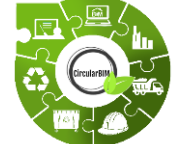

## CircularBIM development:

### **ALLOCATION OF THE ENVIRONMENTAL IMPACT OF THE MATERIALS THAT MAKE UP THE SOLUTIONS.**

### **EXAMPLE:**

To conclude the analysis, the indicator referring to CDW allows us to glimpse the amount of waste generated by the materials that make up the different construction solutions and thus analyse the possibility of recirculation and recyclability of this waste.

According to the results obtained, all the elements of solution S02 generate less waste than the elements that make up S01.

From this analysis, the outer leaf stands out, which generates 53% less waste in the S02 solution than in the S01 solution. This is due to the potential use of the wood materials that make up the outer leaf of solution S02. In the analysis of the results of this indicator, it is necessary to consider, in addition to the waste generation of the different elements, the percentage of recyclability of such waste.

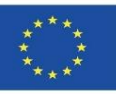

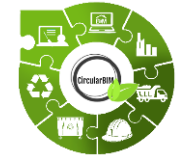

# CircularBIM development:

### **ALLOCATION OF THE ENVIRONMENTAL IMPACT OF THE MATERIALS THAT MAKE UP THE SOLUTIONS.**

### **EXAMPLE:**

Given that the ventilated façade solutions analysed in this work are characterised by their capacity for disassembly, the percentage of recyclability of the same is increased. Specifically, in the case of solution S01, considering the total weight of the construction solution (440.38 kg), the recyclability of the total of its components is around 74%, while solution S02 (total weight 412.56 kg) has a recyclability of 73%.

Module 9

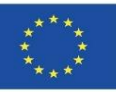

### **CircularBIM PLUG-IN**

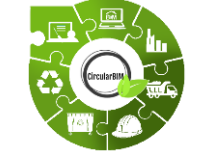

# CircularBIM development:

Workflow diagram:

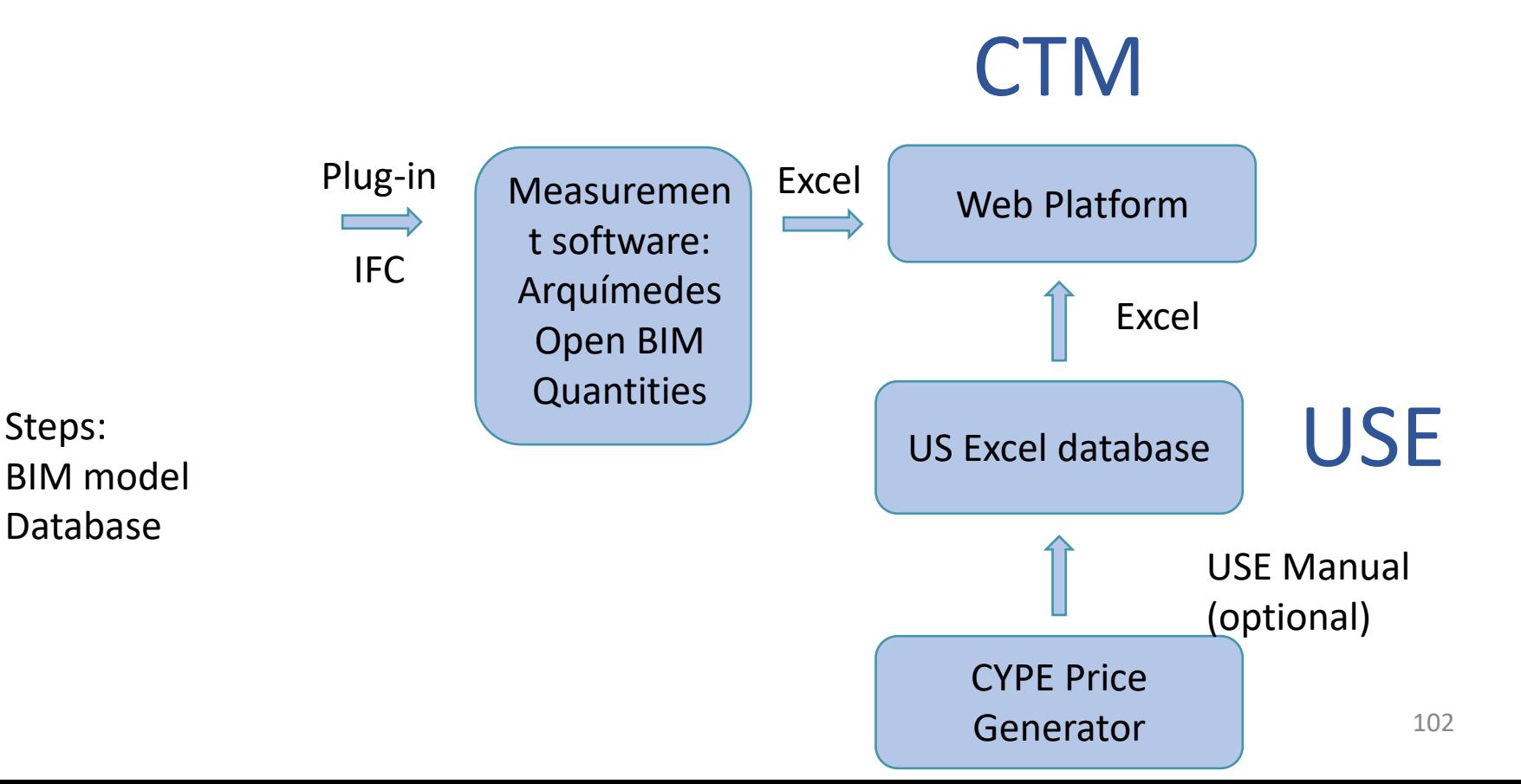

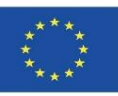

### **SOURCES**

Caparrós Pérez, D. (2017), "Viabilidad para generar territorios sostenibles. Aplicación ecoeficiente de materiales y sistemas constructivos en los desarrollos y rehabilitaciones urbanísticos",*UCAM*. *<http://repositorio.ucam.edu/bitstream/handle/10952/2436/Tesis.pdf?sequence=1&isAllowed=y>*

Ramírez-de-Arellano-Agudo, A. (2010) 'Presupuestación de obras', *Editado por la Secretaría de la Universidad de Sevilla (1998). Sevilla*.

Real Decreto 314/2006, *Código técnico de la edificación (CTE): Real Decreto 314/2006, de 17 de Marzo, por el que se aprueba el Código Técnico de la Edificación*. Ministerio de Vivienda.

Ruiz-Pérez, M. R., Alba-Rodríguez, M. D. and Marrero, M. (2019) 'The water footprint of city naturalisation. Evaluation of the water balance of city gardens.', in *The 22nd biennial conference of The International Society for Ecological Modelling (ISEM)*. SALZBURG, AUSTRIA.

Website del proyecto UrbanBIM. *<http://urbanbim.eu/es/home-2/>*

Website del proyecto CircularBIM. *<https://circularbim.eu/>*

Website del proyecto BIMhealthy. *<https://bimhealthy.eu/>*

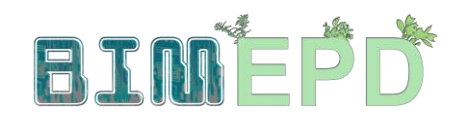

Co-funded by the Erasmus+ Programme<br>of the European Union

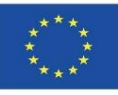

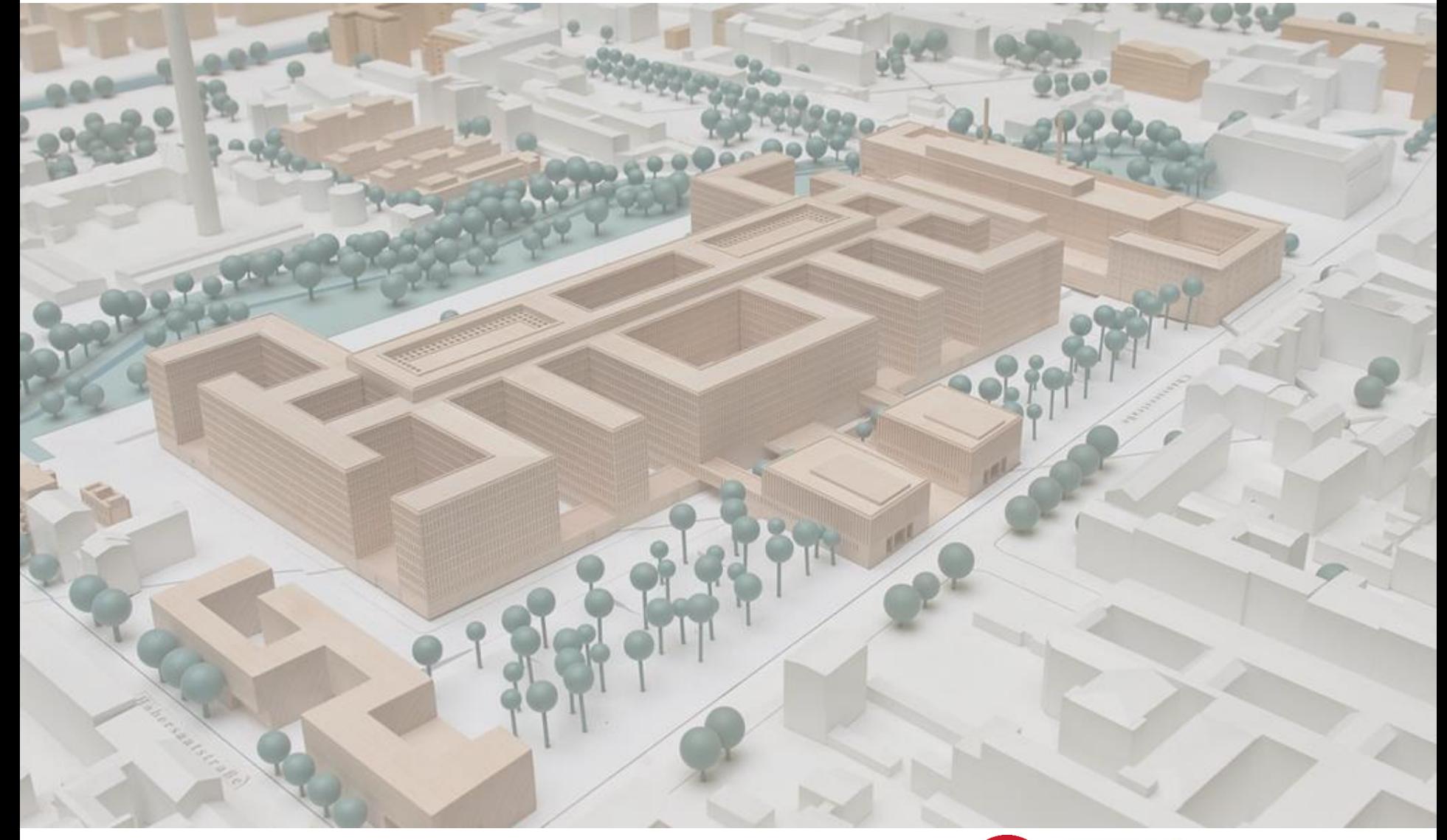

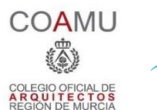

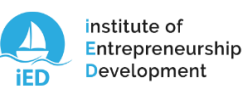

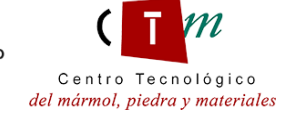

**Warsaw University** of Technology

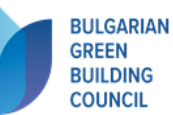

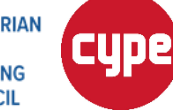

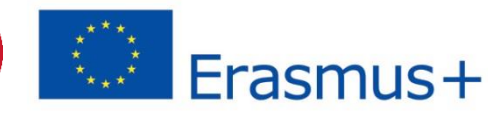